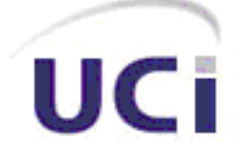

Universidad de las Ciencias Informáticas Facultad 1

## **ANÁLISIS Y DISEÑO PARA LA GESTIÓN DE LOS PROCESOS DEL GAS EN LA UNIVERSIDAD DE LAS CIENCIAS INFORMÁTICAS**

**TRABAJO DE DIPLOMA PARA OPTAR POR EL TÍTULO DE INGENIERO EN CIENCIAS INFORMÁTICAS** 

> AUTORA **Adriana Santana Junco**

**TUTOR Ing. Yariel Ramos Negrín** 

**Ciudad de la Habana 16 Junio del 2008**

## **DECLARACIÓN DE AUTORÍA**

**\_**\_\_\_\_\_\_\_\_\_\_\_\_\_ \_\_\_\_\_\_\_\_\_\_\_\_\_\_

Declaramos ser autores de la presente tesis y reconocemos a la Universidad de las Ciencias Informáticas los derechos patrimoniales de la misma, con carácter exclusivo.

Para que así conste firmo la presente a los \_\_\_\_ días del mes de \_\_\_\_\_\_\_ del año \_\_\_\_\_\_\_.

Adriana Santana JuncoIng. Yariel Ramos Negrín

Firma del Autor Firma del Tutor

*A mi hermano, por ser la persona más importante en mi vida. A mi abuela por ser mi tesoro.* 

*A mi mami por ser la luz que me guía en todo momento, por estar siempre a mi lado apoyándome y ser mí fiel amiga, por demostrarme que no hay nada imposible en la vida… A mi papi por quererme siempre y por haber dado lo mejor de el para que yo* 

*lograra mis sueños.*

### **AGRADECIMIENTOS**

A mi hermano; porque en cada letra que escribía estaba presente.

A mi abuela Teresita; por estar en todo momento, por su dedicación, preocupación y consejos, para que lograra mis objetivos sin importar los obstáculos.

A mis padres; por ser mis primeros maestros, por su confianza y apoyo incondicional...Sin ustedes no se que hubiera hecho...

A Any, Dago, Patry y Derick a los que considero padres y hermanos; los cuales siempre me han tendido la mano.

A toda mi familia en general; por el cariño que siempre me han brindado.

A mi amiga del alma Yaniset; que aunque no estemos juntas, me apoya en todo momento y me da fuerzas para seguir adelante.

A Raymari; por ser mi confidente y ofrecerme su amistad todos estos años.

A mis amigas de apartamento Edicta, Yanet, Meylin, Linet, Arlenys, Yadira Corrales, Yadira Morales, Maylen y Lily; que a pesar de todo siempre estuvieron para superar los momentos difíciles, para divertirnos..., en fin, ellas más que compañeras de apartamento fueron mi familia.

A Suzette y Oscar; las personas que me han sacado de apuros y me han hecho la vida más agradable en la universidad.

A todos los que directa o indirectamente pusieron su granito de arena para que hoy esté optando por este título.

A todos muchas gracias.

### **RESUMEN**

El desarrollo científico técnico alcanzado por la humanidad en las Tecnologías de la Información y las Comunicaciones es realmente vertiginoso, la gran mayoría de las empresas se encuentran informatizadas o están en proceso de estarlo. La Universidad de las Ciencias Informáticas es la clave principal de este desarrollo que se está alcanzando actualmente; para ello se está trabajando en disímiles tareas con el fin de informatizar todos los procesos que se llevan a cabo en nuestro entorno y fuera del mismo, con el objetivo de convertir la universidad en una ciudad digital y así desarrollar la informática como una rama productiva para nuestro país. Para ello se están comenzando a automatizar todos los procesos de nuestra universidad, un ejemplo de esto, lo encontramos en la Dirección de Servicios Generales, que dentro de sus objetivos está la informatización de un nuevo sistema para la gestión de los procesos del gas y así brindar un mejor servicio a sus clientes. En el presente trabajo se estudian los procesos del negocio que se llevan a cabo en la Dirección de Servicios Generales; donde existe ya un sistema informático para la gestión de los procesos del gas, pero el cual no cumple con las necesidades actuales de la dirección ni de sus clientes. Se propone como solución, el diseño de un sistema que automatiza la reservación y otros procesos del gas, desarrollado en una arquitectura que se ajusta a las exigencias actuales de las nuevas tecnologías. A esta propuesta se arriba después de un estudio realizado sobre el sistema que se ha utilizado en Cuba, específicamente en nuestra universidad para la informatización de estos procesos y después de un estudio sobre el lenguaje de programación, el gestor de bases de datos, la herramienta y lenguaje de modelado además de la metodología a utilizar para el desarrollo de software.

# **ÍNDICE**

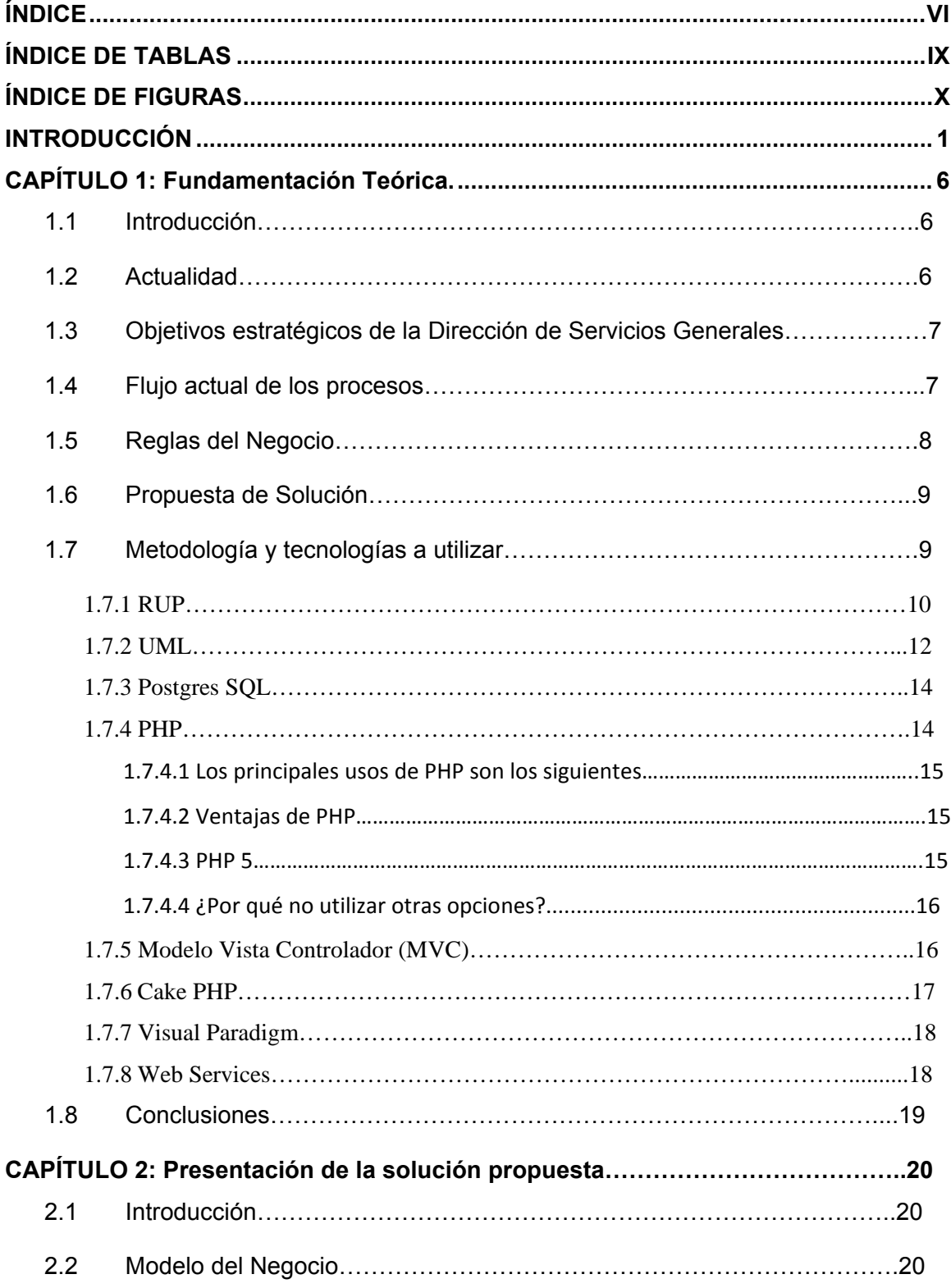

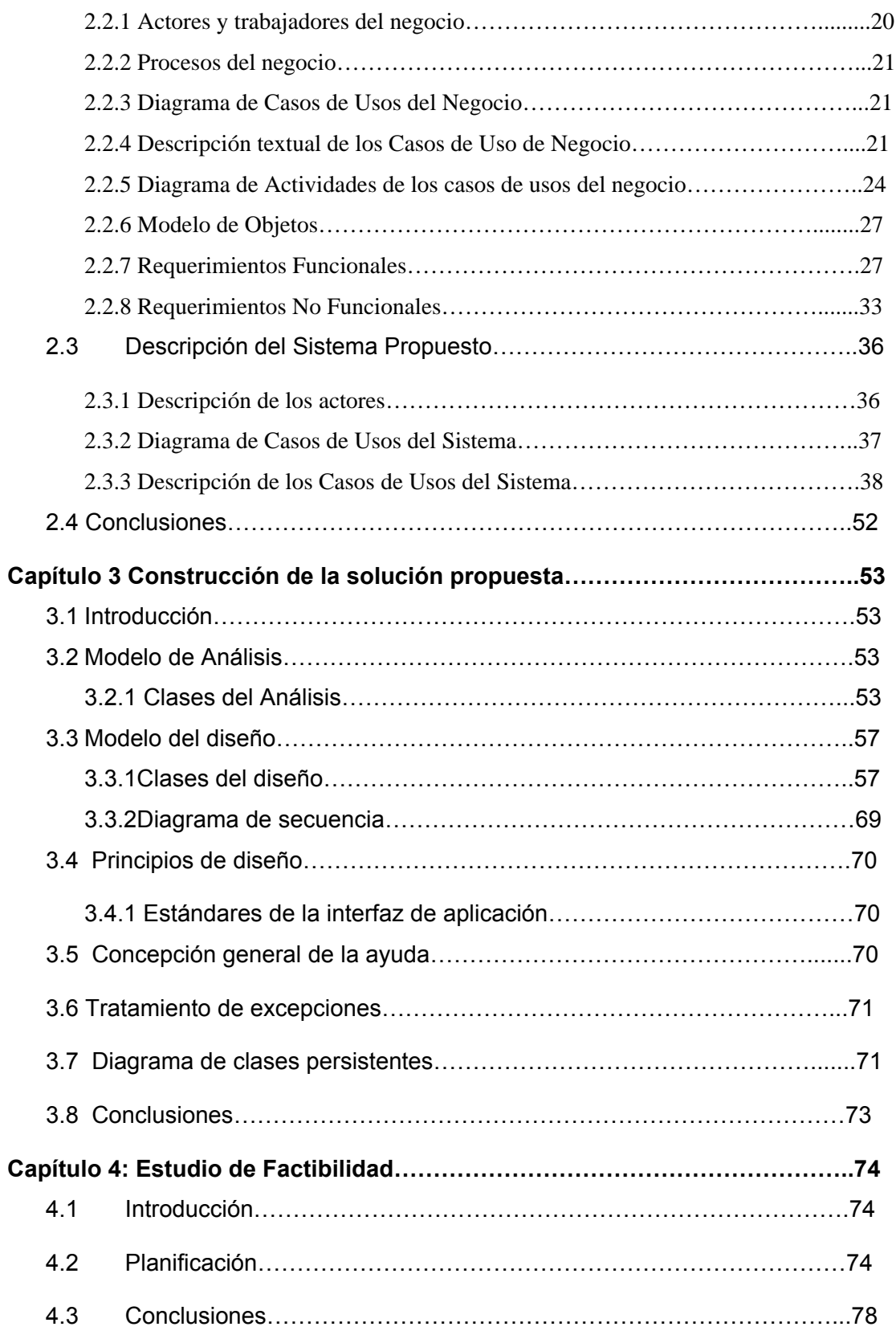

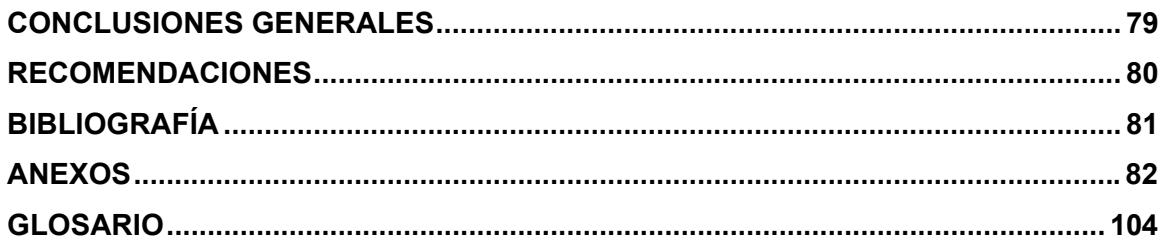

## **ÍNDICE DE TABLAS**

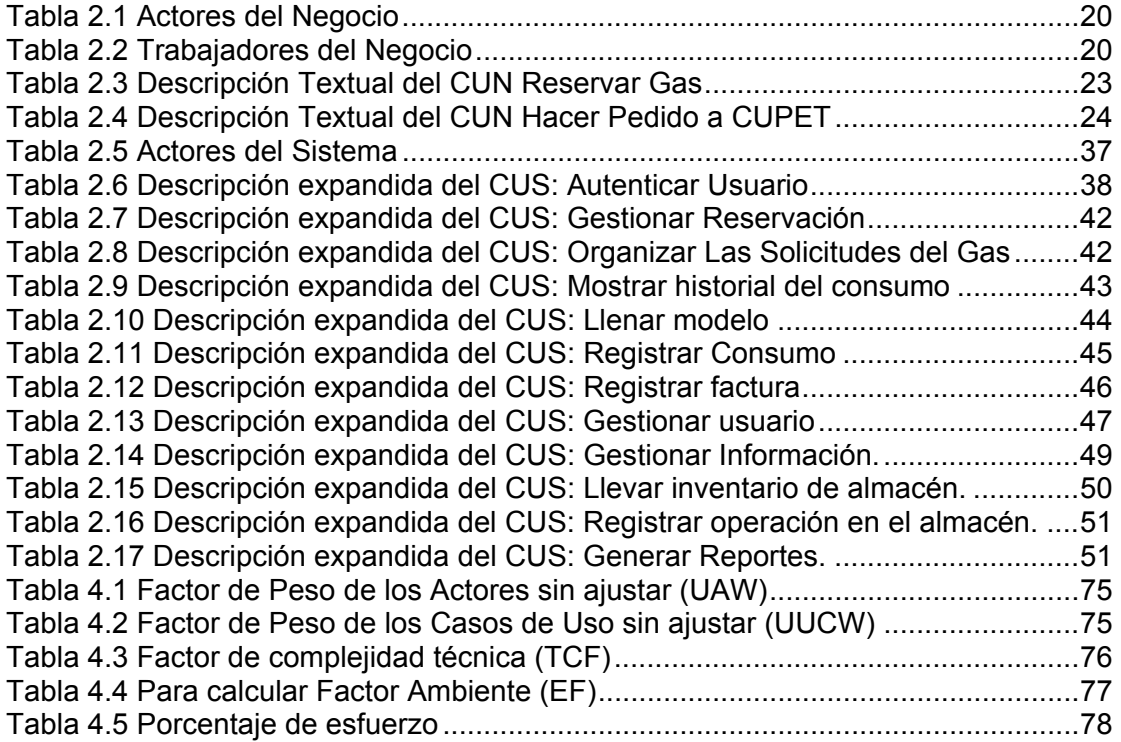

## **ÍNDICE DE FIGURAS**

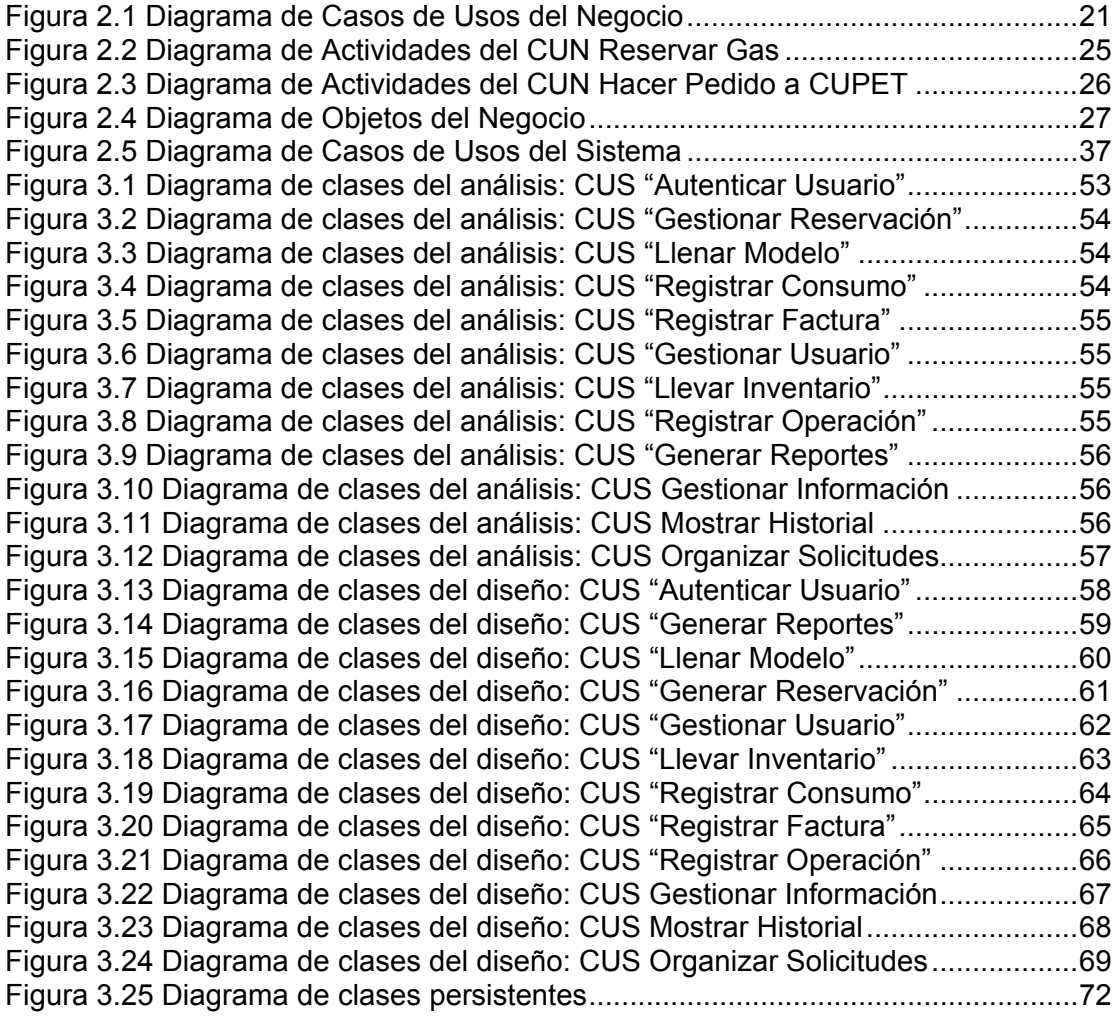

## **INTRODUCCIÓN**

Desde el Triunfo de la Revolución el 1 de enero de 1959, se ha hecho hincapié en la educación en nuestro país. Esta es una de las tareas fundamentales que se ha trazado el estado cubano con el fin de elevar la cultura general integral de todo el pueblo. Los programas educacionales forman una parte importante de la Batalla de Ideas y constituyen una de las tantas Obras de la Revolución para lograr el bienestar social y mejoramiento humano. Junto a estos avances que ha tenido la educación en nuestro país, se suma el desarrollo de las Tecnologías de la Información y las Comunicaciones (TIC). La aplicación de las TIC es de vital importancia para el desarrollo de cualquier país, y el nuestro no es la excepción ya que en los últimos años hemos avanzado en la informatización, priorizando el uso social y colectivo de las mismas.

Uno de los resultados de los avances en la educación de llevar a cabo la informatización es la Universidad de las Ciencias Informáticas (UCI), conocida en nuestro país como la Ciudad Digital; es una Universidad surgida al calor de la batalla de ideas que está comprometida a la formación de ingenieros informáticos que sirvan de soporte a la Industria Cubana de Software con un indeclinable y firme compromiso con la Patria y la Revolución.

Para la formación de estos profesionales, tanto en el desarrollo intelectual como profesional, la Revolución y con ella la Universidad ha puesto a la disposición de todos los estudiantes a lo largo de sus años de estudio gran cantidad de información, y gracias al desarrollo de las TIC hoy nuestro país cuenta con los medios necesarios para que toda la comunidad universitaria tenga acceso a ella.

Desde el surgimiento de la UCI, ha estado insertada en el proyecto de informatización de la sociedad cubana y ha sido protagonista en la idea de convertir la Informática en una rama productiva del país. Es por esto que nos encontramos enfrascados en la informatización de todos los procesos que forman parte de la vida diaria de todas las personas del entorno. Hasta el momento existen muchos procesos automatizados, como por ejemplo, el Sistema para la Gestión Académica por mencionar alguno dentro de tantos otros que ya existen, pero todavía quedan muchos servicios por informatizar. Por tanto, para lograr esto, se han llevado a cabo disímiles tareas, además de crear Grupos de Proyectos, con el objetivo de hacer realidad y llegar a ser totalmente una Ciudad Digital. Para esto la Dirección de Servicios Generales de nuestra Universidad no se ha quedado exenta de esta necesidad, pues desea automatizar la reservación control del gas para los profesores y otras áreas que requieran este servicio.

Hoy en día contamos con un sistema de reservación del gas que no cumple con las expectativas de la Dirección de Servicios Generales pues solo da la posibilidad al profesor a reservar y a brindar el listado de las solicitudes realizadas, además de mostrarle algunas informaciones; pero no cumple con las siguientes funcionalidades que dicha Dirección pretende:

- Brindar al encargado de hacer el reparto de los cilindros de gas un reporte semanal de las personas que solicitaron el servicio, el mismo sirve para facilitarle el trabajo a esta persona que distribuye el gas, ya que cuando este necesite saber dado un rango de una fecha determinada conocer quienes hicieron la solicitud, nos muestre el listado y tener la posibilidad de imprimirlo.
- Organizar las solicitudes por manzana, el objetivo principal de esta funcionalidad es agilizar el proceso de distribución del gas en la UCI, además que cuando se vaya a hacer el reparto se ahorre combustible del camión que hace el recorrido, pues ya se sabe cuantos cilindros son por manzanas y ya se hace de una forma organizada. Además de que se pueda imprimir este reporte ordenado para entregárselo al encargado de hacer el recorrido para repartir el gas en la beca.
- Brindar un reporte de los cilindros que se cambian mensualmente e imprima el mismo, esto le facilitaría el trabajo al encargado de llevar esta estadística, pues con este proceso hay que tener en cuenta el conteo de los cilindros cambiados, en este reporte encontramos la fecha en que se realizó el cambio, apartamento al que se le cambio el cilindro, por quién fue reportado, teléfono del apartamento, la fecha de montaje, y quién recibió el cambio.
- Emitir un reporte con la solicitud del gas a Cubapetróleo (CUPET) por el encargado de la misma, esto facilita el trabajo pues mensualmente la universidad le hace una solicitud a CUPET según lo que necesita, y esta solicitud se hace en base de lo que se gastó anteriormente, esto es para tener un estimado de lo gastado y así poder hacer la solicitud, en la cual se especifica la fecha y la cantidad.
- Mostrar el consumo diario de gas de los complejos de comedor; para esto se hace una lectura diaria a los relojes que tienen los cilindros de los complejos, para saber el estimado de lo que se gastó en el día y que no se queden los cilindros vacíos. Esta lectura se hace diaria y se introduce al sistema para luego tener conocimiento del gas que se gasta mensualmente en los complejos de comedores y así poder realizar la solicitud a CUPET. Además de que con esta lectura diaria se verifica que no haya despilfarro de gas.
- Mostrar el consumo mensual del policlínico y protocolo, el objetivo de este servicio es para tener un dominio de cuanto se gasta mensualmente y de esta forma sacar el estimado de lo que se gasta en un mes para hacer la solicitud a CUPET. Esta lectura se hace mensualmente y no diaria como en los complejos de comedor porque en el policlínico y en protocolo la cantidad de comensales es mucho menor que en los complejos.
- Brindar la posibilidad de volver a hacer la solicitud en caso de equivocación. Este servicio es muy importante pues los profesores cuando le queda un poco de gas en el cilindro realizan la solicitud de cambio; y cuando llegan a cambiar el cilindro no lo reemplazan debido a que todavía le queda gas, cuando sucede esto es muy necesario darle la posibilidad de volver a reservar, pues la solicitud se puede hacer solo una vez al mes; por tanto si no existe este servicio el profesor no podría reservar de nuevo hasta el próximo mes.
- Mostrar un informe general del gas. Este reporte muestra el gas que se facturó cuando se hizo la solicitud a CUPET, lo que se consumió en el mes y con lo que se va a comenzar el siguiente mes, tanto del gas de cilindro, ya sea de 10 Kg. o de 45 Kg., como del gas a granel. Además que muestra la conversión de toneladas y Kg. a litros y el total. El mismo es muy importante pues se lleva el control de lo que se gasta mensualmente y así sacar el estimado para hacer la solicitud a CUPET para cumplir con las necesidades del próximo mes, de acuerdo con lo que se gastó y lo que se tiene.
- Mostrar el registro de facturación del gas de cilindro y del gas a granel. Este reporte muestra para el gas de cilindro la fecha, el lugar de destino, que en este caso es la residencia, además el número de la factura, la cantidad en litros y el importe y el del gas a granel muestra lo mismo que el de cilindro pero cuando se habla del lugar de destino se refiere a los complejos de comedor, protocolo y el policlínico. Esto se hace con el objetivo llevar una estadística de lo que se destina mensualmente para cada lugar de la UCI que necesite gas.
- Mostrar el balance del gas. Este balance se hace para controlar mensual, trimestral y anualmente, el saldo inicial, lo que se facturó, lo que se consumió y el saldo final.
- Mostrar el control de inventario de cilindros en el almacén. Este reporte muestra la cantidad de cilindros vacíos y llenos que hay en el almacén inicialmente. También muestra la cantidad de cilindros vacíos a entregar a CUPET y la cantidad de cilindros a repartir. Además muestra la cantidad total de cilindros vacíos y llenos que queden en el almacén.
- Mostrar un registro de la información mensual para el energético (modelo 5073). Este es un modelo que hay que entregar mensualmente al Consejo de Estado, donde se muestra la demanda de gas del mes siguiente, la facturación, el inventario inicial, el consumo y el inventario final.

La propuesta del nuevo sistema contribuirá a la reducción del tiempo en las búsquedas de información, así como también permitir el mejoramiento de las condiciones de trabajo del personal encargado con las diferentes tareas relacionadas con dicho servicio, evitándoles el agotamiento y demora, que puede

producir el procesamiento manual de la información al contribuir positivamente en el almacenamiento y control de ésta.

Es por ello que, teniendo en cuenta todo lo anterior, identificamos como **problema científico**: ¿Cómo mejorar la aplicación existente para la reservación y gestión automatizada del gas en la UCI?

En consecuencia el **campo de acción** es el proceso de reservación y control del gas, y más específicamente el **objeto de estudio** de este trabajo es el proceso de reservación y control del gas en la UCI.

Para guiar la investigación se plantea la siguiente **pregunta científica**: ¿En qué contribuirá la realización del análisis y diseño de los procesos planteados? Para darle respuesta a esta pregunta planteamos la siguiente **idea a defender** que con el análisis y diseño de esta aplicación se facilitará la implementación de los procesos de reservación y gestión del gas en la UCI.

Como **objetivo general** nos planteamos desarrollar el análisis y diseño de un sistema que gestione los procesos de reservación de gas en la UCI. De los cuales se derivan los siguientes **objetivos específicos:**

- 1. Realizar el análisis y diseño de un módulo que permita a los profesores reservar el gas desde cualquier parte de la universidad y otro para que los administradores tengan los permisos necesarios.
- 2. Documentar todo el proceso de desarrollo.

Para poder cumplir los objetivos anteriormente planteados se proponen las siguientes **tareas:**

- 1. Realizar entrevistas a los clientes y a todas las personas involucradas en el proceso que se pretende informatizar.
- 2. Estudiar el marco contextual (proceso de reservación del gas) y diagnosticar el problema.
- 3. Estudiar la metodología a utilizar en el análisis y diseño de los procesos a desarrollar.
- 4. Estudiar la herramienta y el lenguaje de modelado a utilizar.
- 5. Documentar todo el proceso de desarrollo.

#### Se aplicaron los siguientes **métodos**:

#### **Teóricos:**

- 1. Inducción Deducción, con el objetivo de estructurar el conocimiento científico a partir de la revisión bibliográfica.
- 2. Históricos Lógico, posibilita el análisis histórico de la trayectoria de los procesos de reservación del gas y la documentación del sistema desarrollado anterior para encontrar las deficiencias y lograr entender la lógica interna de su funcionamiento.

3. Modelación, se utiliza este método porque se hace necesario mediante la modelación explicarle al cliente como se tiene pensado que va a quedar el producto final, para saber si cumple con sus intereses.

#### **Empíricos:**

1. Entrevista, se pone en práctica este método pues es necesario el intercambio con el personal encargado en la Dirección General de Servicios para obtener información sobre el tema para lograr cumplir con los requerimientos deseados.

Este trabajo está **estructurado** en cuatro capítulos, conclusiones y recomendaciones; el cual se ha organizado de la siguiente manera:

**Capítulo 1: Fundamentación Teórica**. En este capítulo se abordará el estado actual de los sistemas informáticos de reservaciones. Se describirá brevemente como se lleva a cabo el proceso de reservación de gas y se planteará una propuesta de solución para resolver el problema detectado. Además se presentará la propuesta de metodologías y tecnologías a utilizar.

**Capítulo 2: Presentación de la solución propuesta**. En este capítulo se modela el negocio, identificándose actores, trabajadores y casos de usos del mismo. Se exponen los requisitos funcionales y no funcionales de la aplicación a desarrollar y se describe la solución propuesta en términos de caso de uso del sistema.

**Capítulo 3: Construcción de la solución propuesta**. En este capítulo se modelan los artefactos que se recogen a partir del flujo de trabajo de análisis y diseño. Donde se definen los diagramas de clases del análisis y los diagramas de clases del diseño, se definen también los diagramas de secuencia del diseño y el diagrama de clases persistentes. Además se explican los principios de diseño seguidos para la confección de la interfaz, se muestra la concepción general de la ayuda y el tratamiento de excepciones.

**Capítulo 4: Estudio de factibilidad**. En este capítulo se hace un estudio de factibilidad de la construcción del sistema.

### **CAPÍTULO 1: Fundamentación Teórica.**

#### **1.1 Introducción.**

En este capítulo se abordará el estado actual de los sistemas informáticos de reservaciones en el ámbito nacional y en la universidad. Se describirá brevemente como se lleva a cabo el proceso de reservación de gas en la universidad y se plateará una propuesta de solución. Además se presentarán las metodologías y tecnologías a utilizar para el desarrollo de la aplicación.

#### **1.2 Actualidad**

Actualmente se vive en una economía acelerada y que demanda respuestas rápidas a cualquier estímulo de cambio. Por lo que ha avanzado mucho en el mundo todo lo referente a los sistemas informáticos de reservaciones de cualquier rama con el fin de obtener un aumento de la calidad de los servicios prestados a sus clientes; convirtiéndose Internet en la plataforma y el instrumento dominante que se utiliza para la promoción y distribución de estos sistemas.

En Cuba a partir de la explosión que han tenido las Tecnologías de la Información y las Comunicaciones (TIC) se ha trabajado mucho en función de la informatización del proceso de acceder a los recursos y servicios de diferentes ramas de la economía, principalmente en el polo turístico. Debido al bloqueo nos es difícil llevar una labor de marketing que se corresponda a las necesidades de la competencia actual en el sector turístico. Internet y en particular la Web, se presta para aliviar la situación con la introducción de las nuevas posibilidades de los sistemas informáticos de reservaciones, accesibles a todo el mundo y fácilmente soportados por cualquier sitio Web. La mayoría de nuestros hoteles y establecimientos de servicios del sector turístico cuentan con sitios Web publicados en Internet y cuentan con el servicio de reservaciones on-line.

A pesar del gran desarrollo que ha alcanzado el mundo de las reservaciones en Cuba empleando sistemas informáticos e Internet no se ha encontrado precedentes de la existencia de alguna agencia de reservaciones de gas. Solo tenemos como antecedente, en la Universidad de las Ciencias Informáticas (UCI) una aplicación que fue construida para cumplir las necesidades en aquel momento, de la Dirección de Servicios Generales de dicha universidad.

Desde su creación ha tenido disímiles de errores y el principal error que encontramos es que no cumple con todas las necesidades actuales de dicha dirección. En un inicio la aplicación solo brinda la posibilidad a los trabajadores residentes en la UCI, a realizar la reservación del gas; también brinda algunas informaciones y permite ver las personas que hicieron la solicitud en un

determinado rango de fecha; pero en estos momentos dicha aplicación no está funcionando. Por tal motivo nos hemos propuesto llevar a cabo esta nueva investigación para darle solución a los diferentes problemas que hoy en día existen.

#### **1.3 Objetivos estratégicos de la Dirección de Servicios Generales**

Los objetivos estratégicos que se trazó este año la Dirección de Servicios Generales abarcan todas las áreas que pertenecen a ella; por lo tanto hacemos referencia solo a lo que se propuso con respecto al área del gas. El mismo plantea la culminación del nuevo sistema informático para la reservación y gestión de los procesos del gas de la UCI.

#### **1.4 Flujo actual de los procesos**

La Dirección de Servicios Generales de la Universidad de las Ciencias Informáticas, es la encargada de hacer la distribución del gas en todo el centro. Para esto hay un sitio en la intranet que a través de ella los profesores realizaban la solicitud del gas; pero esa aplicación no funciona correctamente, por lo que en estos momentos los profesores mandan un correo electrónico al auxiliar técnico, que es el encargado en dicha dirección de hacer todos los trámites relacionados con el gas en la universidad, para realizar la solicitud del cambio del cilindro de gas.

Diariamente el auxiliar técnico recoge de su correo electrónico las solicitudes hechas, las imprime y las archiva para dárselas el día que se vaya a hacer la distribución del gas (esta distribución se hace semanal), al personal encargado de repartir los cilindros de gas en el camión o carro el cual se vaya a utilizar para dicho proceso. El tiene que tener en cuenta antes de entregar el listado de los apartamentos que le van a hacer el cambio, verificar que ya hace un mes que ese apartamento hizo la solicitud, pues dicha reservación solo se puede hacer una vez al mes.

También el auxiliar técnico tiene que llevar la estadística de todos los cilindros que se cambian mensualmente. Esto se lleva en un documento el cual se llena en el momento de realizar el cambio, después de que el encargado de hacer el cambio, verifique que el cilindro está totalmente vacío, pues sino no se puede llevar a cabo el cambio de cilindro; en dicho documento se archiva la persona que hizo la solicitud, el apartamento, el teléfono del apartamento, la fecha de montaje, y quien recibió el cambio.

Mensualmente el auxiliar técnico manda un correo electrónico al departamento comercial de CUPET para hacer la solicitud del gas para la universidad, según lo que se necesita. Esta solicitud se hace en dependencia de lo que se gastó anteriormente. Para saber cuanto se gastó mensualmente, diariamente el auxiliar técnico pasa por todos los complejos de comedor y realiza

una lectura a los relojes de los cilindros de gas. Y una vez al mes pasa por el policlínico y protocolo para hacer la lectura a esos relojes, esta se hace mensualmente porque la cantidad de comensales es mucho menor que en los complejos de comedor. Esta lectura también se hace para evitar el despilfarro del gas y se va archivando en un documento.

Cuando traen de CUPET los cilindros pequeños de gas para entregarlo en el almacén, el almacenero tiene que llevar el control de la cantidad de cilindros llenos que le entran. Para después cuando se vaya a hacer la entrega en la beca, llenar el control de inventario de cilindros en el almacén, en el cual se guarda la cantidad de cilindros vacíos y llenos que hay en el almacén inicialmente, además se lleva el control de la cantidad de cilindros vacíos a entregar para recoger nuevos, también se lleva el control de la cantidad de cilindros a salir para la beca y al final de la entrega y recogida se hace un inventario final donde se guarda la cantidad total de cilindros vacíos y llenos que queden en el almacén.

A la par de llevar todas estas acciones, el auxiliar técnico también tiene que llenar los informes mensuales con todos los datos que obtiene al realizar todas la operaciones anteriormente mencionadas como son el informe general del gas, el registro de facturación del gas de cilindro y el gas a granel, el balance del gas y el registro de la información mensual para el energético (modelo 5073).

#### **1.5 Reglas del Negocio**

- $\checkmark$  Cualquier persona de la universidad puede obtener información acerca del proceso de reservación del gas.
- $\checkmark$  Los únicos que pueden reservar gas son los profesores y trabajadores residentes en la universidad, los jefes de los complejos de comedor y trabajadores que tengan cilindro de gas en su oficina.
- $\checkmark$  Para hacer la reservación de gas de un determinado apartamento solo lo pueden hacer las personas que están registradas en dicho apartamento.
- $\checkmark$  Los apartamentos que no tengan niños pequeños y que no sean locales que reciban cilindro de 45 Kg. solo pueden hacer la solicitud del gas una vez al mes.
- $\checkmark$  La solicitud del gas se debe hacer cuando se acabe realmente el cilindro que tienen, de lo contrario no se realiza el cambio.

#### **1.6 Propuesta de Solución**

Se propone la elaboración de un sistema informático que brinde soporte a los procesos de la Dirección de Servicios Generales, incluyendo además una serie de funcionalidades que cumpla con las necesidades de la universidad, ya que con la que contamos actualmente solo da la posibilidad al profesor a reservar y a brindar el listado de las solicitudes, además de mostrarle algunas informaciones. Como ejemplos de estas nuevas funcionalidades tenemos:

- $\checkmark$  Brindar al encargado de hacer el reparto de los cilindros de gas un reporte semanal de las personas que solicitaron el servicio.
- $\checkmark$  Organizar las solicitudes por manzana.
- $\checkmark$  Brindar un reporte de los cilindros que se cambian mensualmente e imprima el mismo.
- $\checkmark$  Emitir un reporte con la solicitud del gas a Cubapetróleo (CUPET) por el encargado de la misma.
- $\checkmark$  Mostrar el consumo diario de gas de los complejos de comedor.
- $\checkmark$  Mostrar el consumo mensual del policlínico y protocolo.
- $\checkmark$  Brindar la posibilidad de volver a hacer la solicitud en caso de equivocación.
- $\checkmark$  Mostrar diferentes reportes de importancia.

#### **1.7 Metodología y tecnologías a utilizar**

Para la elaboración de la propuesta de solución que plantea esta investigación se desarrollara una aplicación Web, lo que permite que el sistema se pueda utilizar desde cualquier lugar de la universidad, sin más requerimientos que una computadora con navegador Web y conectada a la red.

Se usará como lenguaje de programación PHP 5, Postgres SQL como Sistema Gestor de Base de Datos y Web Services como servidor de aplicaciones Web. El framework que se utilizara es Cake PHP.

Para controlar y planificar la propuesta que presenta este trabajo y por las características y facilidades que aporta a todo el proceso, se empleará una metodología RUP, usando como herramienta de modelado el Visual Paradigm y como lenguaje de modelado UML.

A continuación fundamentamos la utilización de las herramientas propuestas para la elaboración de nuestra aplicación.

#### **1.7.1 RUP**

Durante el proceso de desarrollo de software empleamos la metodología RUP (Rational Unified Proccess, Proceso Unificado de Rational). RUP hace énfasis en la adopción de las mejores prácticas del desarrollo de software, como una manera de reducir los riesgos inherentes en el desarrollo de una nueva aplicación de software, de esta manera logramos resultados más predecibles unificando nuestro equipo con procesos comunes que mejoran la comunicación y un mejor entendimiento de todas las tareas y responsabilidades**.** 

#### **Evolución:**

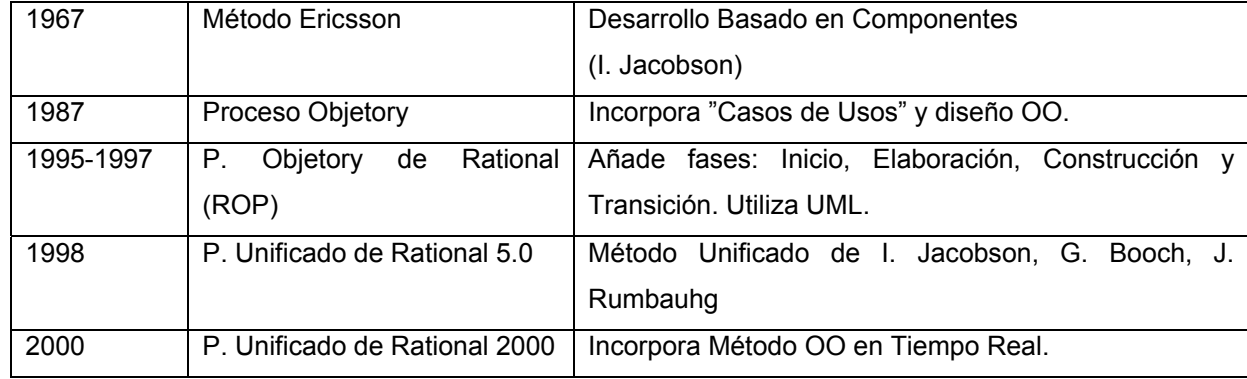

El proceso unificado es un conjunto de actividades que transforman requisitos de usuarios en un sistema software.

#### **Consta de:**

- 1. Flujos de trabajo fundamentales:
	- $\checkmark$  Modelado del Negocio
	- $\checkmark$  Requerimiento
	- $\checkmark$  Análisis y Diseño
	- $\checkmark$  Implementación
	- $\checkmark$  Pruebas
	- $\checkmark$  Despliegue
	- $\checkmark$  Configuración y Gestión de Cambio
	- $\checkmark$  Gestión del Proyecto
	- $\checkmark$  Entorno
- 2. Fases: Inicio, Elaboración, Construcción y Transición.
	- $\checkmark$  Una Fase tiene 1 o varias Iteraciones y finaliza con un Hito
	- $\checkmark$  Las 4 Fases producen una Generación.

#### **Principales características de RUP:**

- $\checkmark$  Iterativo e Incremental.
- $\checkmark$  Dirigido por los Casos de Uso.
- $\checkmark$  Centrado en la Arquitectura.

#### **Iterativo e Incremental:**

Pequeños proyectos que incorporan incrementalmente nueva funcionalidad y cuyo desarrollo es una iteración.

- $\checkmark$  Inicio: Comprender el problema y determinar su ámbito.
- $\checkmark$  Elaboración: Capturar requisitos y producir un prototipo (Línea Base)
- $\checkmark$  Construcción: Diseño e implementación. Primer producto operacional (Beta)
- $\checkmark$  Transición: Producir y suministrar el producto final.

Característica de un Proyecto Iterativo e Incremental:

- $\checkmark$  Obtiene un Sistema Robusto
- $\checkmark$  Reduce el Riesgo de tener un mal producto
- $\checkmark$  Reduce el Riesgo de no obtener el producto en el tiempo previsto
- $\checkmark$  Permite atacar problemas con requisitos incompletos.

#### **Dirigido por los Casos de Uso:**

- Casos de usos:
	- $\checkmark$  Servicios que un actor requiere del sistema y le proporcionan un resultado.
	- $\checkmark$  Proporcionan los Requisitos Funcionales del Sistema.
- Modelo de Casos de Usos:
	- $\checkmark$  Describen toda la funcionalidad del Sistema.
- Filosofía de trabajo:
	- $\checkmark$  Modelo de Casos de Usos → Modelos de Análisis → Modelo de Diseño → Modelo de Implementación.
- Trazabilidad del Sistema:
	- $\checkmark$  Cambios en Requisitos de un Caso de Uso, fácil de detectar las clases y componentes que afectan.

#### **Centrado en la Arquitectura:**

- Casos de Uso describen la Funcionalidad del Sistema
- ❖ Arquitectura define la Forma del Sistema
- Se describe mediante Vistas que incorporan el 5-10% de los casos de uso más relevantes:
	- $\checkmark$  Casos de Uso(CU): Actores y Casos de uso relevantes
	- $\checkmark$  Análisis: Clases de Análisis (Interfaz, Control, Entidad) de CU anteriores.
	- $\checkmark$  Diseño: Subsistemas y Clases de Diseño derivadas de las Clases de Análisis.
	- $\checkmark$  Despliegue: Arquitectura Física por medio de Nodos.
	- 9 Implementación: Componentes de las clases relevantes**.**

Como metodología de desarrollo utilizamos RUP y no otra pues necesitamos un proceso que posea las características suficientes que nos permita crear un marco de trabajo extensible que pueda ser adaptado a cualquier sistema, el mismo nos permite convertir un conjunto de requisitos de usuarios en un sistema de software, llevando a cabo para ello un proyecto o proceso organizado que se divide en varios flujos de trabajo donde se definen las actividades requeridas a desarrollar para que el producto se obtenga con la mayor calidad posible y cumpla con las expectativas del cliente.

#### **1.7.2 UML**

Para modelar el análisis y el diseño del software se utiliza el lenguaje UML (Unified Modeling Language, Lenguaje Unificado de Modelación). UML, es el resultado del trabajo hecho por Grady Booch, James Rumbaugh e Ivar Jacobson. **(1)**

"UML es una de las herramientas más emocionantes y utilizadas en el mundo del desarrollo de sistemas. Esto se debe a que permite a los desarrolladores de sistemas generar diseños que capturen sus ideas en una forma convencional y fácil de comprender para comunicarlas a otras personas" **(1)**. Básicamente el UML es un lenguaje gráfico para visualizar, especificar y documentar cada una de las partes que comprende el desarrollo de software. Se usa para entender, diseñar, configurar, mantener y controlar la información sobre los sistemas a construir. UML entrega una forma de modelar cosas conceptuales como lo son procesos de negocio y funciones de sistema, además de cosas concretas como lo son escribir clases en un lenguaje determinado, esquemas de base de datos y componentes de software reusables.

El UML prescribe un conjunto de notaciones y diagramas estándares para modelar sistemas orientados a objetos, y describe la semántica esencial de lo que estos diagramas y símbolos

significan. Mientras que ha habido muchas notaciones y métodos usados para el diseño orientado a objetos, ahora los modeladores sólo tienen que aprender una única notación.

El UML es un lenguaje para construir modelos; no guía al desarrollador en la forma de realizar el análisis y diseño orientados a objetos ni le indica cual proceso de desarrollo a adoptar.

UML se puede usar para modelar distintos tipos de sistemas: sistemas de software, sistemas de hardware, y organizaciones del mundo real. Diagramas de Casos de Uso para modelar los procesos del negocio.

UML capta la información sobre la estructura estática y el comportamiento dinámico de un sistema. Un sistema se modela como una colección de objetos discretos que interactúan para realizar un trabajo que finalmente beneficia a un usuario externo. El lenguaje de modelado pretende unificar la experiencia pasada sobre técnicas de modelado e incorporar las mejores prácticas actuales en un acercamiento estándar.

Además tiene las siguientes características:

- $\checkmark$  Permite modelar sistemas utilizando técnicas orientadas a objetos (OO).
- $\checkmark$  Permite especificar todas las decisiones de análisis, diseño e implementación, construyéndose así modelos precisos, no ambiguos y completos.
- $\checkmark$  Puede conectarse con los lenguajes de programación (Ingeniería directa e inversa)
- $\checkmark$  Permite documentar todos los artefactos de un proceso de desarrollo (requisitos, arquitectura, pruebas, versiones, etc.).
- $\checkmark$  Cubre las cuestiones relacionadas con el tamaño propio de los sistemas complejos y críticos.
- $\checkmark$  Es un lenguaje muy expresivo que cubre todas las vistas necesarias para desarrollar y luego desplegar los sistemas.
- $\checkmark$  Existe un equilibrio entre expresividad y simplicidad, pues no es difícil de aprender ni de utilizar.
- $\checkmark$  UML es independiente del proceso, aunque para utilizarlo óptimamente se debería usar en un proceso que fuese dirigido por los casos de uso, centrado en la arquitectura, iterativo e incremental.

Además UML prescribe una notación estándar y semántica esencial para el modelado de un sistema orientado a objetos. Previamente, un diseño orientado a objetos podría haber sido modelado con cualquiera de la docena de metodologías populares, causando a los revisores tener que aprender las semánticas y notaciones de la metodología empleada antes que intentar entender

el diseño en sí. Ahora con UML, diseñadores diferentes modelando sistemas diferentes pueden sobradamente entender cada uno los diseños de los otros.

En resumen UML es el resultado de la unión de tres metodologías, *Booch*, *OMT*, y *OOSE*. Estas han tenido una aplicación extensa en el campo del la POO, tienen su historia, y han sido aplicadas en una gran variedad de industrias y problemas, por lo que pueden ser clasificadas como muy maduras.

#### **1.7.3 Postgres SQL**

Postgres SQL es un Sistema Gestor de Bases de Datos Relacionales Orientadas a objetos derivados del paquete Postgres escrito en Berkeley. Es el gestor de bases de datos de código abierto más avanzado hoy en día, ofreciendo control de concurrencia multi-versión, soportando casi toda la sintaxis SQL (incluyendo subconsultas, transacciones, tipos y funciones definidas por el usuario), contando también con un amplio conjunto de enlaces con lenguaje de programación(incluyendo C, C++, Java, PERL y python).

Es capaz de manejar una gran cantidad de datos, permite gran cantidad de accesos simultáneos de los usuarios, y sin embargo es un sistema de Bases de Datos que es relativamente pequeño y rápido. Además esta disponible sin costo alguno.

#### **1.7.4 PHP**

PHP es un lenguaje de programación usado frecuentemente para la creación de contenido para sitios Web con los cuales se puede programar las páginas html y los códigos de fuente. PHP es un acrónimo recursivo que significa "PHP Hypertext Pre-processor". Se trata de un lenguaje interpretado usado para la creación de aplicaciones para servidores, o creación de contenido dinámico para sitios Web. El fácil uso y la similitud con los lenguajes más comunes de programación estructurada, como C y Perl, permiten a la mayoría de los programadores experimentados crear aplicaciones complejas con una curva de aprendizaje muy suave. También les permite involucrarse con aplicaciones de contenido dinámico sin tener que aprender todo un nuevo grupo de funciones y prácticas. Permite la conexión a diferentes tipos de servidores de bases de datos tales como MySQL, Postgres, Oracle, ODBC, DB2, Microsoft SQL Server, Firebird y SQLite; lo cual permite la creación de Aplicaciones Web muy robustas. Además es posible utilizar PHP para generar archivos PDF, Flash, así como imágenes en diferentes formatos, entre otras cosas. PHP también tiene la capacidad de ser ejecutado en la mayoría de los sistemas operativos

tales como UNIX (y de ese tipo, como Linux), Windows y Mac OS X, y puede interactuar con los servidores de Web más populares ya que existe en versión CGI, módulo para Apache, e ISAPI.

#### **1.7.4.1 Los principales usos de PHP son los siguientes:**

- $\checkmark$  Programación de páginas Web dinámicas, habitualmente en combinación con el motor de base datos MySQL, aunque cuenta con soporte nativo para otros motores, incluyendo el estándar ODBC, lo que amplía en gran medida sus posibilidades de conexión.
- $\checkmark$  Programación en consola, al estilo de Perl o Shell scripting.
- $\checkmark$  Creación de aplicaciones gráficas independientes del navegador, por medio de la combinación de PHP y GTK (GIMP Tool Kit), lo que permite desarrollar aplicaciones de escritorio en los sistemas operativos en los que está soportado.

#### **1.7.4.2 Ventajas de PHP**

- $\checkmark$  Es un lenguaje multiplataforma.
- $\checkmark$  Capacidad de conexión con la mayoría de los manejadores de base de datos que se utilizan en la actualidad, destaca su conectividad con MySQL
- $\checkmark$  Leer y manipular datos desde diversas fuentes, incluyendo datos que pueden ingresar los usuarios desde formularios HTML.
- $\checkmark$  Capacidad de expandir su potencial utilizando la enorme cantidad de módulos (llamados ext's o extensiones).
- $\checkmark$  Posee una amplia documentación en su página oficial entre la cual se destaca que todas las funciones del sistema están explicadas y ejemplificadas en un único archivo de ayuda.
- $\checkmark$  Es libre, por lo que se presenta como una alternativa de fácil acceso para todos.
- $\checkmark$  Permite las técnicas de Programación Orientada a Objetos.
- $\checkmark$  Permite crear los formularios para la Web.
- $\checkmark$  Biblioteca nativa de funciones sumamente amplia e incluida
- $\checkmark$  No requiere definición de tipos de variables ni manejo detallado del bajo nivel.

#### **1.7.4.3 PHP 5**

El 13 de julio de 2004, fue lanzado PHP 5, utilizando el motor Zend Engine II (o Zend Engine 2). La versión más reciente de PHP es la 5.2.1, que incluye todas las ventajas que provee el nuevo Zend Engine 2 como:

 $\checkmark$  Soporte sólido para Programación Orientada a Objetos ( $\circ$  OOP) con PHP Data Objects

- $\checkmark$  Mejoras de rendimiento
- $\checkmark$  Mejor soporte para MySQL con extensión completamente reescrito
- $\checkmark$  Meior soporte a XML
- $\checkmark$  Soporte nativo para SQLite
- $\checkmark$  Soporte integrado para SOAP
- $\checkmark$  Iteradores de datos
- $\checkmark$  Excepciones de errores

#### **1.7.4.4 ¿Por qué no utilizar otras opciones?**

- $\checkmark$  PHP no soporta directamente punteros, como el C, de forma que no existen los problemas de depuración provocados por estos.
- $\checkmark$  Viene acompañado por una excelente biblioteca de funciones que permite realizar cualquier labor ( acceso a base de datos, encriptación, envió de correo, gestión de un e-comerse, xml, creación de PDF)
- $\checkmark$  Al poderse encapsular dentro de código html se puede recoger el trabajo del diseñador gráfico e incrustar el código PHP posteriormente.
- $\checkmark$  Está siendo utilizado con éxito en varios millones de sitios Web.
- $\checkmark$  Hay multitud de aplicaciones PHP para resolver problemas concretos (weblogs, tiendas virtuales, periódicos,...) listas para usar.
- $\checkmark$  Es multiplataforma, funciona en todas las plataformas que soporten apache.
- $\checkmark$  Es software libre. Se puede obtener en la Web y su código está disponible bajo la licencia GPL.

#### **1.7.5 Modelo Vista Controlador (MVC)**

El patrón de arquitectura conocido como Modelo-Vista-Controlador (MVC), separa el modelado del dominio, la presentación y las acciones basadas en datos ingresados por el usuario; es decir separa en tres capas diferentes los datos de una aplicación, la interfaz de usuario, y la lógica de control:

- 9 **Modelo:** Esta capa administra el comportamiento y los datos del dominio de la aplicación, responde a requerimientos de información sobre su estado (usualmente formulados desde la vista) y responde a instrucciones de cambiar el estado (habitualmente desde el controlador).
- 9 **Vista:** Esta capa maneja la visualización de la información, es decir que presenta el modelo en un formato adecuado para interactuar, que usualmente es la interfaz de usuario.

9 **Controlador:** Esta capa controla el flujo de datos entre la vista y el modelo; es decir que responde a eventos, usualmente acciones del usuario e invoca cambios en el modelo y probablemente en la vista

Tanto la vista como el controlador dependen del modelo, el cual no depende de las otras clases. Esta separación permite construir y probar el modelo, independientemente de la representación visual. Este patrón se utiliza frecuentemente en aplicaciones web, donde la vista es la página HTML y el código que provee de datos dinámicos a la página, el modelo es el Sistema de Gestión de Base de Datos y el controlador representa la lógica de negocio.

El patrón de arquitectura MVC tiene flexibilidad para cambiar las vistas y los controladores. Además tiene vista sincronizada y se adapta al cambio.

#### **1.7.6 Cake PHP**

CakePHP es un framework para PHP de código abierto para el rápido desarrollo de aplicaciones. Es un entorno de desarrollo basado en la arquitectura Modelo Vista Controlador que permite la creación de aplicaciones web robustas de forma rápida y sencilla. Gracias a esta característica es posible reutilizar el código fuente de las distintas aplicaciones web sin tener que efectuar grandes cambios. Cakephp es una estructura de librerías, clases y estructuras run-time que le permite a los programadores trabajar de una manera estructurada y rápida sin la pérdida de flexibilidad **(2)**. Algunas de las características de CakePHP que lo hacen nuestra mejor opción para desarrollar esta aplicación son:

- $\checkmark$  Tiene una comunidad muy activa en la cual encontrar apoyo.
- $\checkmark$  Compatibilidad con PHP 4 y PHP 5
- $\checkmark$  CRUD integrado para la interacción de la base de datos y consultas simplificadas.
- $\checkmark$  Scaffolding para aplicaciones (AMB de prueba simple).
- $\checkmark$  Arquitectura Modelo Vista Controlador (MVC).
- $\checkmark$  Validación incorporada.
- $\checkmark$  Seguridad, sesión, y componentes que manejan peticiones.
- $\checkmark$  Listas flexibles del control de acceso.
- $\checkmark$  Desinfección de datos.
- $\checkmark$  View Caching flexible.

#### **1.7.7 Visual Paradigm**

Visual Paradingm es una herramienta CASE que utiliza "UML": como *lenguaje* de modelaje, diseñada para usuarios como Ingenieros de Software, Analistas de Sistemas, Arquitectos de Sistemas y otros que estén interesados en el diseño de software orientado a objetos. Con VP-UML se pueden crear los diferentes diagramas de UML, además ayuda a construir aplicaciones rápidamente, mejor y económicamente.

Se integra con las siguientes herramientas Java:

- $\checkmark$  Eclipse/IBM WebSphere
- $\checkmark$  JBuilder
- $\checkmark$  NetBeans IDE
- $\checkmark$  Oracle JDeveloper
- $\checkmark$  BEA Weblogic

Está disponible en varias ediciones, cada una destinada a unas necesidades: Enterprise, Professional, Community, Standard, Modeler y Personal **(3)**.

#### **1.7.8 Web Services**

Los *Web Services* permiten que las aplicaciones compartan información y que además invoquen funciones de otras aplicaciones independientemente de cómo se hayan creado las aplicaciones, cuál sea el sistema operativo o la plataforma en que se ejecutan y cuales son los dispositivos utilizados para obtener acceso a ellas. Aunque los *Web Services* son independientes entre sí, pueden vincularse y formar grupos de colaboración para realizar tareas determinadas.

El conjunto de *Web Services* en Internet es una *World Wide Web* paralela, de carácter no humano, sino cibernético. Veamos, que los ordenadores ya hablan solos a través de Internet.

Los *Web Services* se actualizan de forma transparente para el programador y para el encargado de mantenimiento de la aplicación. Además, mediante un *Web Services* puedes implementar a tu programa funciones imposibles de contemplar bajo el uso de rutinas de librerías, como por ejemplo, incorporar un buscador de páginas Web. Por otro lado, la carga de CPU que supone la ejecución de una rutina, desaparece al usar *Web Services*. La carga se reparte por Internet, sobre el servidor del *Web Services*. Esto es un comienzo de "Computación Distribuida".

Los *Web Services* permiten a los usuarios usar aplicaciones que comparten datos con otros programas modulares. Son aplicaciones independientes de la plataforma que pueden ser fácilmente publicadas, localizadas e invocadas mediante protocolos Web estándar, como XML. El

objetivo final es la creación de un directorio *on-line* de *Web Services*, que pueda ser localizado de un modo sencillo y que tenga una alta fiabilidad. La integración de aplicaciones hará posible obtener información demandada en tiempo real, acelerando el proceso de toma de decisiones.

#### **1.8 Conclusiones**

Se ha comentado el estado actual de desarrollo de sistemas automatizados de reservación en el ámbito nacional y en la Universidad, planteándose además una propuesta de solución a la problemática que existe en la universidad.

También realizamos un estudio completo de las tecnologías que serán utilizadas a lo largo del desarrollo del sistema propuesto.

### **CAPÍTULO 2: Presentación de la solución propuesta.**

#### **2.1 Introducción**

En el presente capítulo se modela el negocio propuesto, identificándose los actores, trabajadores y casos de usos correspondientes. Se plantean los requerimientos funcionales y no funcionales de la aplicación a desarrollar.

#### **2.2 Modelo del Negocio.**

En el modelo de negocio se modelan los trabajadores y actores del negocio y su interacción con los procesos y objetos que lo componen; esto es con el propósito de comprender las características y actividades que se llevan a cabo en el contexto a automatizar.

#### **2.2.1 Actores y trabajadores del negocio**

Un actor del negocio es algo o alguien fuera del sistema que interactúa con este, o sea, son todas aquellas personas o sistemas que obtienen un resultado de valor de uno o varios procesos del negocio.

| <b>Actores</b> |              | Justificación |          |          |     |
|----------------|--------------|---------------|----------|----------|-----|
| Usuarios       | Son          | todas         | aquellas | personas | que |
|                | reservan gas |               |          |          |     |

Tabla 2.1 Actores del Negocio

Los trabajadores del negocio son aquellas personas o sistemas involucrados en uno o más procesos del negocio, que participan en ellos, pero no obtienen ningún resultado de valor.

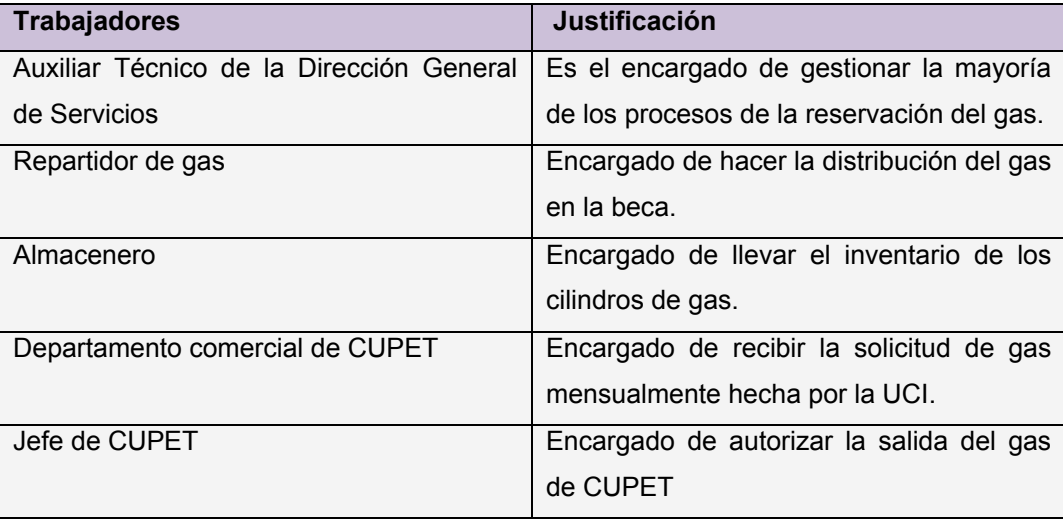

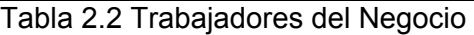

#### **2.2.2 Procesos del negocio**

Los procesos del negocio son un grupo de tareas relacionadas lógicamente que se llevan a cabo en una determinada secuencia y manera y que emplean los recursos de la organización para dar resultados en consecuencia a sus objetivos.

Los procesos del negocio identificados en nuestro trabajo son:

- $\checkmark$  Reservar Gas
- $\checkmark$  Hacer pedido del gas a CUPET

#### **2.2.3 Diagrama de Casos de Usos del Negocio**

El diagrama de casos de usos describen las acciones de un sistema desde el punto de vista del usuario. En este diagrama se especifican los casos de usos del negocio, los actores, el actor que da inicio al caso de uso y las relaciones. En un inicio al comenzar a entender el funcionamiento del proceso de reservación de gas se identificaron dos casos de usos, los cuales se muestran a continuación.

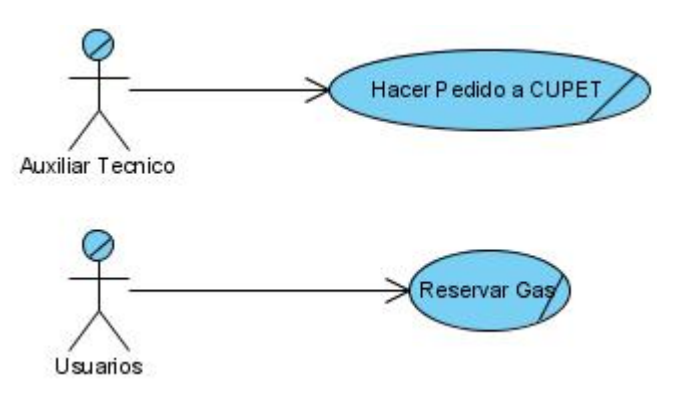

Figura 2.1 Diagrama de Casos de Usos del Negocio

#### **2.2.4 Descripción textual de los Casos de Uso de Negocio.**

La descripción textual de los casos de uso del negocio, es una representación detallada del caso de uso, especificando el nombre, el actor que lo inicia, los trabajadores que participan, el propósito, un breve resumen de cómo funciona el caso de uso, el curso normal y alternativos de los eventos, donde se detallan las acciones del actor y de la respuesta del proceso del negocio.

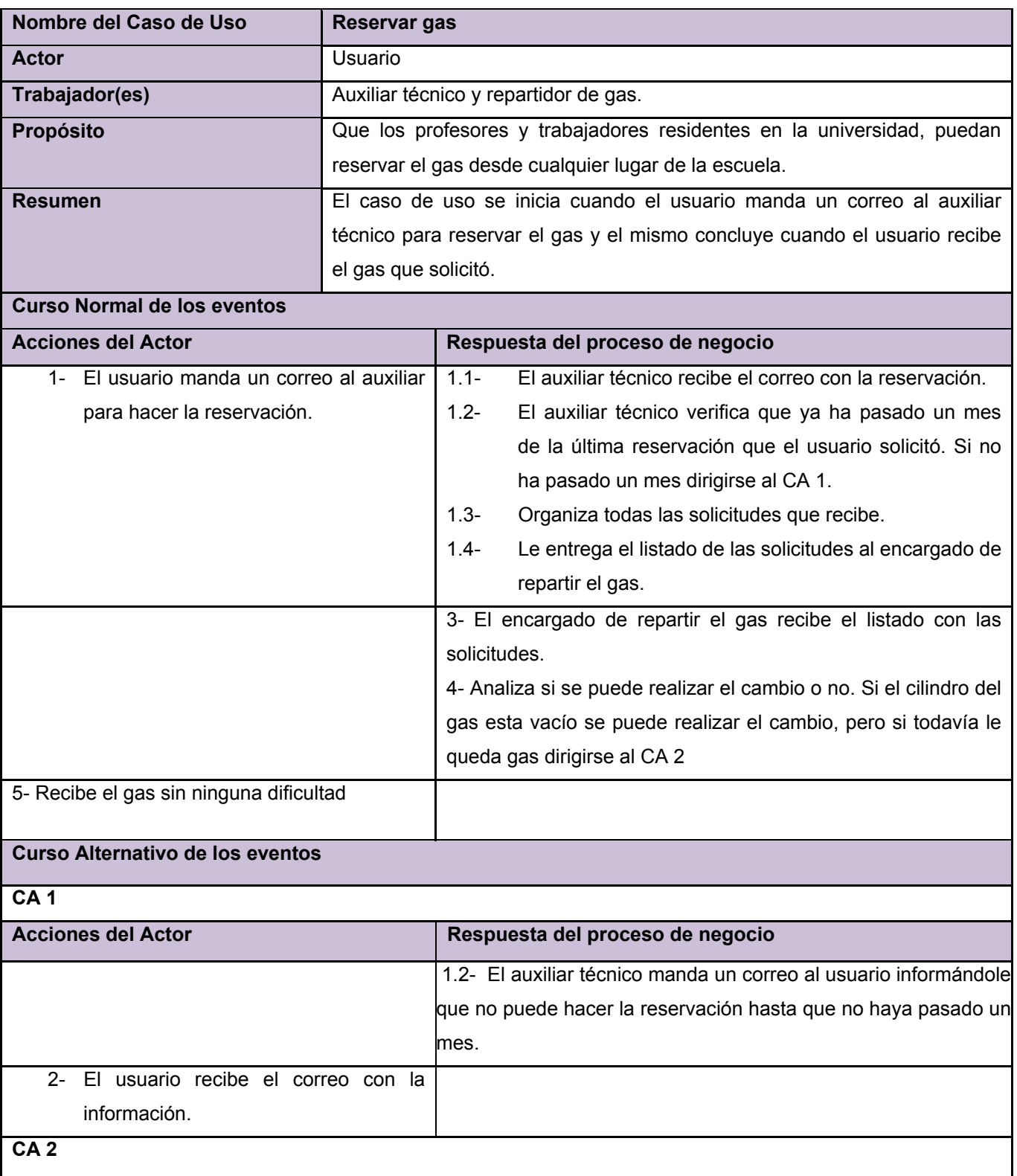

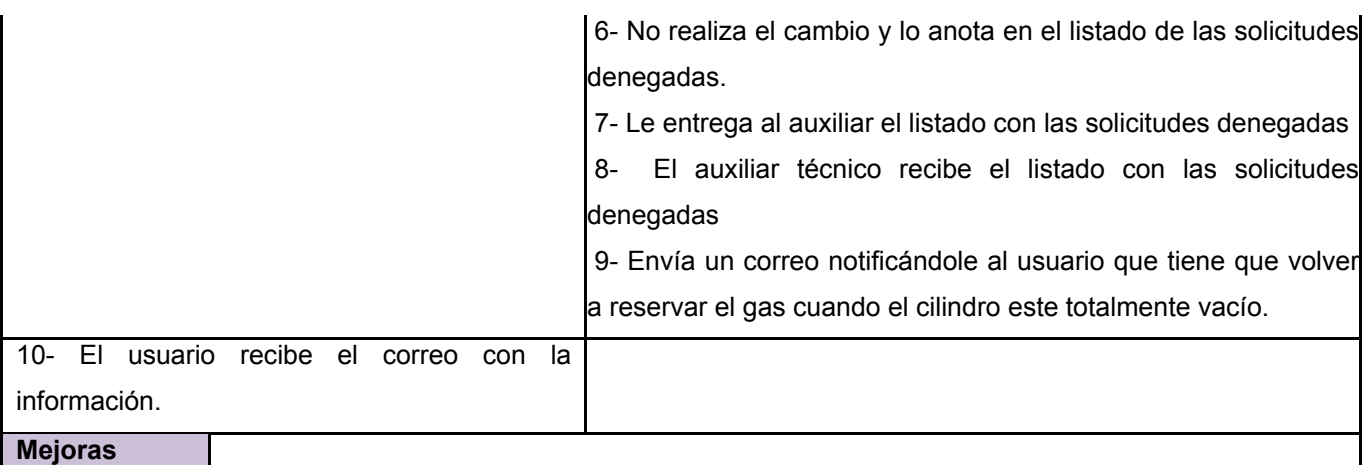

Tabla 2.3 Descripción Textual del CUN Reservar Gas

| Nombre del Caso de Uso                      | <b>Hacer pedido a CUPET</b>                                             |                                  |                                                        |  |  |
|---------------------------------------------|-------------------------------------------------------------------------|----------------------------------|--------------------------------------------------------|--|--|
| Actor                                       | Auxiliar técnico                                                        |                                  |                                                        |  |  |
| Trabajador(es)                              | Secretaria de CUPET, Jefe de CUPET y Almacenero.                        |                                  |                                                        |  |  |
| Propósito                                   | Hacer el pedido del gas para abastecer durante el mes a la universidad. |                                  |                                                        |  |  |
| <b>Resumen</b>                              | El caso de uso se inicia cuando el auxiliar técnico manda un correo al  |                                  |                                                        |  |  |
|                                             | departamento comercial de CUPET para reservar el gas del mes de la      |                                  |                                                        |  |  |
|                                             | universidad y el mismo concluye cuando el almacenero recibe el gas que  |                                  |                                                        |  |  |
|                                             | se solicitó.                                                            |                                  |                                                        |  |  |
| <b>Curso Normal de los eventos</b>          |                                                                         |                                  |                                                        |  |  |
| <b>Acciones del Actor</b>                   |                                                                         | Respuesta del proceso de negocio |                                                        |  |  |
| 1- Auxiliar técnico manda un correo al      |                                                                         | $1.1 -$                          | El departamento comercial de CUPET recibe el correo    |  |  |
| departamento comercial de CUPET             |                                                                         |                                  | con la solicitud hecha.                                |  |  |
| para hacer la reservación del gas para      |                                                                         | $1.2 -$                          | El mismo entrega esta solicitud al Jefe de CUPET       |  |  |
| el mes.                                     |                                                                         |                                  |                                                        |  |  |
|                                             |                                                                         | $2 -$                            | El Jefe de CUPET recibe esta solicitud.                |  |  |
|                                             |                                                                         | $3-$                             | El jefe acepta esta solicitud sino no hay prioridad de |  |  |
|                                             |                                                                         |                                  | gas para otras instituciones. Sino dirigirse al CA 1   |  |  |
|                                             |                                                                         | 4-                               | Manda el gas solicitado para la UCI.                   |  |  |
| 5- Recibe el gas que CUPET le mandó.        |                                                                         |                                  |                                                        |  |  |
| Envía el gas de cilindro al almacén y<br>6- |                                                                         |                                  |                                                        |  |  |
| el gas a granel lo reparte entre todos los  |                                                                         |                                  |                                                        |  |  |
| cilindros de los complejos de comedor.      |                                                                         |                                  |                                                        |  |  |

**Capítulo 2: Presentación de la solución propuesta. Sistema para la gestión de los procesos del gas.** 

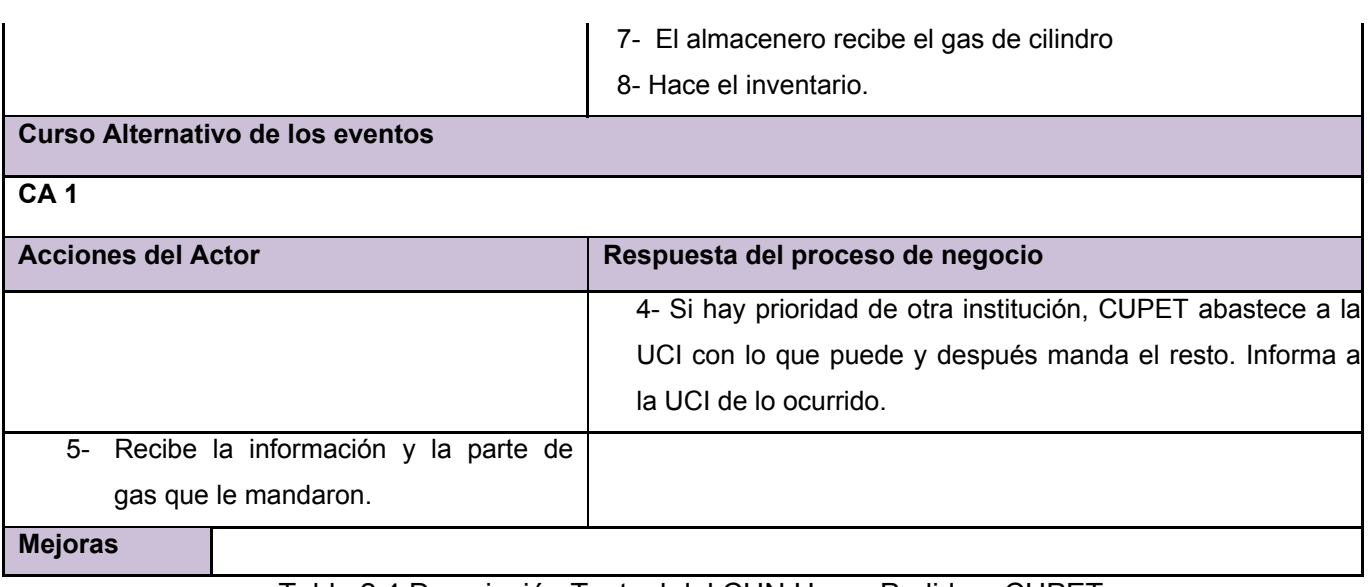

Tabla 2.4 Descripción Textual del CUN Hacer Pedido a CUPET

#### **2.2.5 Diagrama de Actividades de los casos de usos del negocio**

 El diagrama de actividades describe las actividades que ocurren dentro de un caso de uso o dentro del comportamiento de un objeto que se dan, normalmente, en secuencia de cómo van ocurriendo en la vida real. A continuación se muestran los diagramas de actividades de los dos casos de usos identificados del negocio

### **Capítulo 2: Presentación de la solución propuesta. Sistema para la gestión de los procesos del gas.**

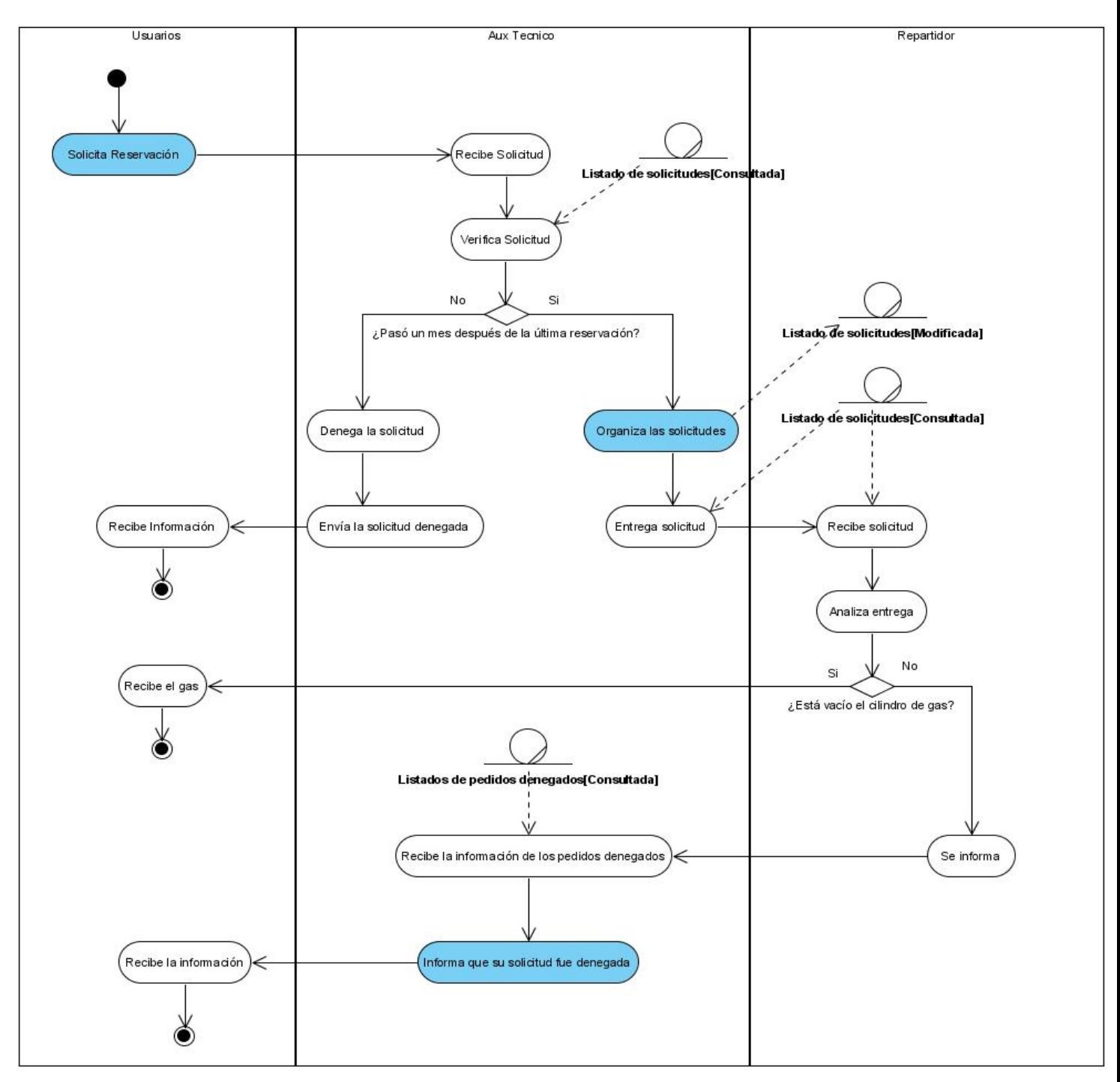

Figura 2.2 Diagrama de Actividades del CUN Reservar Gas

**Capítulo 2: Presentación de la solución propuesta. Sistema para la gestión de los procesos del gas.** 

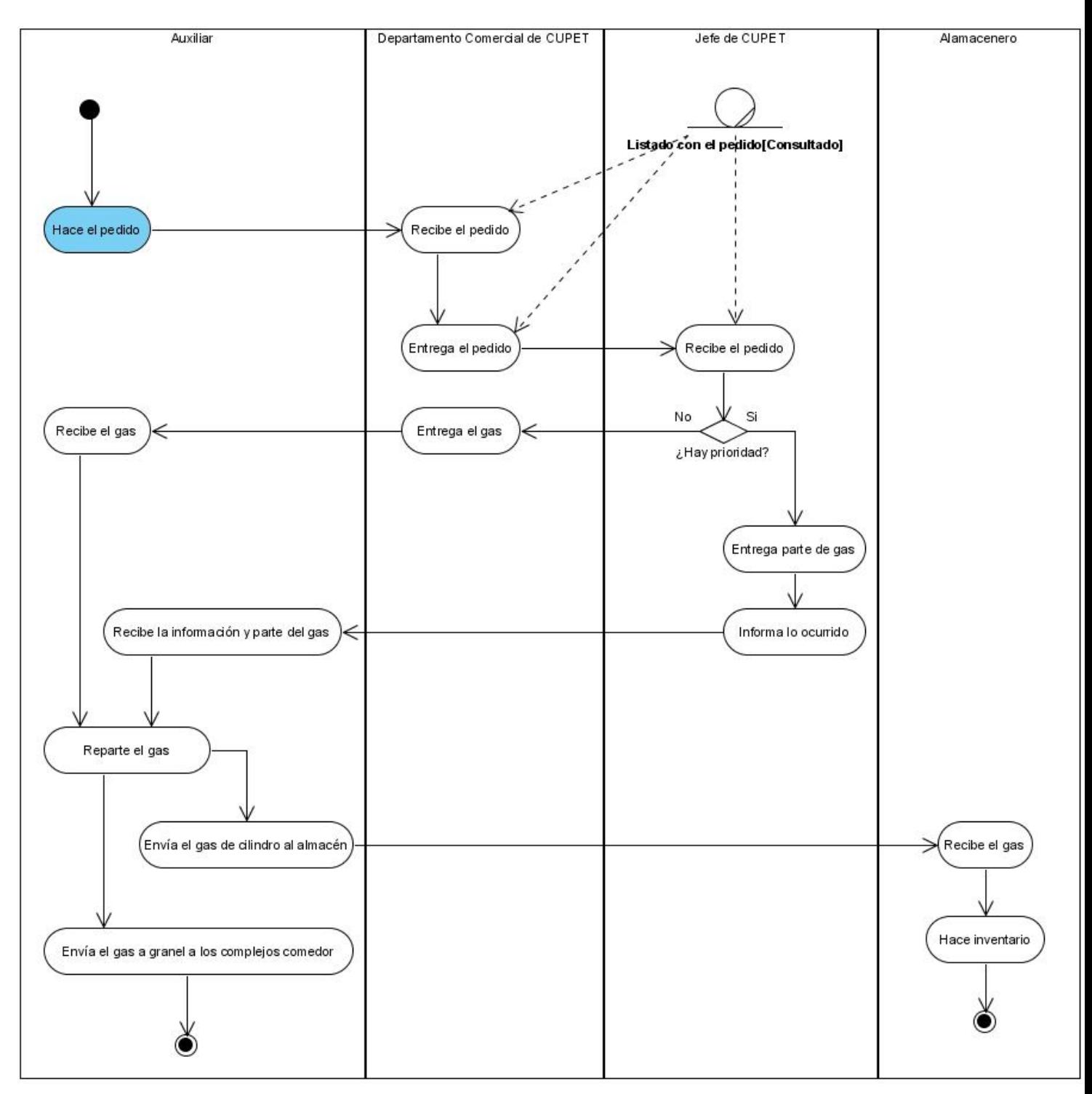

Figura 2.3 Diagrama de Actividades del CUN Hacer Pedido a CUPET
## 2.2.6 Modelo de Objetos

En el modelo de objeto se especifican los trabajadores del negocio y los objetos que interactúan con él.

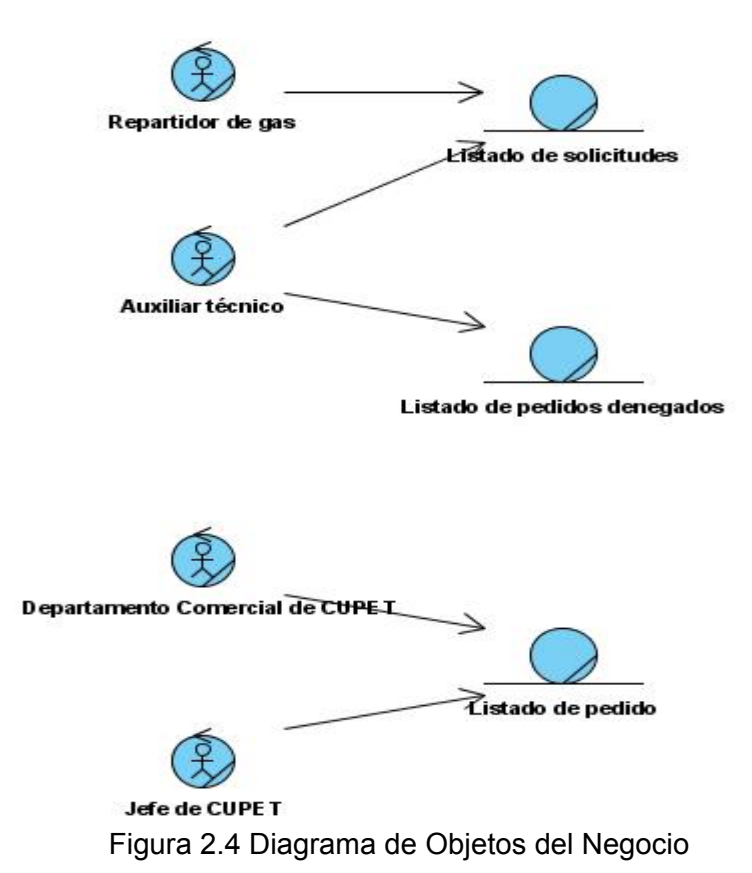

## **2.2.7 Requerimientos Funcionales**

Los requerimientos funcionales son capacidades o condiciones que el sistema debe cumplir. Estos requisitos no alteran el producto, es decir que se mantienen invariables sin importarle con que propiedad o cualidades se relacionen.

#### **RF1 Autenticar usuario**

- 1.1 Mostrar el formulario de autenticación de usuario.
- 1.2 Pedir nombre de usuario y contraseña.
- 1.3 Validar los datos introducidos por el usuario.
	- 1.3.1 Mostrar un mensaje al usuario si existe alguna dificultad durante la validación.
	- 1.3.2 Permitir 3 intentos de autenticación en caso de datos incorrectos.

1.4 Mostrar al usuario las opciones a las que tiene acceso según el rol o permisos asignados una vez autenticado correctamente.

### **RF2 Gestionar Reservación del gas**

- 2.1 Solicitar Servicio del gas de 10 Kg.
	- 2.1.1 Validar que el usuario pertenece al apartamento donde se hace la solicitud.
	- 2.1.2 Comprobar que la solicitud está disponible a ese apartamento.
	- 2.1.3 Mostrar datos de la solicitud del servicio del gas, los cuales son: nombre y apellidos, apartamento al que pertenece y teléfono del apartamento.
	- 2.1.4 Mostrar la opción de reservar o salir.
	- 2.1.5 Almacenar los datos en el listado de solicitudes de apartamentos.
	- 2.1.6 Registrar la fecha, hora, IP, usuario de la última modificación que se hizo y acción que realizó.

#### 2.2 Solicitar Servicio del gas de 45 Kg.

- 2.2.1 Mostrar formulario para la solicitud del servicio del gas.
- 2.2.2 Llenar los datos referidos a la solicitud del servicio tales como: local y teléfono.
- 2.2.3 Almacenar los datos en el listado de solicitudes de locales.
- 2.2.4 Registrar la fecha, hora, IP, usuario de la última modificación que se hizo y acción que realizó.

#### 2.3 Actualizar solicitud

- 2.3.1 Mostrar formulario para la búsqueda de solicitudes en un rango de fecha especificada.
- 2.3.2 Visualizar los datos de las solicitudes realizadas.
- 2.3.3 Seleccionar la solicitud realizada.
- 2.3.4 Introducir fecha de montaje de la entrega del gas.
- 2.3.5 Introducir datos de la persona que recibió el nuevo cilindro.
- 2.3.6 Mostrar todos los datos actualizados listos para imprimir.
- 2.3.7 Registrar la fecha, hora, IP, usuario de la última modificación que se hizo y acción que realizó.

2.4 Eliminar servicio

- 2.4.1 Muestra un formulario con los datos de las solicitudes realizadas.
- 2.4.2 Seleccionar la solicitud realizada.
- 2.4.3 Eliminar la solicitud.
- 2.4.4 Almacenar los datos de la persona que eliminó la solicitud.

#### **RF3 Organizar las solicitudes del gas**

- 3.1 Muestra un formulario con la opción por la cual se hace la organización de las solicitudes.
- 3.2 Muestra un formulario con todos los apartamentos que realizan la solicitud organizándolas por número de manzana.
- 3.3 Muestra un formulario con todos los apartamentos que realizaron la solicitud organizándolas por apartamento.
- 3.4 Muestra la opción de imprimir en cada formulario donde aparezcan las solicitudes organizadas.

#### **RF4 Mostrar un listado con el historial del consumo**

- 4.1 Muestra un formulario con las diferentes opciones que muestran el consumo; las cuales son mensual, trimestral, semestral y anual.
- 4.2 .Seleccionar la opción que desee para obtener el consumo.
- 4.3 Muestra un formulario con las opciones donde aparecen los diferentes tipos de listados con el consumo, los cuales son listado de cilindros de 10 Kg., de 45 Kg. y apartamentos.
- 4.4 Seleccionar la opción que desee para obtener el listado de consumo.

#### **RF5 Llenar modelo de la solicitud del gas a CUPET**

- 5.1 Introducir los datos necesarios para llenar el modelo de solicitud de gas, los cuales son: fecha, cantidad (litros y Kg.).
- 5.2 Mostrar la opción de imprimir el modelo.
- 5.3 Imprimir el modelo.
- 5.4 Registrar la fecha, hora, IP, usuario de la última modificación que se hizo y acción que realizó.

#### **RF6 Registrar consumo**

- 6.1 Muestra un formulario con las opciones para registrar el consumo, las cuales son: diario, mensual y demanda de gas del mes siguiente.
- 6.2 Seleccionar la opción de los diferentes tipos de registro.
- 6.3 Muestra un formulario con los tipos de registro diario que se hacen, los cuales son registro diario de los complejos de comedor 1, 2 y 3.
- 6.4 Muestra un formulario con los tipos de registro mensual que se hacen, los cuales son registro mensual de policlínico y registro mensual de protocolo.
- 6.5 Seleccionar la opción para la cual se vaya hacer el registro.
- 6.6 Muestra un formulario con el campo a llenar en los diferentes tipos de registro, el cual es: real en el cilindro en litros.
- 6.7 Introducir los datos necesarios para hacer el registro.
- 6.8 Mostrar una opción para introducir la demanda de gas del mes siguiente.
- 6.9 Introducir la demanda del gas del mes siguiente.
- 6.10 Registrar usuario, fecha, hora e IP de la última modificación que se hizo y la acción que realizó.

#### **RF7 Gestionar Información**

- 7.1 Actualizar la información, ya sea agregar una nueva, modificar o eliminar una información.
- 7.2 Registrar la fecha, hora, IP, usuario de la última modificación que se hizo y acción que realizó.

#### **RF8 Registrar factura**

- 8.1 Muestra la opción para facturar el gas de cilindro y el gas a granel
- 8.2 Muestra un formulario para escoger dentro de gas de cilindro las opciones cilindro de 10 Kg. y cilindro de 45 Kg.
- 8.3 Muestra un formulario después de haber seleccionado la opción deseada, para introducir los siguientes datos.
	- $\checkmark$  Fecha
	- $\checkmark$  Lugar de destino del gas
	- $\checkmark$  Número de la factura
	- $\checkmark$  Cantidad en litros
	- $\checkmark$  Importe
	- $\checkmark$  Total
- 8.4 Muestra la opción de imprimir la factura.
- 8.5 Registrar la fecha, hora, IP, usuario de la última modificación que se hizo y acción que realizó.

#### **RF9 Generar Reportes**

- 9.1 Muestra un formulario con las opciones siguientes:
	- $\checkmark$  General mensual del gas
- $\checkmark$  Balance del gas
- $\checkmark$  Control de inventario de cilindros en el almacén
- $\checkmark$  Mensual para el energético (5073)
- 9.2 Seleccionar la opción para generar cualquier reporte
- 9.3 Muestra un formulario con la tabla que muestra los datos del reporte General mensual del gas:
	- 9.3.1 Tipo de gas (Gas a granel y gas de cilindro 10 Kg. Y 45 Kg.)
	- 9.3.2 Gas que se facturó
	- 9.3.3 Lo consumido por mes
	- 9.3.4 Saldo inicial y final
	- 9.3.5 Conversión de Kg. a litros y de litros a toneladas
	- 9.3.6 Total
- 9.4 Muestra un formulario con la tabla que muestra los datos del reporte Balance del gas:
	- 9.4.1 Control mensual, trimestral, semestral, anual
	- 9.4.2 Saldo inicial
	- 9.4.3 Lo que se facturó
	- 9.4.4 Lo que se consumió
	- 9.4.5 Saldo final
- 9.5 Muestra un formulario con la tabla que muestra los datos del reporte Control de inventario de cilindros en el almacén
	- 9.5.1 Fecha
	- 9.5.2 Número de solicitud de material
	- 9.5.3 Número de vale de salida
	- 9.5.4 Cantidad de:
		- 9.5.4.1 Cilindros que se montaron
		- 9.5.4.2 Cilindros vacíos
- 9.5.4.3 Cilindros que trae CUPET
- 9.5.4.4 Cilindros que se lleva CUPET
- 9.5.4.5 Cilindros que trae CUPET para inversiones.
- 9.5.5 Controles de Servicio
	- 9.5.5.1 Cilindros llenos en almacén
	- 9.5.5.2 Cilindros vacíos en almacén
	- 9.5.5.3 Total de cilindros
	- 9.5.5.4 Cilindros destinados a inversiones
- 9.6 Muestra un formulario con la tabla que muestra los datos del reporte Mensual para el energético (modelo 5073)
	- 9.6.1 Demanda de gas del mes siguiente
	- 9.6.2 Facturación del mes anterior
	- 9.6.3 Inventario inicial del mes anterior
	- 9.6.4 Consumo del mes anterior
	- 9.6.5 Inventario final del mes anterior
- 9.7 Muestra la opción para imprimir cada reporte.

#### **RF10 Gestionar usuario.**

- 10.1 Buscar el usuario a asignar el rol.
- 10.2 Asignar distintos roles a los usuarios.
	- 10.2.1 Administrador: Acceso pleno.
	- 10.2.2 Usuario: Lectura (solo tiene acceso a los reportes y a realizar la reservación del gas).
- 10.3 Listar los usuarios del sistema que tengan rol: foto, área, cargo, nombre y apellidos y el rol.
- 10.4 Modificar usuario en cuanto al rol.
- 10.5 Cancelar un usuario.
- 10.6 Actualizar la base de datos y registrar la fecha, hora, IP y usuario de la última modificación.

#### **RF 11 Llevar inventario de almacén**

- 11.1 Muestra un formulario para introducir los siguientes datos:
	- $\checkmark$  Fecha
- $\checkmark$  Cantidad de cilindros llenos
- $\checkmark$  Cantidad de cilindros vacíos
- $\checkmark$  Total de cilindros
- $\checkmark$  Cantidad de cilindros destinados para inversiones
- 11.2 Actualiza la base de datos
- 11.3 Comprueba que no hay ningún error a través de operaciones matemáticas.
- 11.4 Muestra un aviso si hay algún error en la operaciones, es decir si el resultado de las operaciones son diferente de cero.
- 11.5 Registrar la fecha, hora, IP, usuario de la última modificación que se hizo y acción que realizó.

#### **RF 12 Registrar operación en el almacén**

- 12.1 Muestra un formulario para introducir los siguientes datos:
	- 12.1.1 Fecha
	- 12.1.2 Número de solicitud de material
	- 12.1.3 Número de vale de salida
	- 12.1.4 Cantidad de:
		- $\checkmark$  Cilindros llenos
		- $\checkmark$  Cilindros que se montaron
		- $\checkmark$  Cilindros vacíos
		- $\checkmark$  Cilindros que trae CUPET
		- $\checkmark$  Cilindros que se lleva CUPET
		- $\checkmark$  Cilindros que trae CUPET para inversiones
- 12.2 Registrar la fecha, hora, IP, usuario de la última modificación que se hizo y acción que realizó.

#### **2.2.8 Requerimientos No Funcionales**

Los requerimientos no funcionales son propiedades o cualidades que el producto debe tener. Debe pensarse en estas propiedades como las características que hacen al producto atractivo, usable, rápido, confiable, seguro, conveniente y agradable. Estos requisitos se clasifican en diferentes categorías como mostramos a continuación.

#### **Usabilidad:**

El sistema debe permitir el acceso concurrente de un gran número de usuarios.

El sistema podrá ser usado por cualquier persona que posea conocimientos básicos en el manejo de la computadora y de un ambiente Web en sentido general.

#### **Apariencia o interfaz externa:**

La herramienta será usada por personas que generalmente poseen las habilidades básicas en el uso de las nuevas técnicas de desarrollo.

La navegación dentro del sitio debe ser global para los módulos principales.

Los colores a utilizar deben ser pasteles-claros y el fondo del sitio debe ser de color blanco.

Para lograr esto se deben tener en cuenta algunos elementos de diseño como son:

-Gráficos de encabezamiento.

-Estilos y formatos de texto.

-Estilo y paletas de color de los gráficos.

-Colores o patrones del fondo.

#### **Rendimiento**

El sistema debe ser lo más eficiente posible, para poder lograr un tiempo de respuesta adecuado.

La velocidad de procesamiento de la información debe ser rápida

Aplicación de las diferentes técnicas de elaboración en la Web, para facilitar el rápido acceso a sus páginas.

#### **Soporte**

El sitio debe permitir posteriores modificaciones y actualizaciones a fin de alcanzar mayor funcionalidad o dado que cambien algunos elementos del negocio.

#### **Portabilidad**

Necesidad de que el sistema sea multiplataforma.

### **Seguridad**

Confiabilidad: la información manejada por el sistema está protegida de acceso no autorizado y divulgación.

Integridad: la información manejada por el sistema será objeto de cuidadosa protección contra la corrupción y estados inconsistentes.

Disponibilidad: Significa que los usuarios autorizados se les garantizará el acceso al sitio y que los dispositivos o mecanismos utilizados para lograr la seguridad no ocultarán o retrasarán a los usuarios para realizar las transferencias necesarias en un momento dado.

Todo esto se logra a través de la creación de grupos de usuarios los cuales tendrán asignados permisos de acción sobre cada información manejada por el sistema, para lo cual se requiere la autenticación del usuario

#### **Funcionalidad**

El sistema debe estar accesible desde la intranet de la universidad.

Capacidad de búsqueda rápida.

Mínima cantidad de páginas para ejecutar todas las funciones posibles (preferentemente que estén relacionadas).

Navegación fácil.

#### **Requerimientos de ayudas y documentación en línea**

La herramienta contará con sistema de ayuda donde se esclarecerán dudas sobre su uso.

Debe estar visible en el Sitio Web la explicación de cómo se realizan las reservaciones del gas

#### **Requerimientos de Hardware**

En el Cliente:

Se requiere que las computadoras de los usuarios tengan tarjeta de red, al menos 256 MB de RAM y al menos de CPU 1.80 GHz.

En el Servidor:

Se requiere que el servidor tenga, al menos 1Gb de RAM y al menos de CPU 2.40 GHz.

#### **Requerimientos de Software**

Se debe disponer en el servidor con Linux.

Se utilizará como lenguaje de programación: PHP5 y como gestor de Base de Datos: Postgre SQL.

En el cliente debe existir un navegador Web (Internet Explorer o Mozilla preferentemente)

## **Mantenimiento.**

Utilización de estándares para el desarrollo de aplicaciones Web.

Para garantizar una mejor documentación del sistema, así como el uso de última tecnología, se utiliza para realizar el análisis y el diseño del sistema metodología RUP con notificación UML (Unified Modelling Language). Como herramienta de apoyo a este Lenguaje de Modelación se utiliza Visual Paradigm.

#### **2.3 Descripción del Sistema Propuesto**

En este epígrafe se muestra el modelo del sistema. En el se identifican los actores del sistema y se especifican los casos de usos del sistema.

#### **2.3.1 Descripción de los actores**

Los actores del sistema son agentes externos, es decir, aquellas personas o sistemas que interactúan con él.

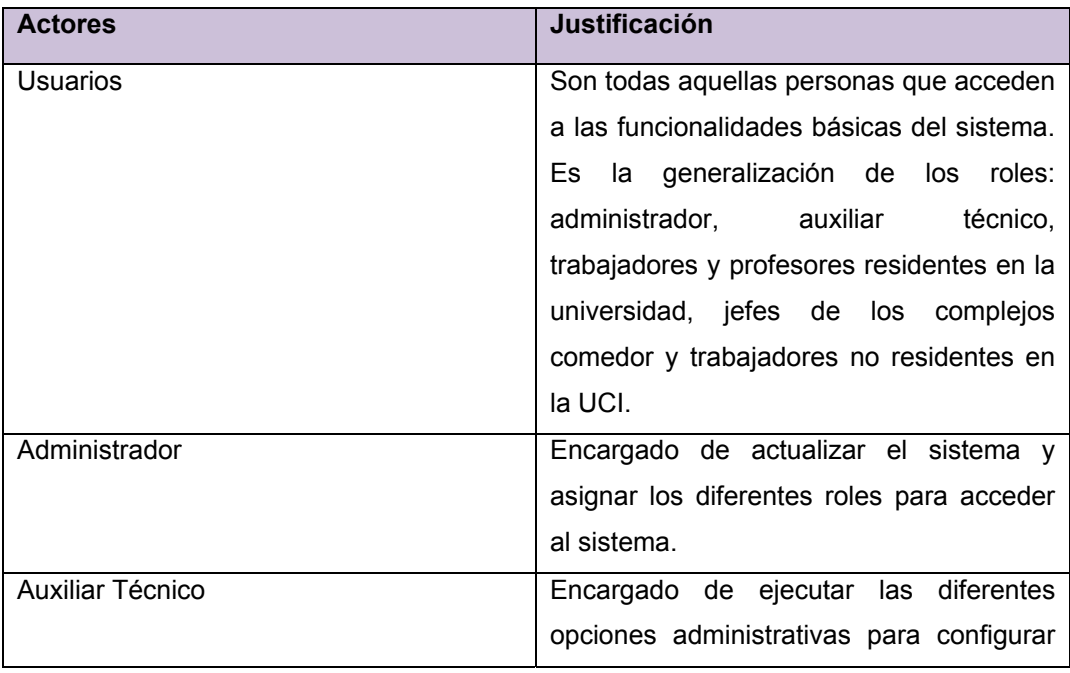

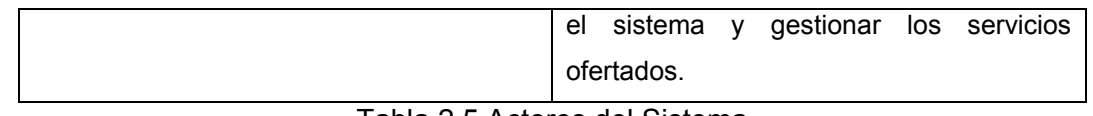

Tabla 2.5 Actores del Sistema

#### **2.3.2 Diagrama de Casos de Usos del Sistema**

El caso de uso es una estructura que ayuda a los analistas a trabajar con los usuarios para determinar la forma en que se usará un sistema. Con una colección de casos de usos se puede hacer el bosquejo de un sistema en términos de lo que los usuarios intenten hacer con él. En general son fragmentos de funcionalidad del sistema, en los que se describen la secuencia determinada de eventos que realiza un actor en interacción con la aplicación, lo cual se muestra en el siguiente diagrama.

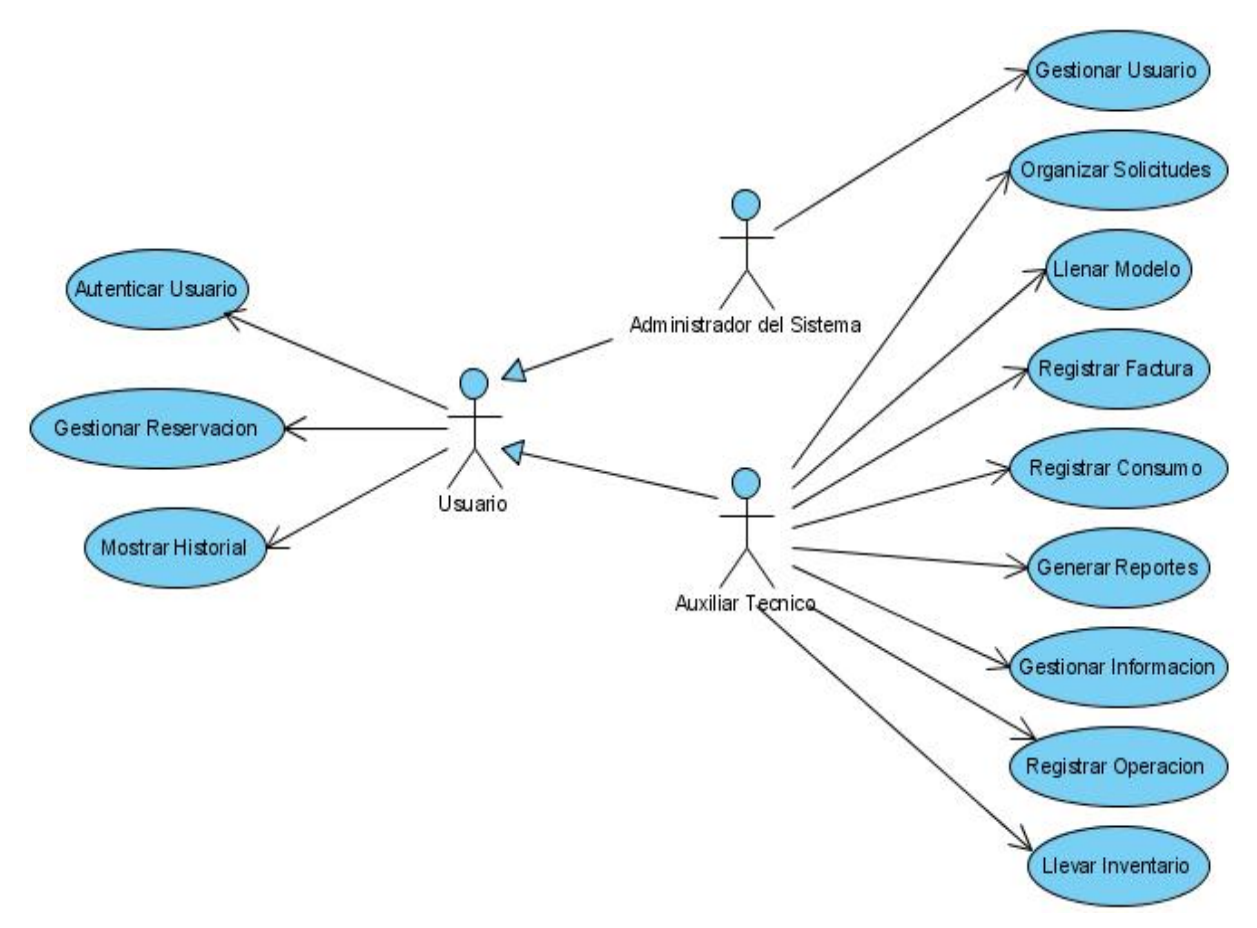

Figura 2.5 Diagrama de Casos de Usos del Sistema

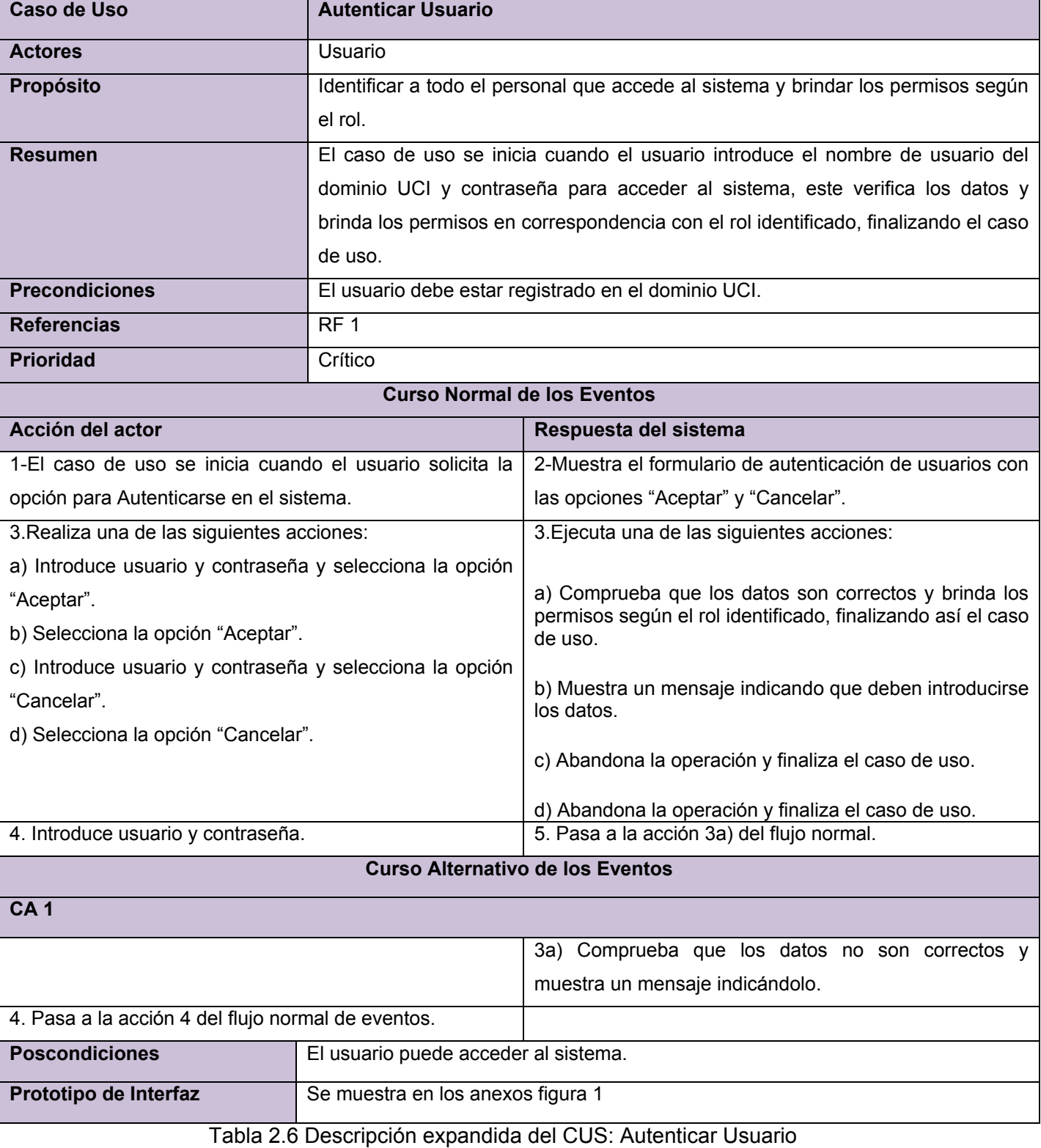

## **2.3.3 Descripción de los Casos de Usos del Sistema**

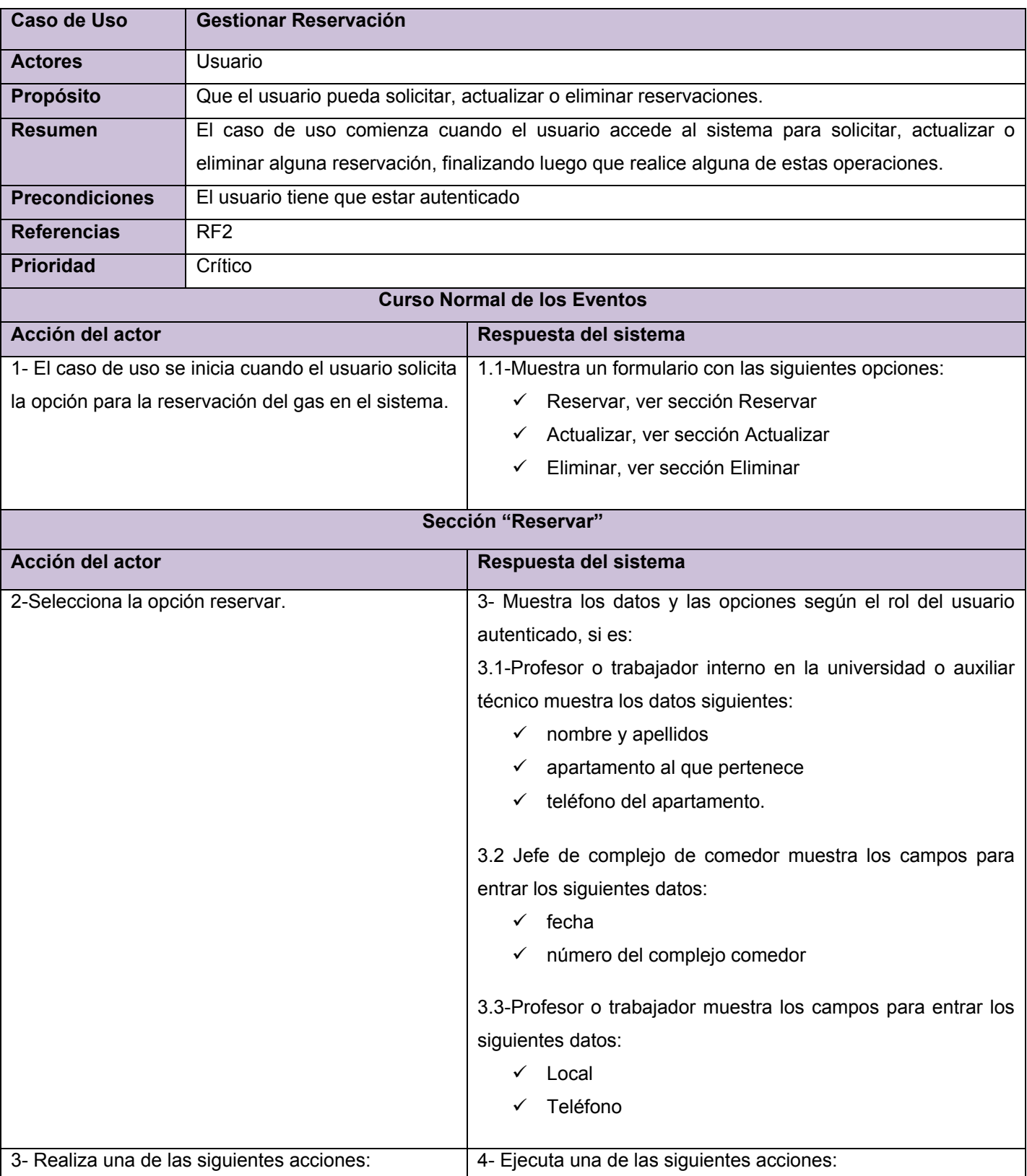

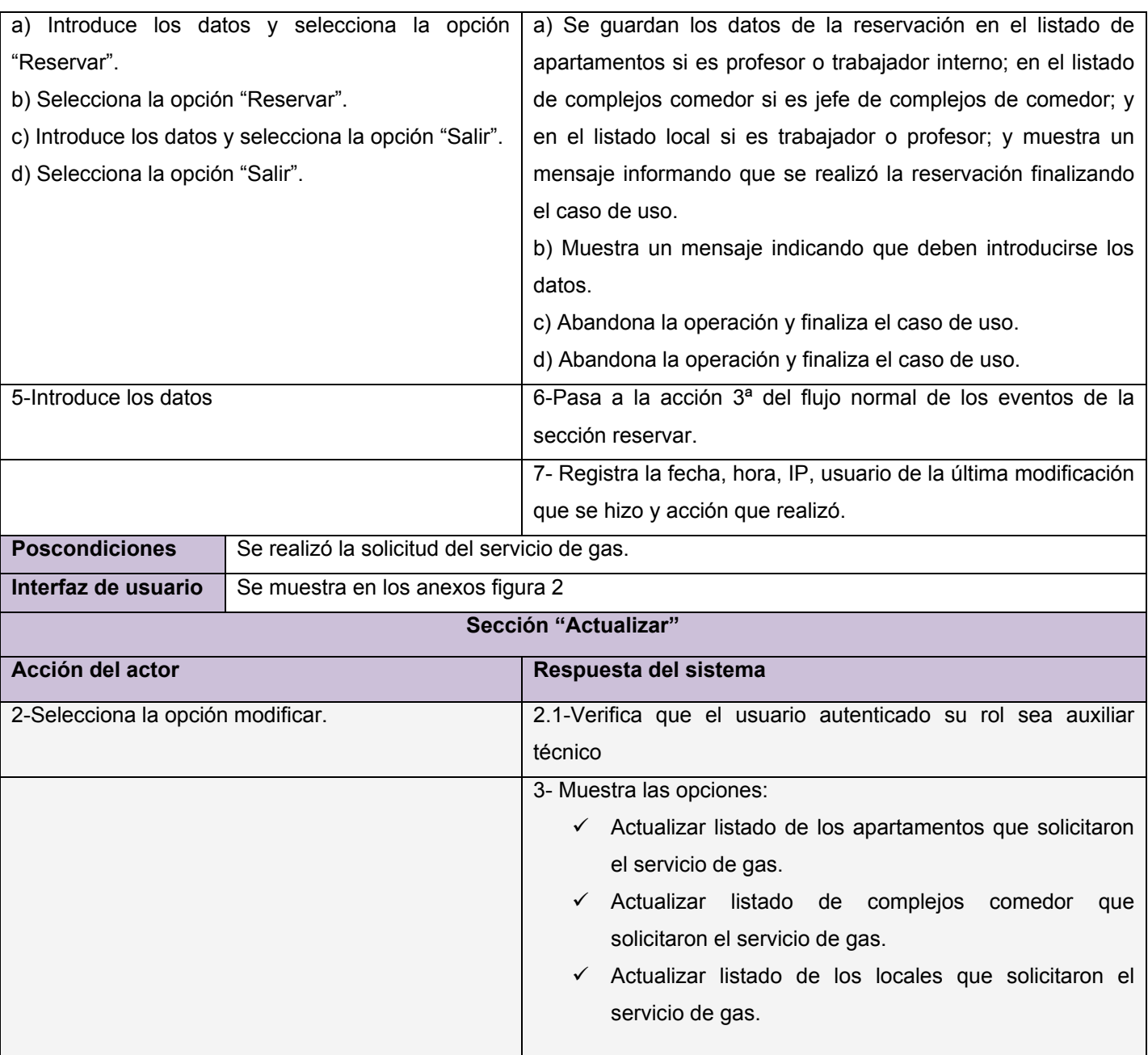

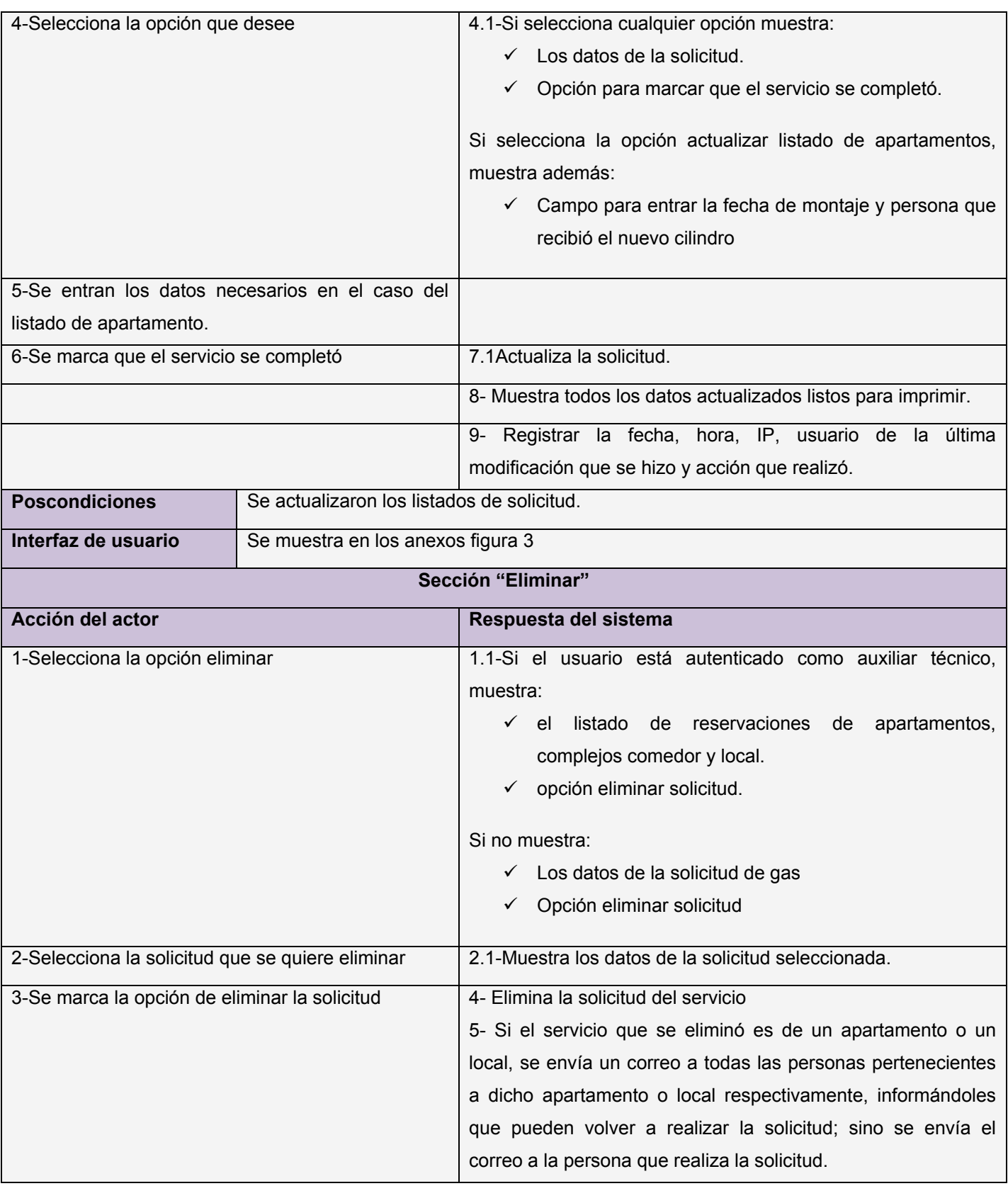

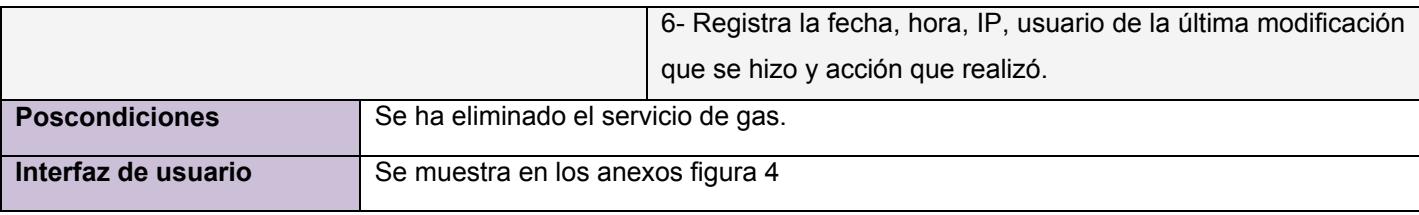

Tabla 2.7 Descripción expandida del CUS: Gestionar Reservación

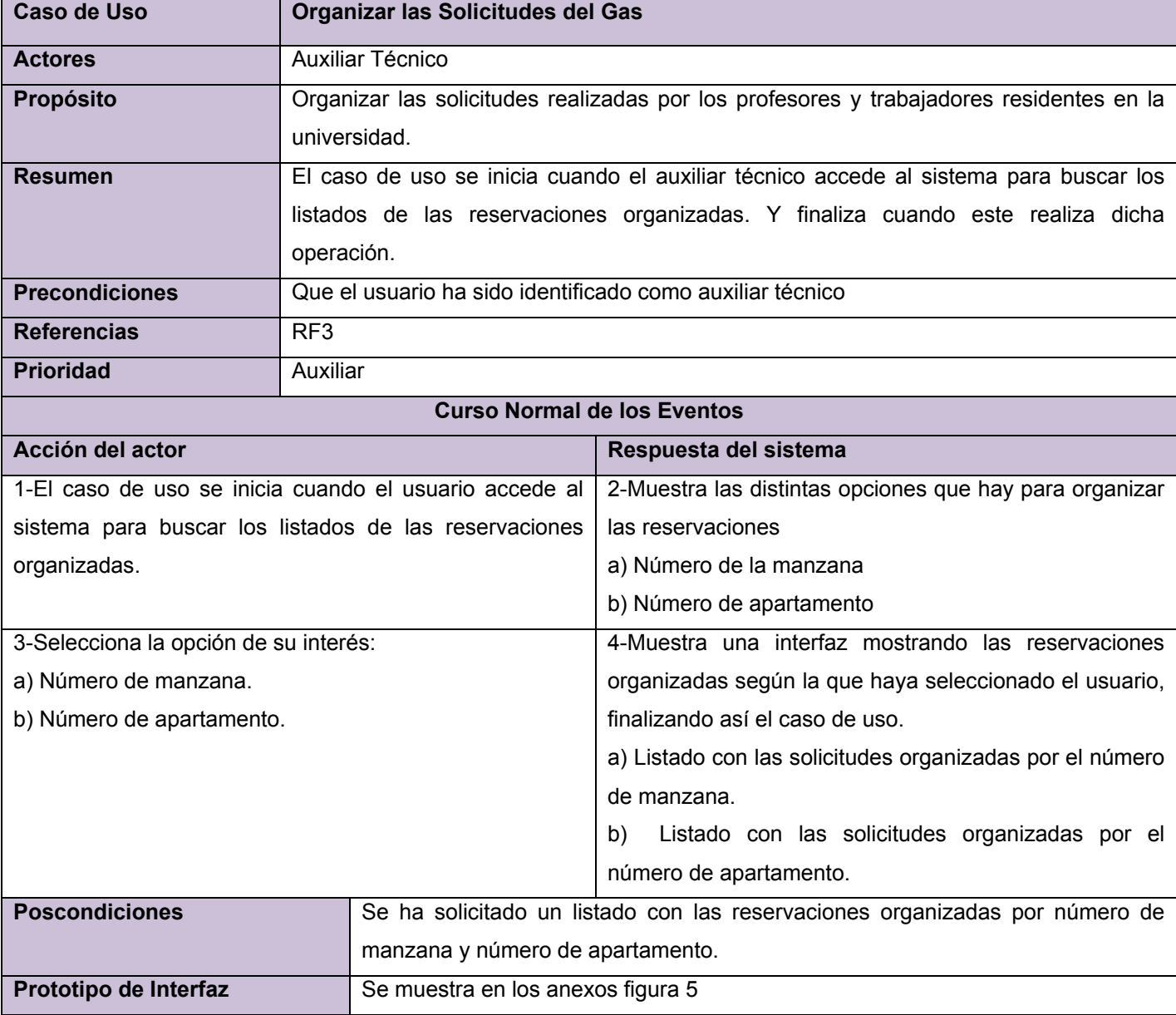

Tabla 2.8 Descripción expandida del CUS: Organizar Las Solicitudes del Gas

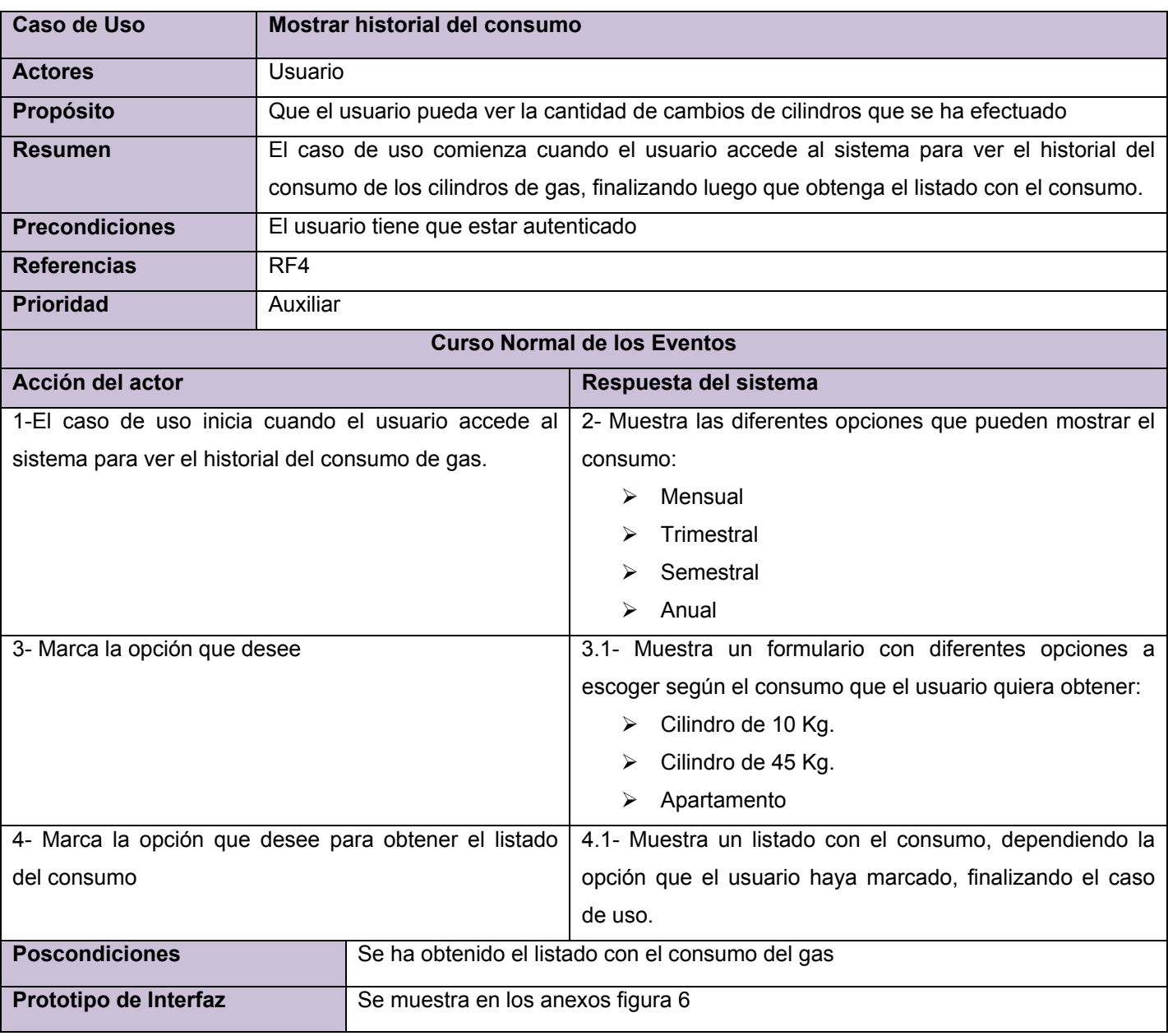

Tabla 2.9 Descripción expandida del CUS: Mostrar historial del consumo

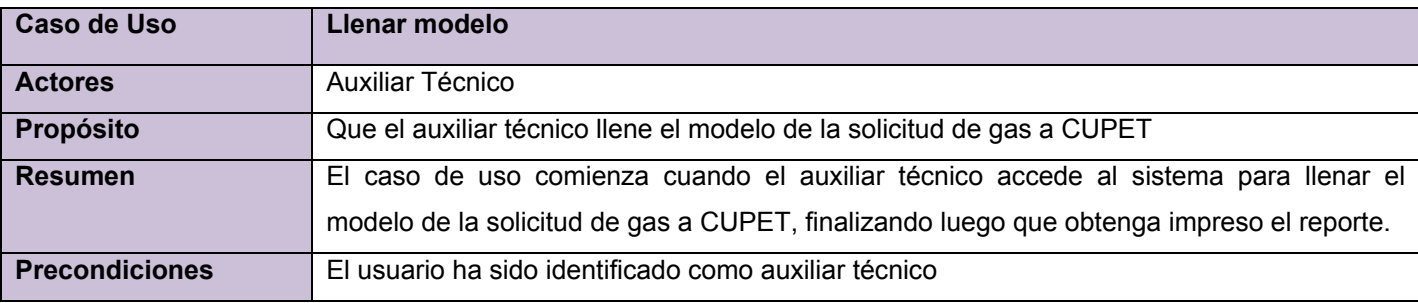

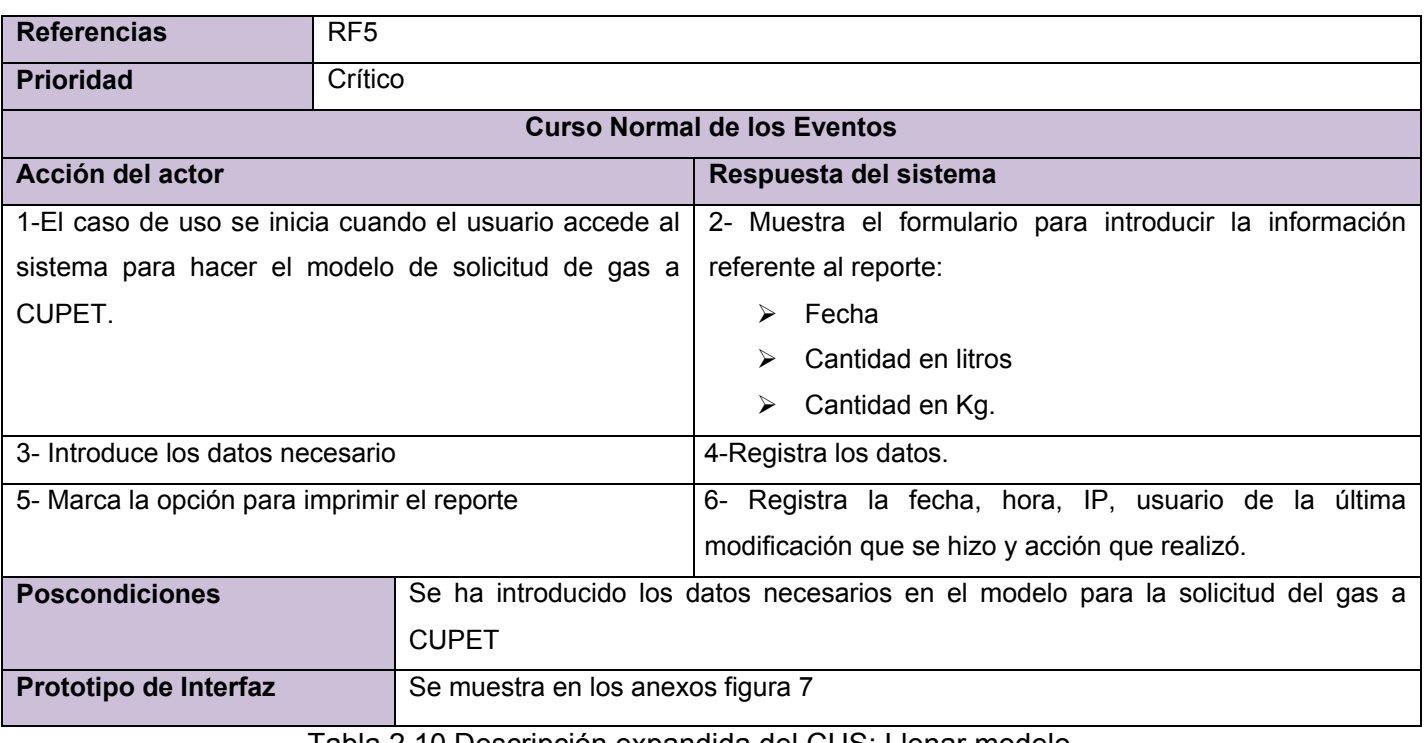

Tabla 2.10 Descripción expandida del CUS: Llenar modelo

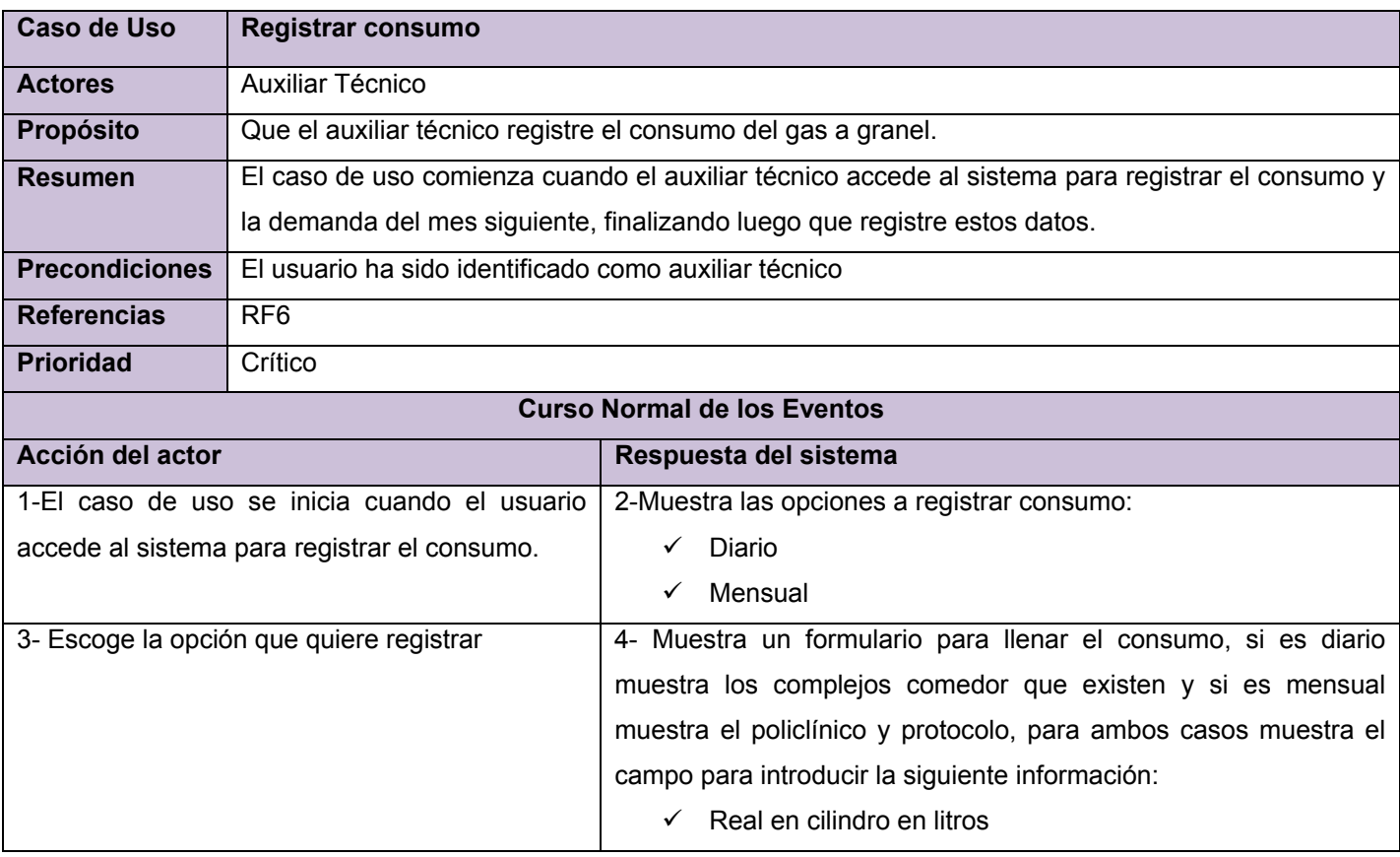

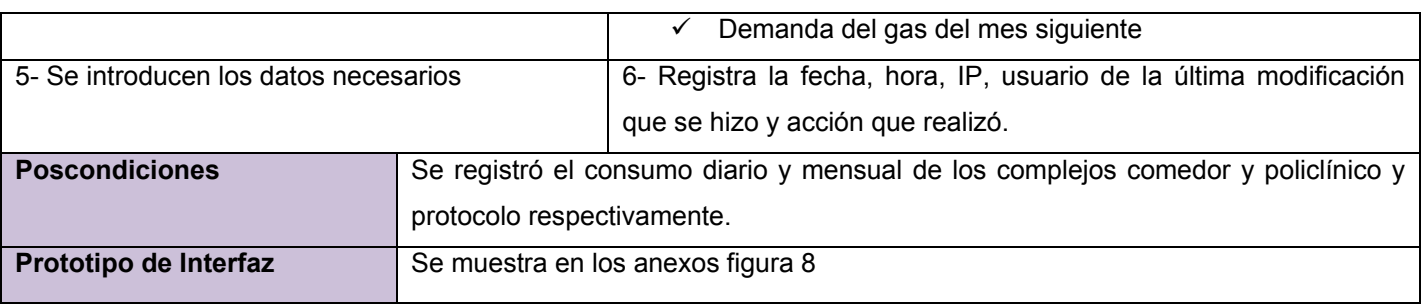

Tabla 2.11 Descripción expandida del CUS: Registrar Consumo

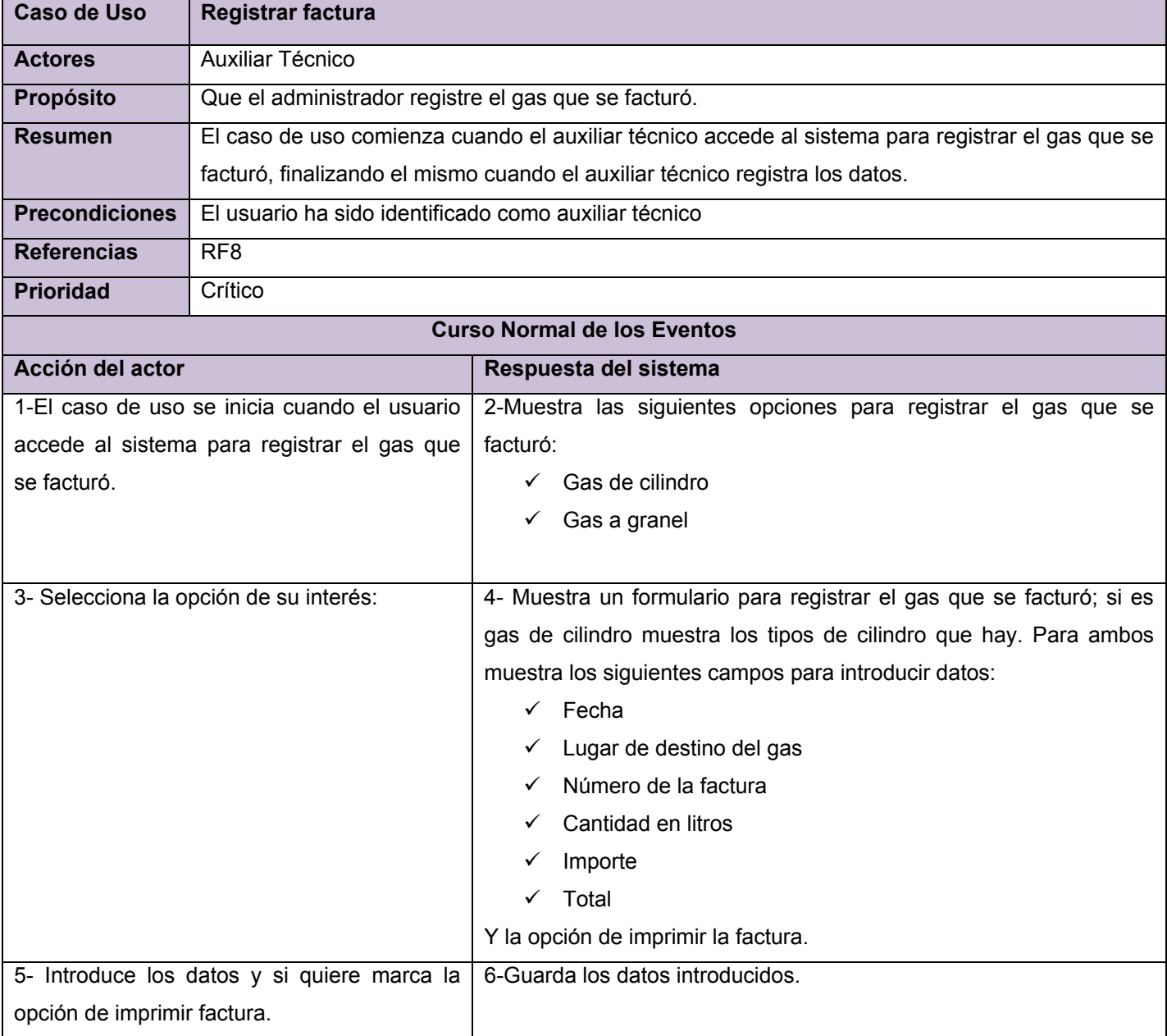

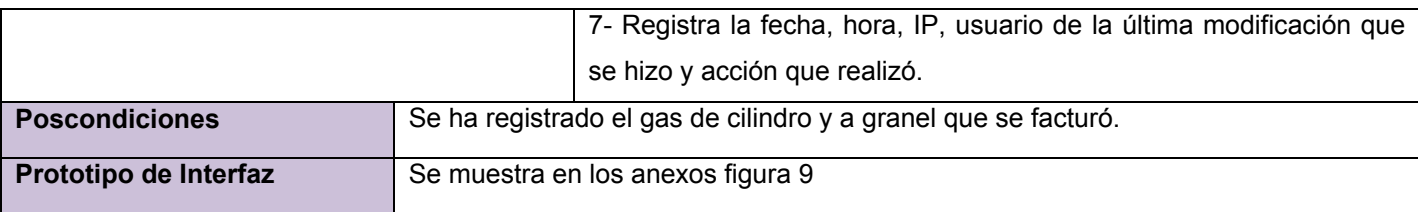

## Tabla 2.12 Descripción expandida del CUS: Registrar factura

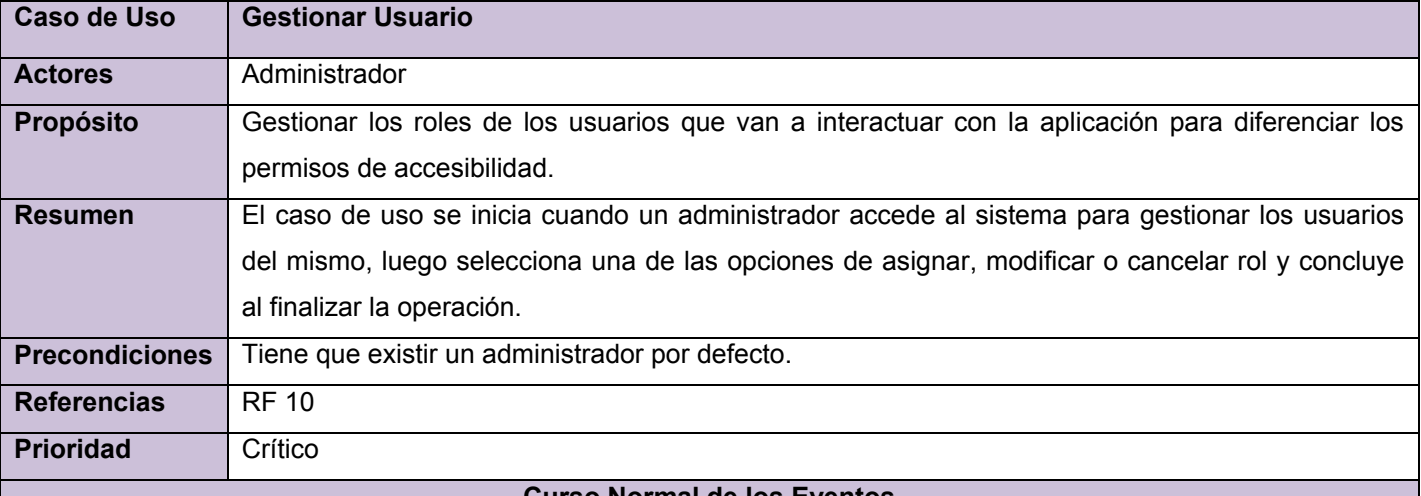

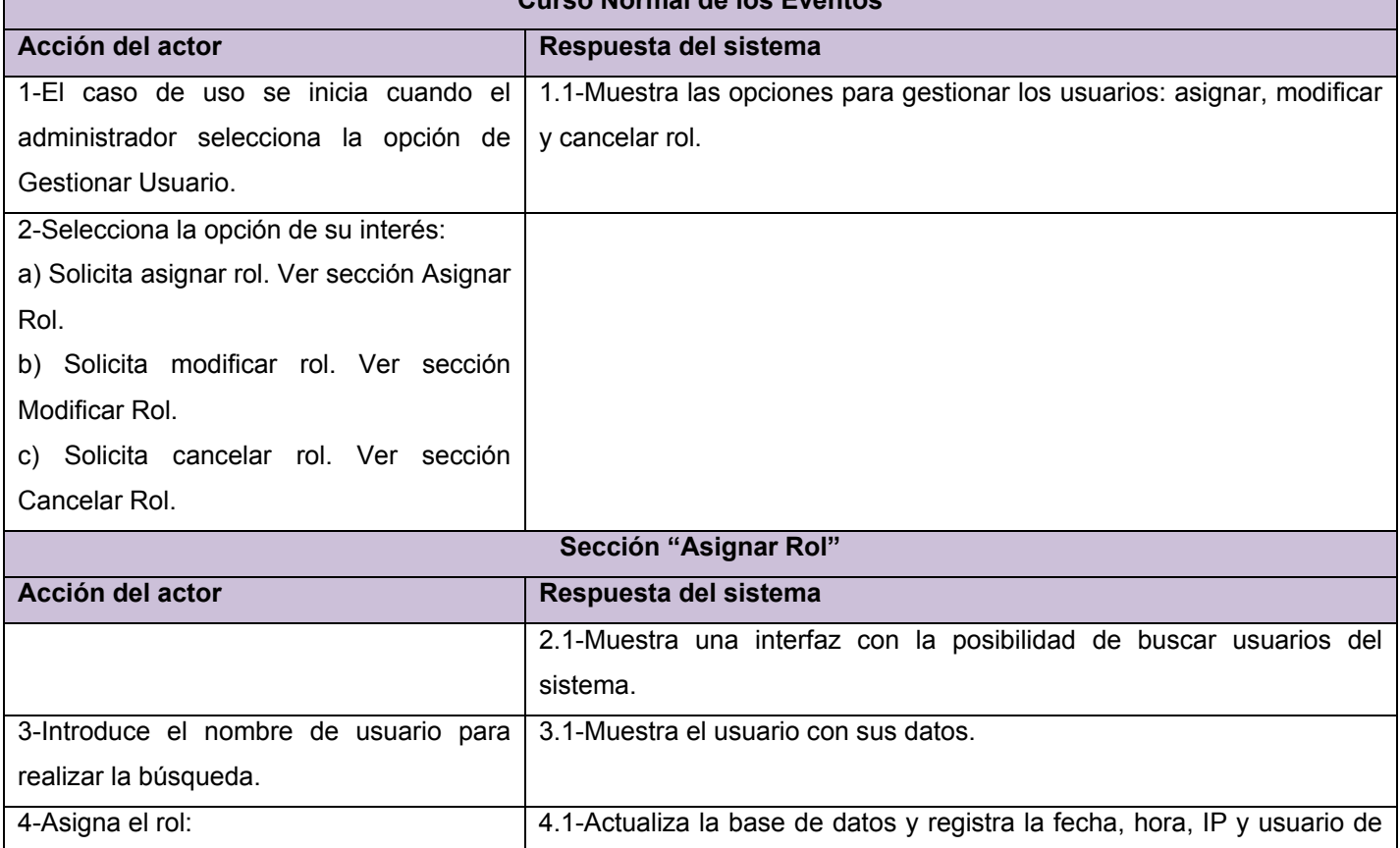

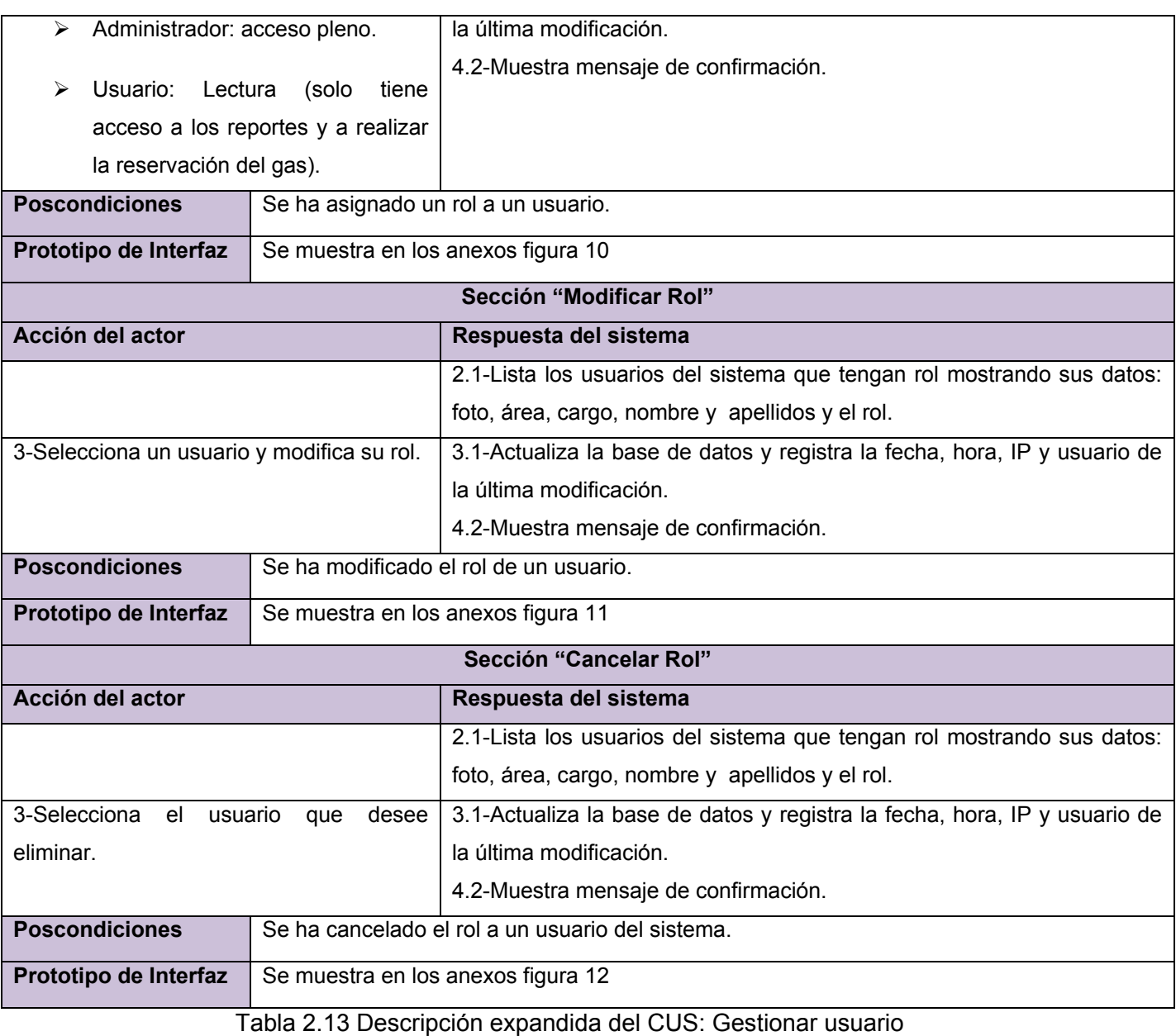

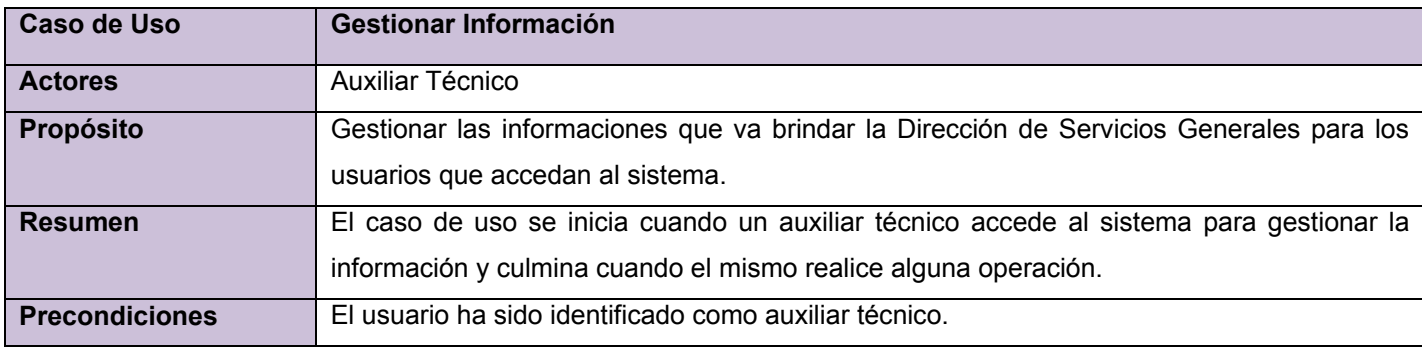

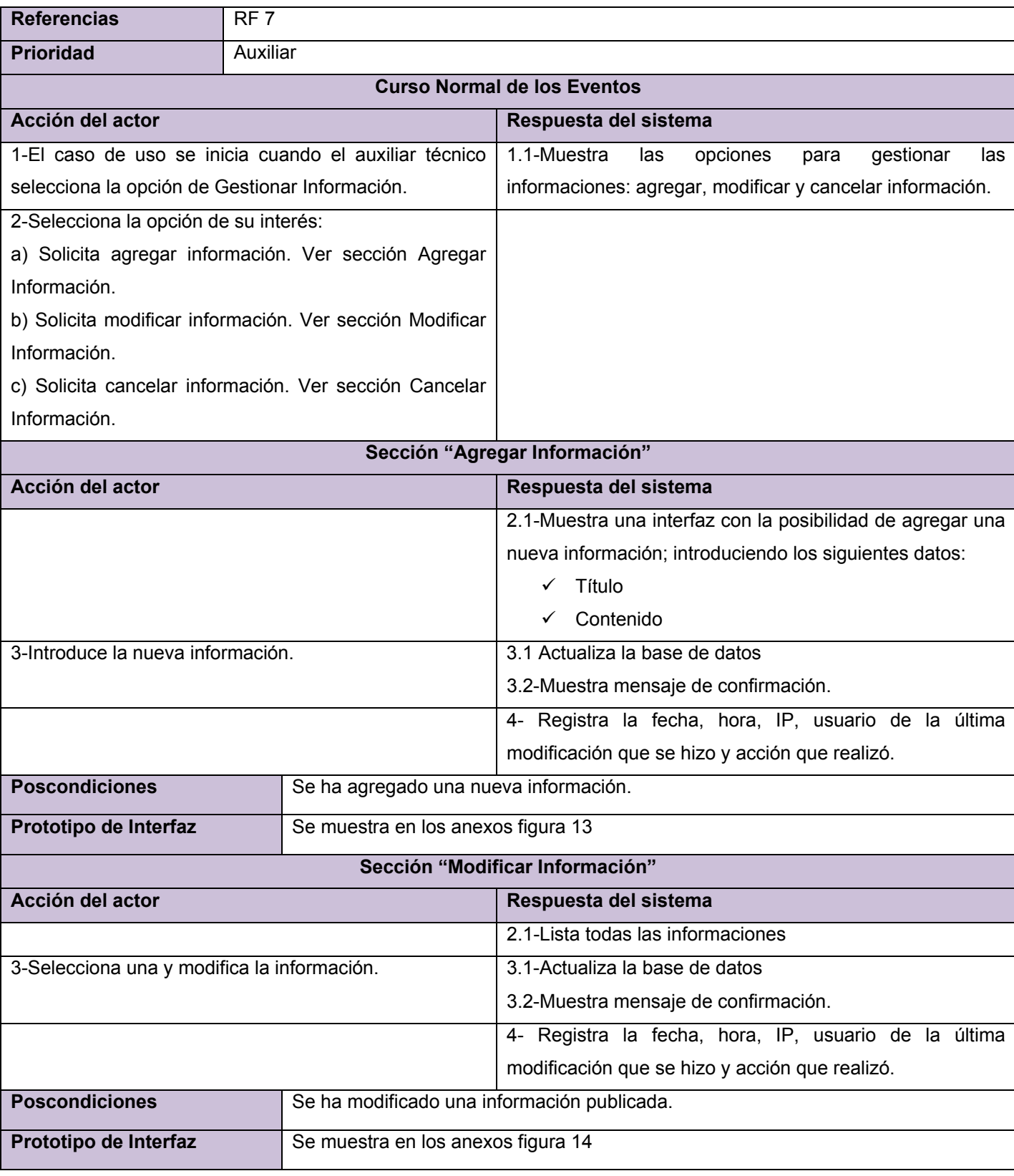

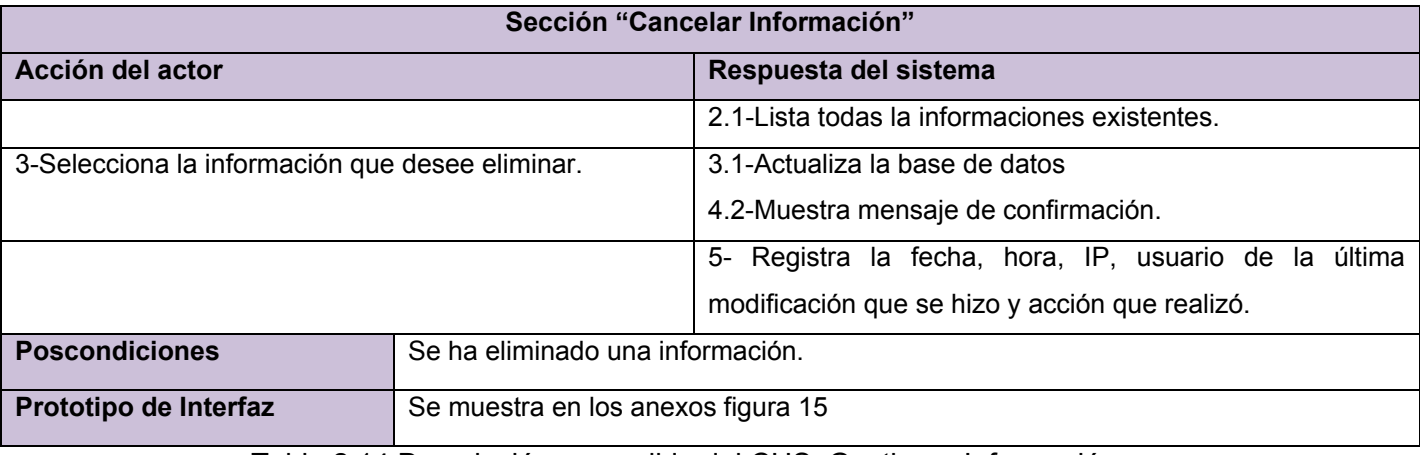

Tabla 2.14 Descripción expandida del CUS: Gestionar Información.

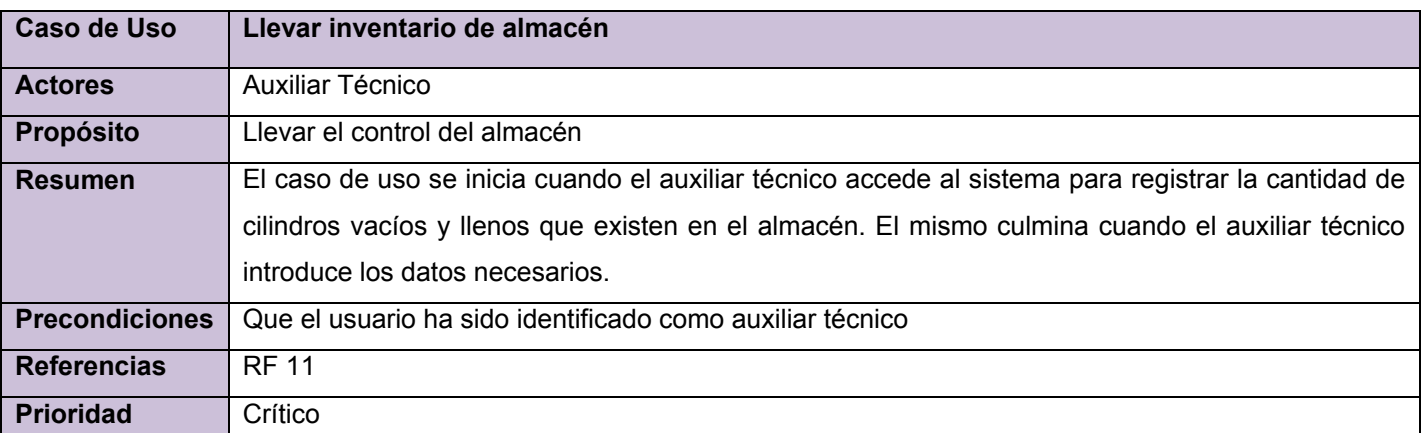

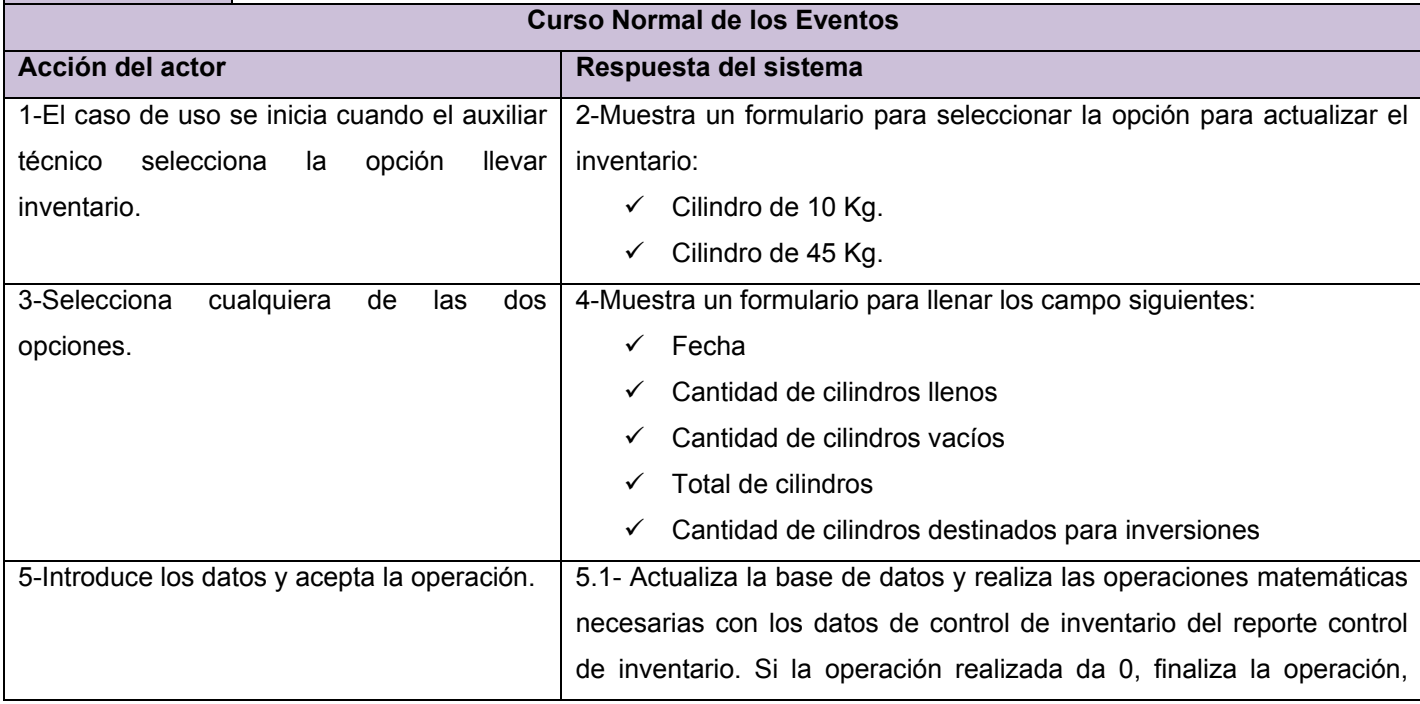

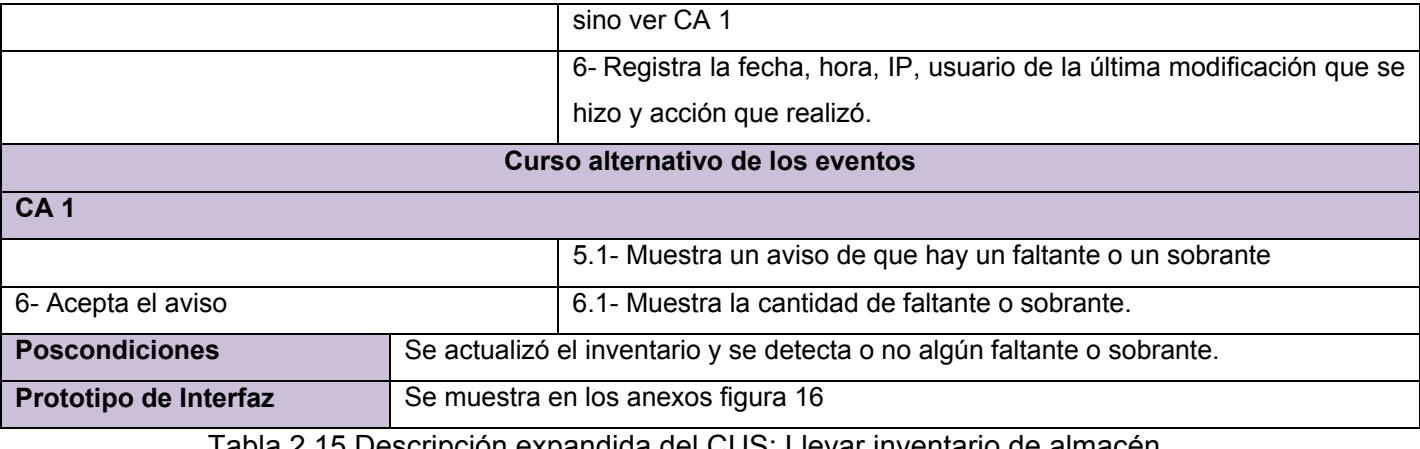

Tabla 2.15 Descripción expandida del CUS: Llevar inventario de almacén.

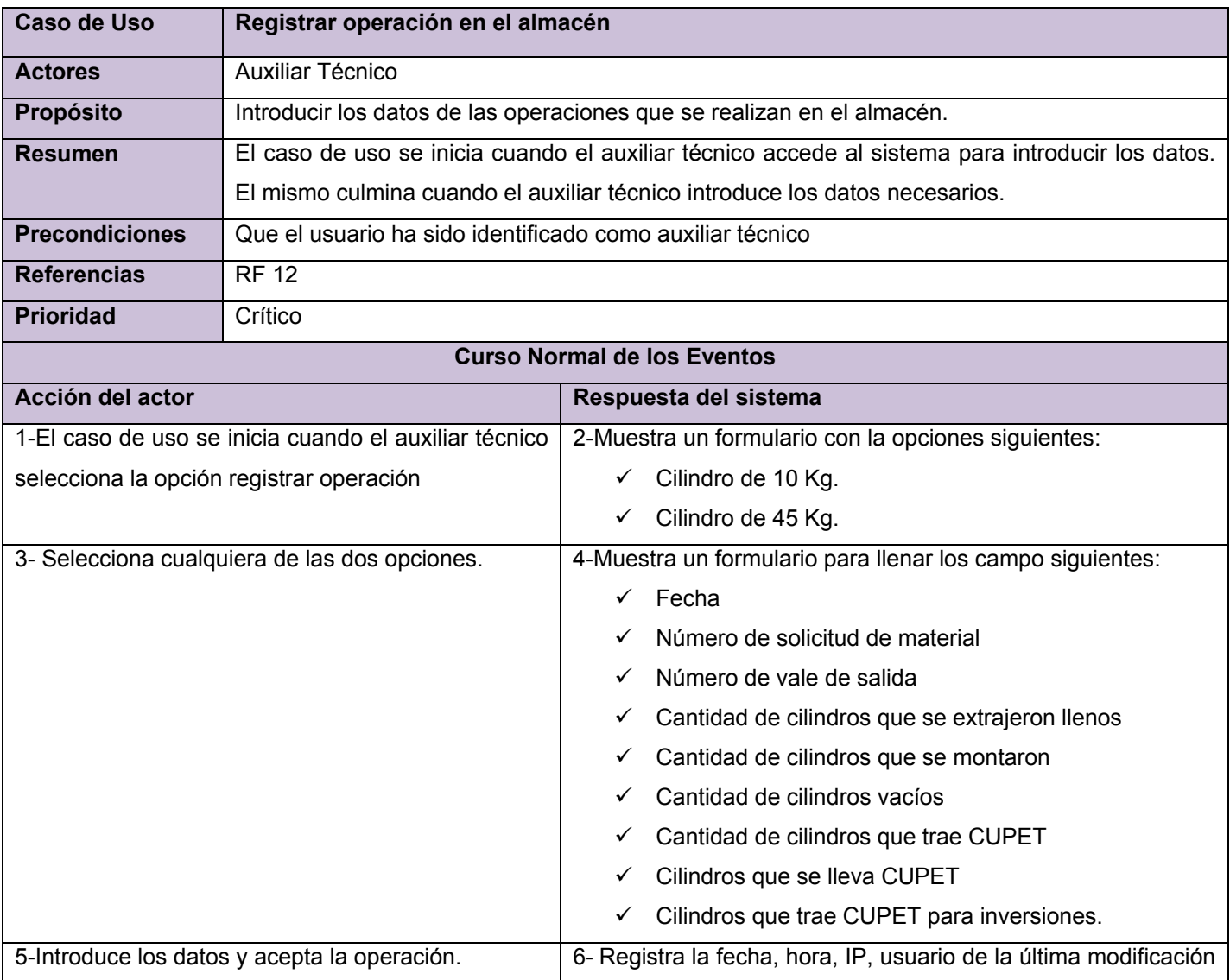

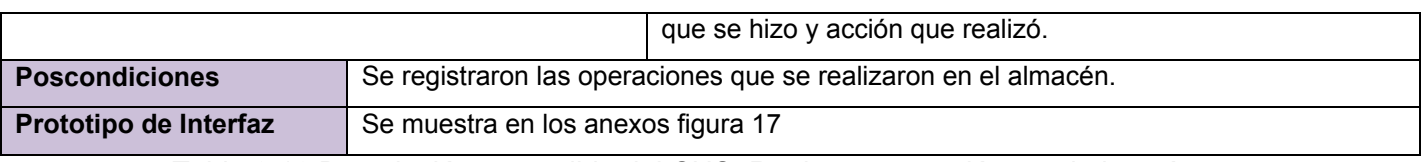

Tabla 2.16 Descripción expandida del CUS: Registrar operación en el almacén.

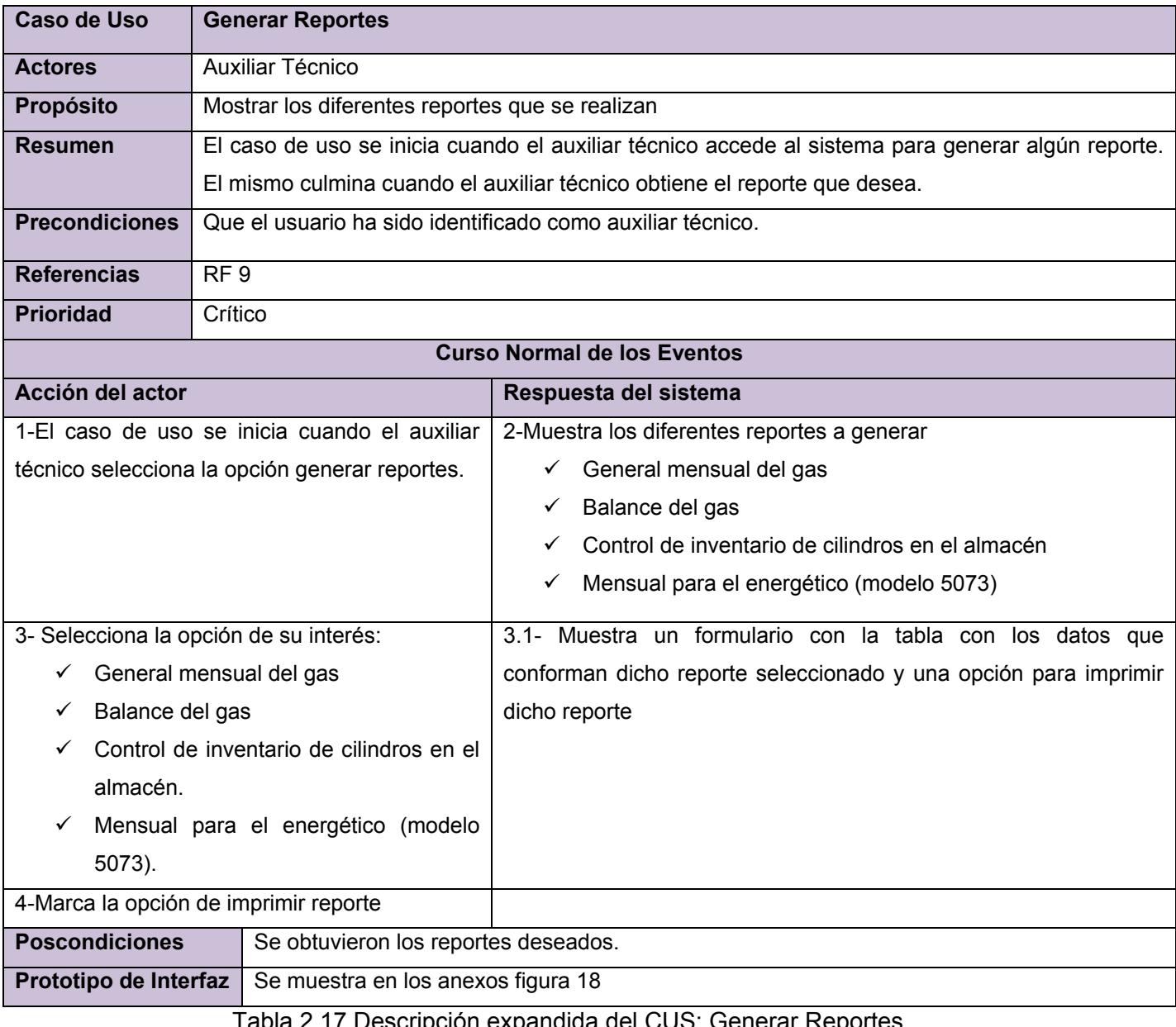

Tabla 2.17 Descripción expandida del CUS: Generar Reportes.

#### **2.4** Conclusiones

En el presente capítulo se ha desarrollado la propuesta de solución, obteniéndose los casos de usos del sistema y las funciones que deben tener los mismos a partir de un análisis profundo de los procesos del negocio; que se presentaron mediante un diagrama, finalmente se describieron paso a paso todas las acciones de los actores del sistema y los casos de usos como los que estos interactúan. Terminada esta etapa se puede dar paso a construir la solución propuesta, tratando que se cumpla con los requisitos y funciones que se hayan considerado necesarias a lo largo del capítulo.

# **Capítulo 3 Construcción de la solución propuesta**

## **3.1 Introducción**

En el presenten capítulo se modelan los artefactos que se ven vinculados en la construcción de la aplicación Web. En el cual se definen los diagramas de clases del análisis, los diagramas de clases del diseño expresados en diagramas de clases Web, el diagrama de secuencia, el diagrama de despliegue y además se define el diagrama de clases persistentes. Además se explican los principios de diseño seguidos para la confección de la interfaz. Finalmente se presentan las ideas para la concepción general de la ayuda y el tratamiento que se le da a los errores que puedan surgir.

## **3.2 Modelo de Análisis**

En el modelo de análisis se expresan las clases del análisis y sus objetos conceptuales que describen los requisitos, que facilita su compresión, modificación y mantenimiento. En su descripción se introduce el lenguaje de los desarrolladores, por tanto presenta un mayor formalismo y facilita la comprensión del funcionamiento interno del sistema.

#### **3.2.1 Clases del Análisis**

Las clases del análisis se centran en los requisitos funcionales, las cuales se estereotipan de la siguiente manera:

- $\checkmark$  Clase interfaz: Conforman la interacción entre el sistema y sus actores.
- $\checkmark$  Clase controladora: Coordinan la realización de uno o unos pocos casos de uso, relacionando las actividades de los objetos que implementan sus funcionalidades.
- $\checkmark$  Clase entidad: Representan la información que posee larga vida.

El diagrama de clases del análisis es un artefacto en el que se representan los conceptos en un dominio del problema; es decir representa las cosas del mundo real. A continuación se representan los diagramas de clases del análisis, de los casos de uso críticos:

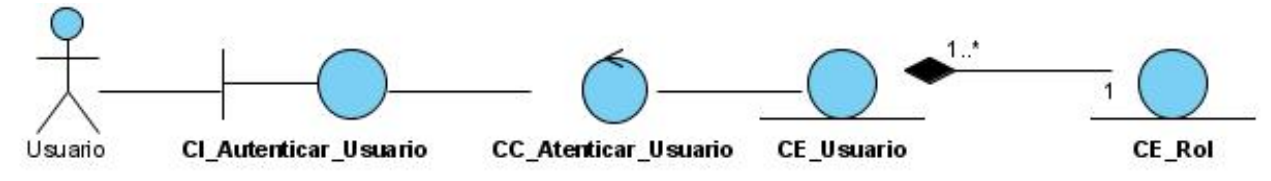

Figura 3.1 Diagrama de clases del análisis: CUS "Autenticar Usuario"

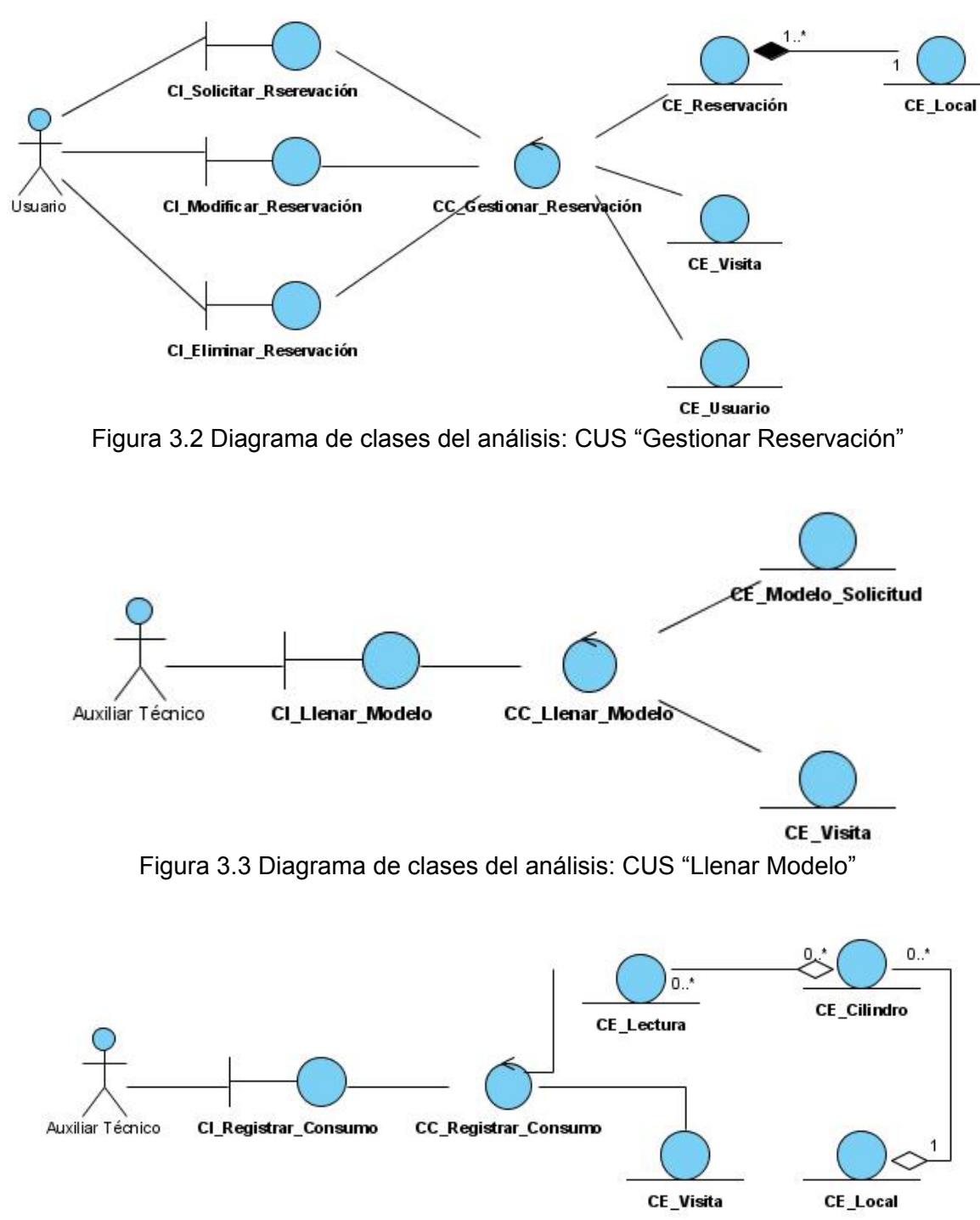

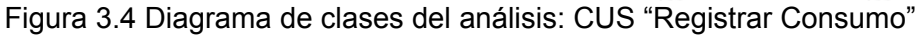

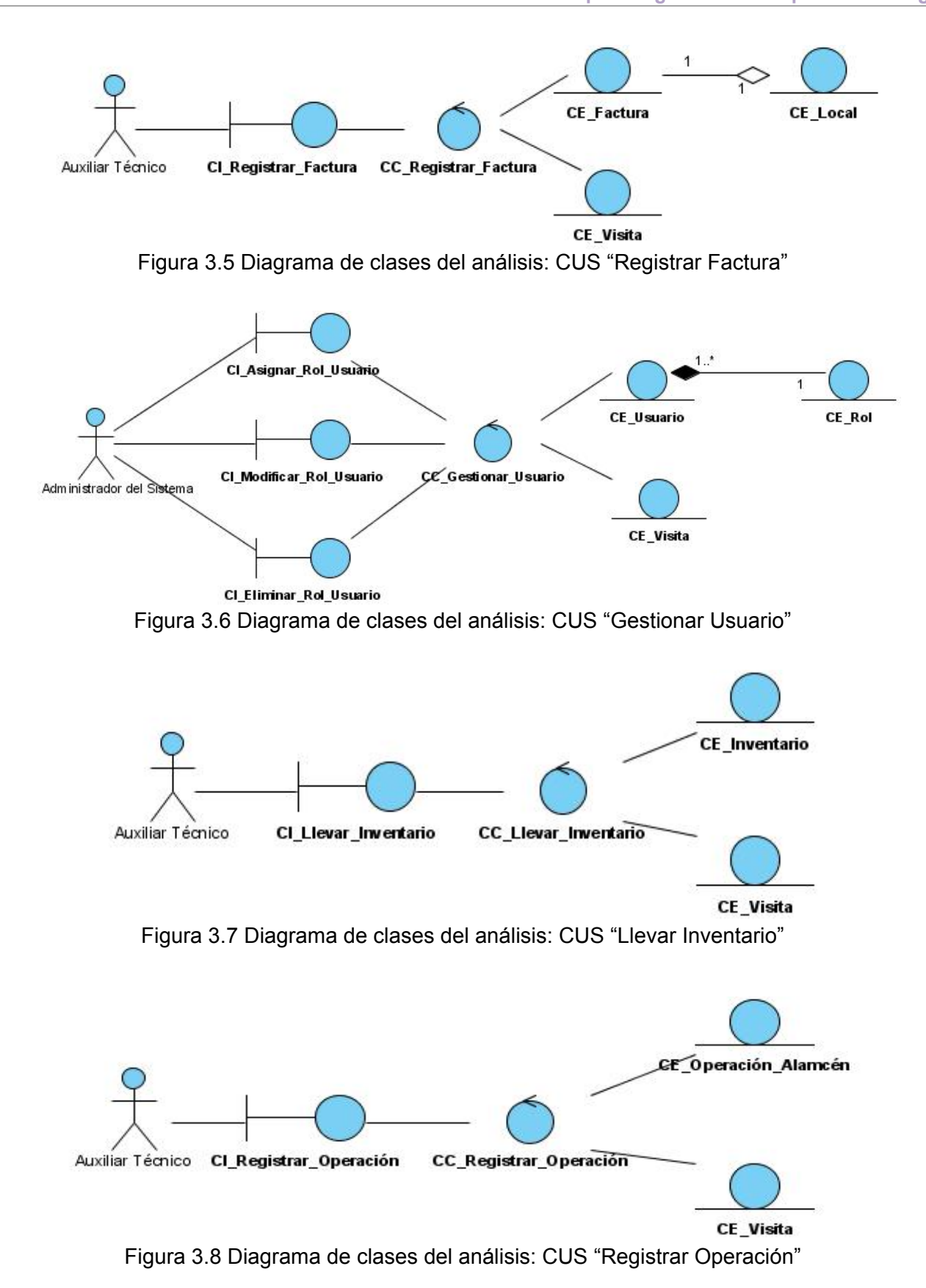

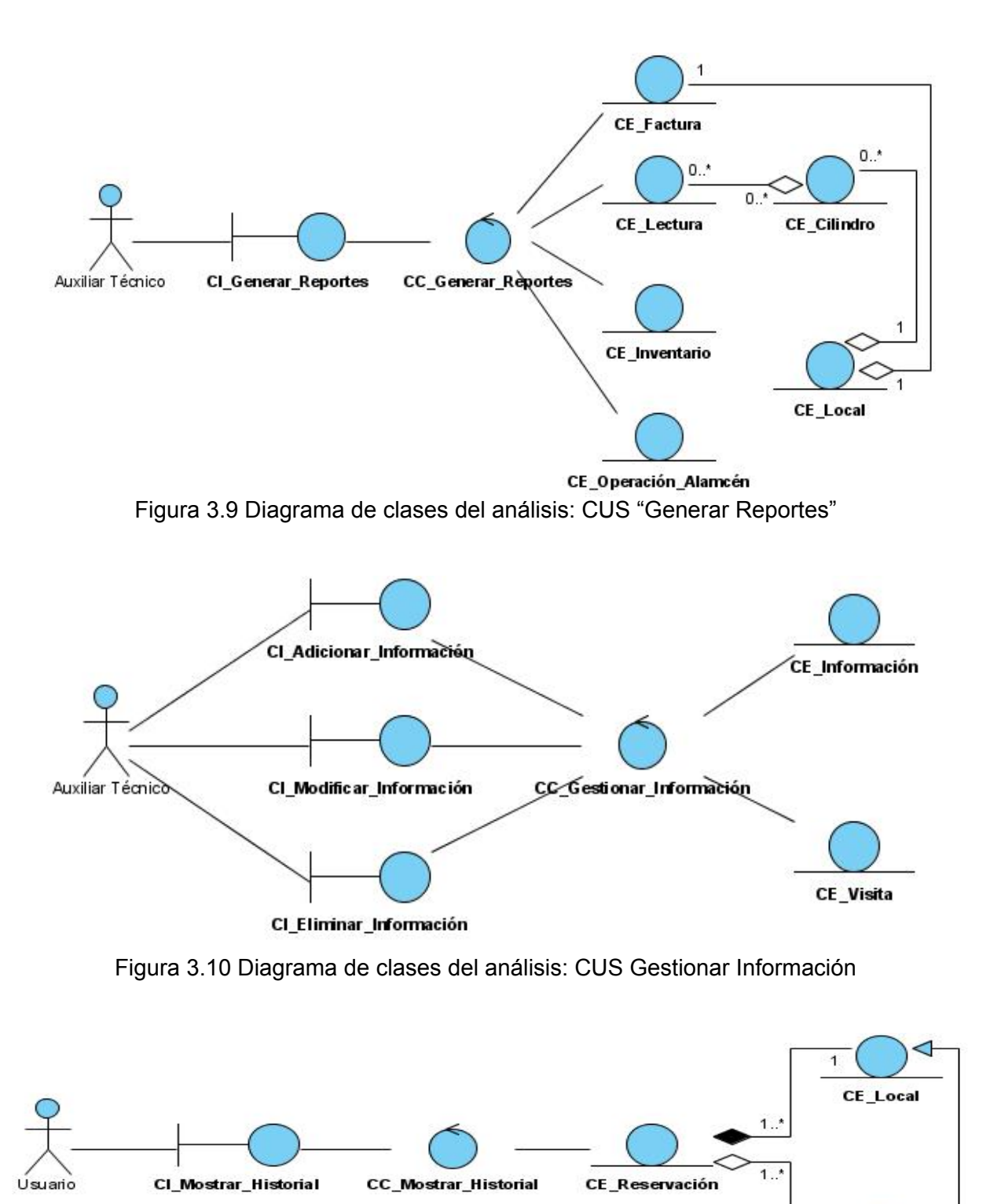

 $\mathbf{1}$ **CE\_Apartamento** 

Figura 3.11 Diagrama de clases del análisis: CUS Mostrar Historial

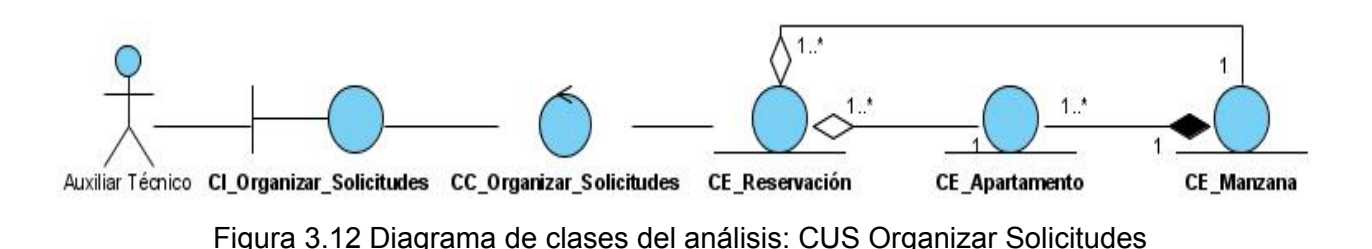

# **3.3 Modelo del diseño**

El modelo de diseño es un modelo de objetos que describe la realización física de los casos de uso centrándose en cómo los requisitos funcionales y no funcionales, junto con otras restricciones relacionadas con el entorno de implementación, tienen impacto en el sistema a considerar. Además, el modelo de diseño sirve de abstracción de la implementación del sistema y es, de ese modo, utilizada como una entrada fundamental de las actividades de implementación.

#### **3.3.1 Clases del diseño**

En el diagrama de clases del diseño, se modelan el sistema de manera que soporte todos los requerimientos, incluyendo a diferencia del análisis a los requerimientos no funcionales. Este modelo se puede utilizar para visualizar la implementación y para soportar las técnicas de programación gráfica de la aplicación. El diagrama de clases del diseño difiere un poco del resto de las aplicaciones que se construyen, ya que en ellas son más importantes la modelación de la lógica y estado del negocio que los detalles de presentación.

En el diseño de la propuesta de solución, se tienen en cuenta esencialmente los patrones Experto y Creador. El Experto establece que se debe asignar una responsabilidad a la clase experta a la información necesaria para llevarla a cabo. El Creador por su parte, indica que se le debe dar la responsabilidad a una clase para crear una instancia de otra, siempre y cuando se agregue, contenga los objetos, registre las instancias de los objetos, o tenga los datos de inicialización que serán enviados cuando sea creado el objeto.

A continuación se muestran los diagramas de clases del diseño de los caso de uso críticos del sistema:

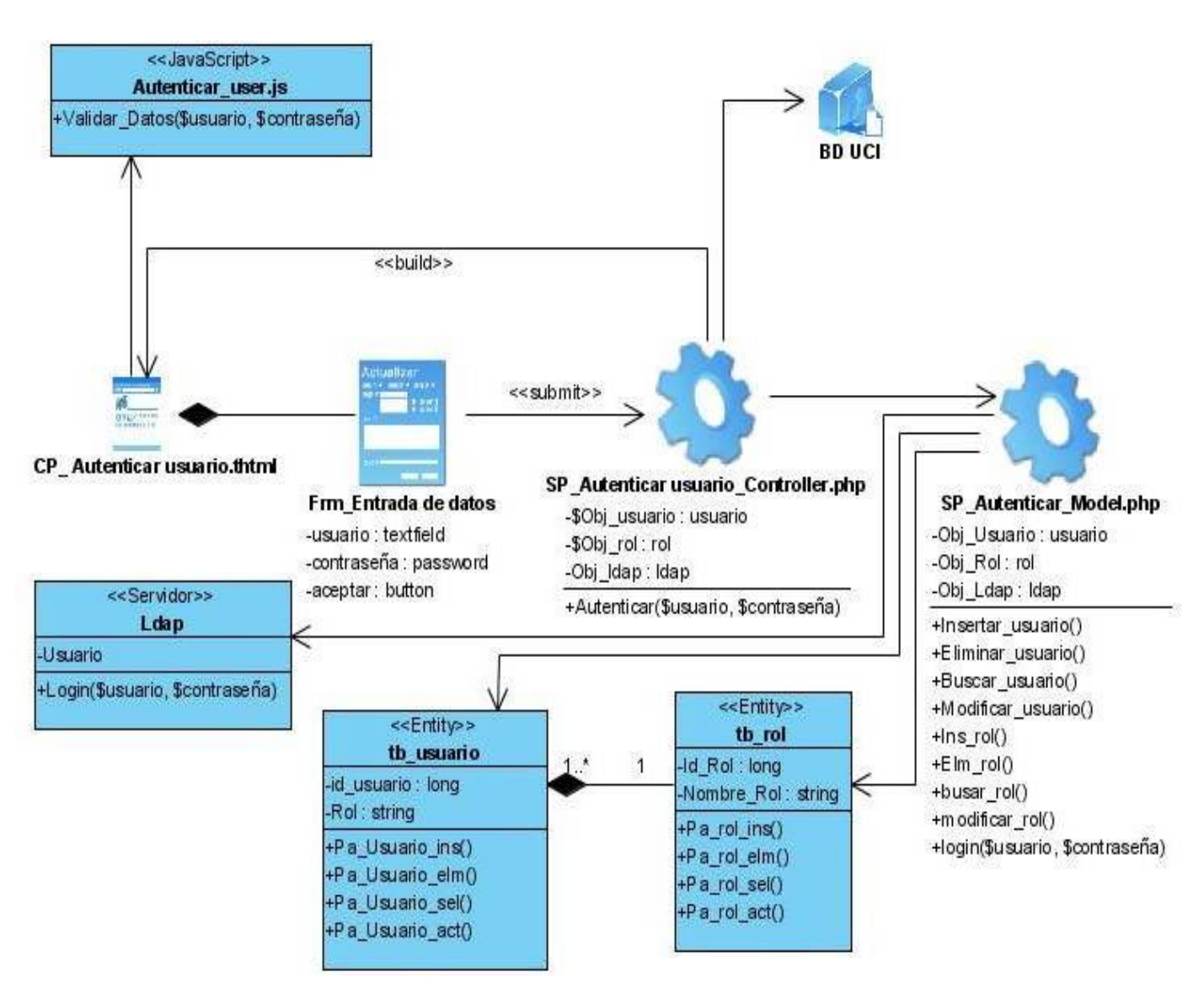

Figura 3.13 Diagrama de clases del diseño: CUS "Autenticar Usuario"

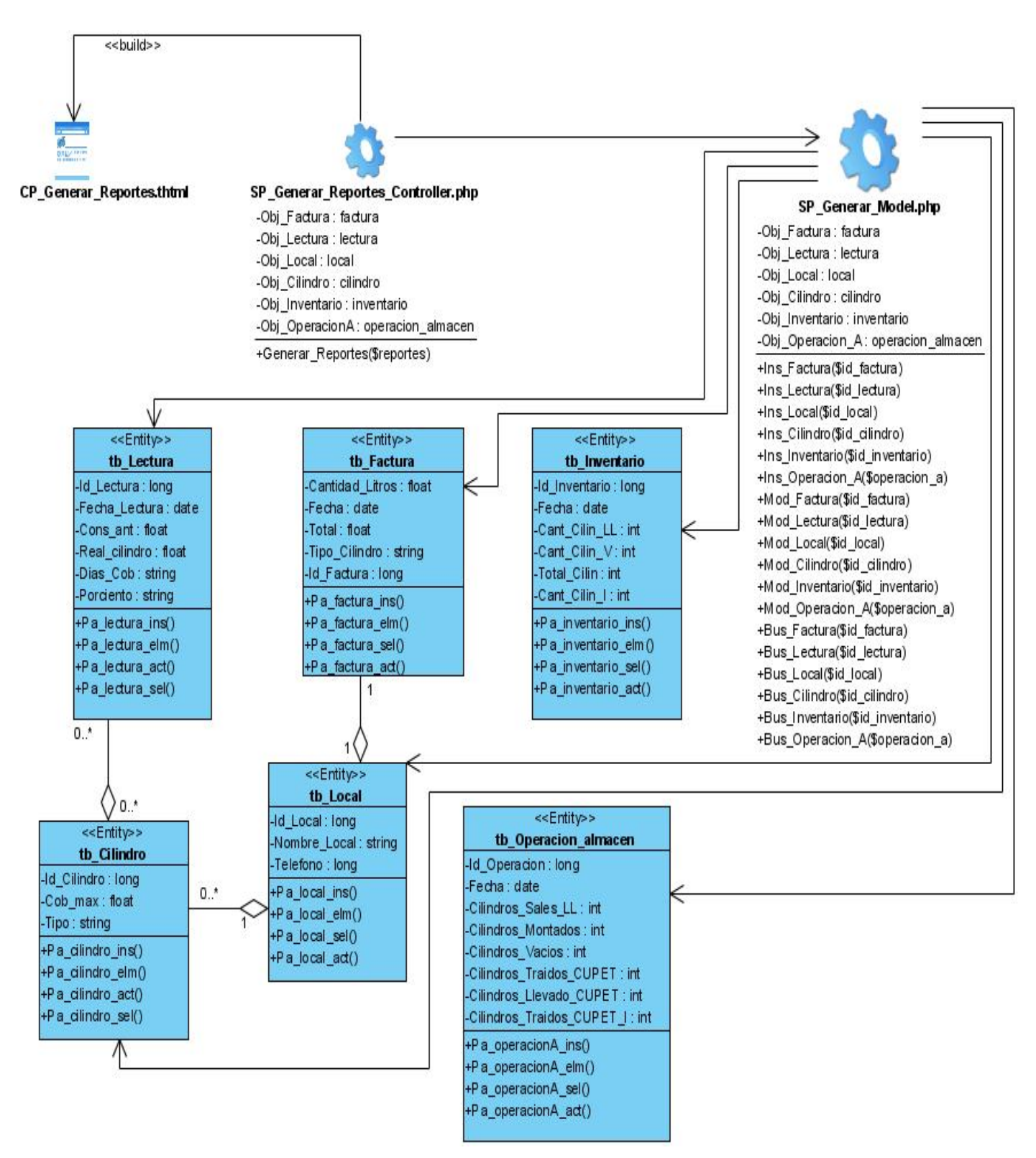

Figura 3.14 Diagrama de clases del diseño: CUS "Generar Reportes"

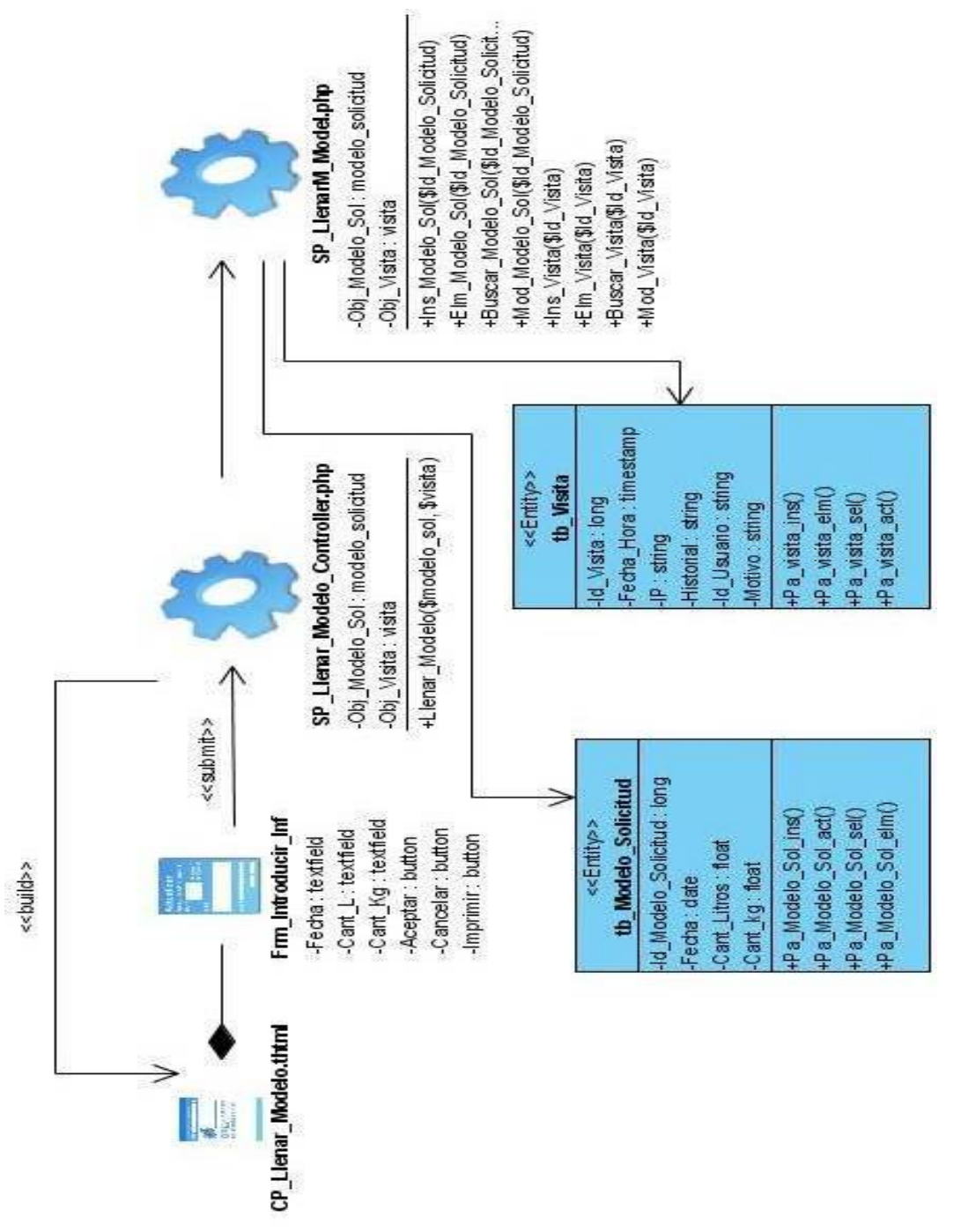

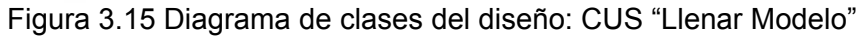

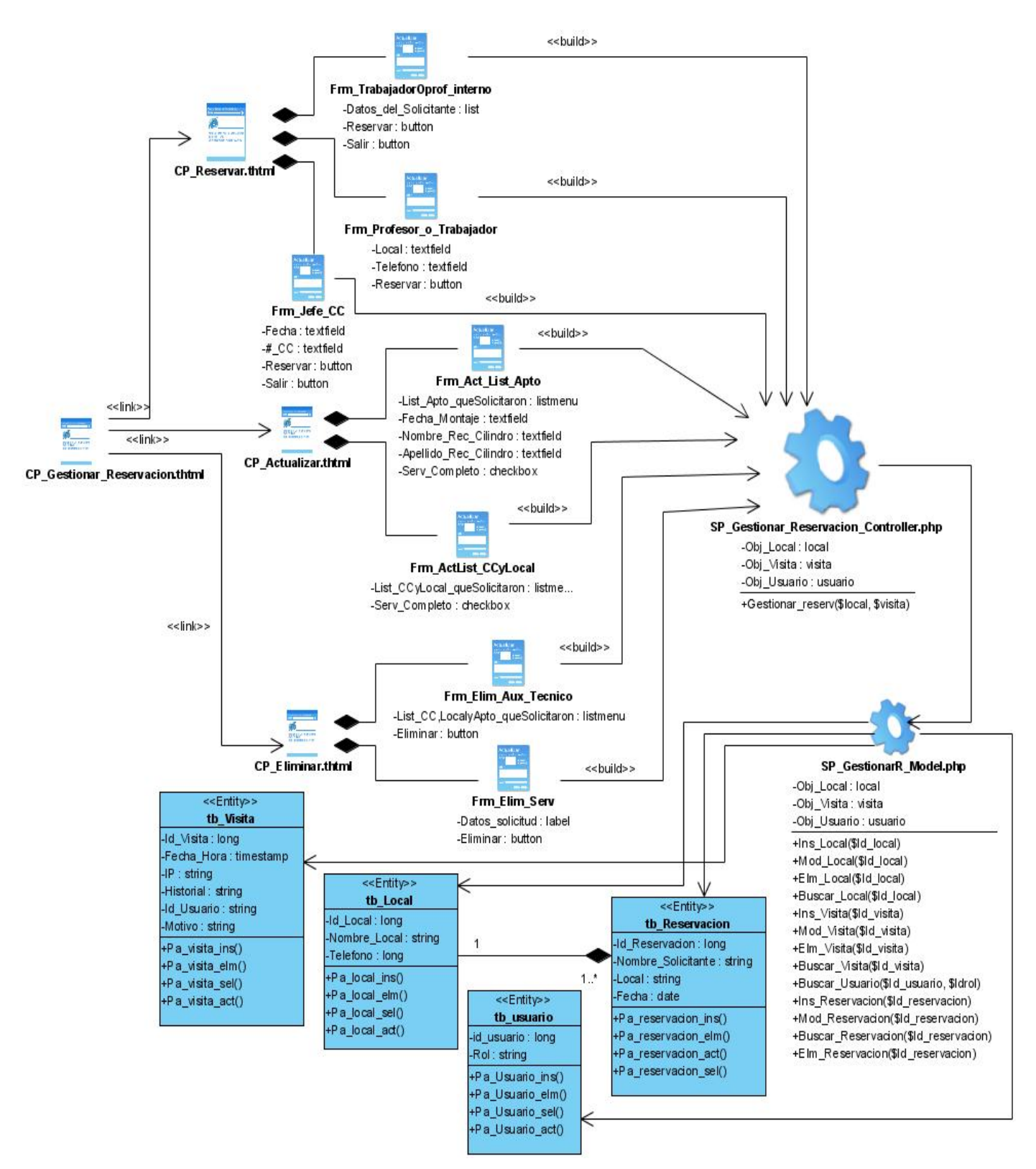

Figura 3.16 Diagrama de clases del diseño: CUS "Generar Reservación"

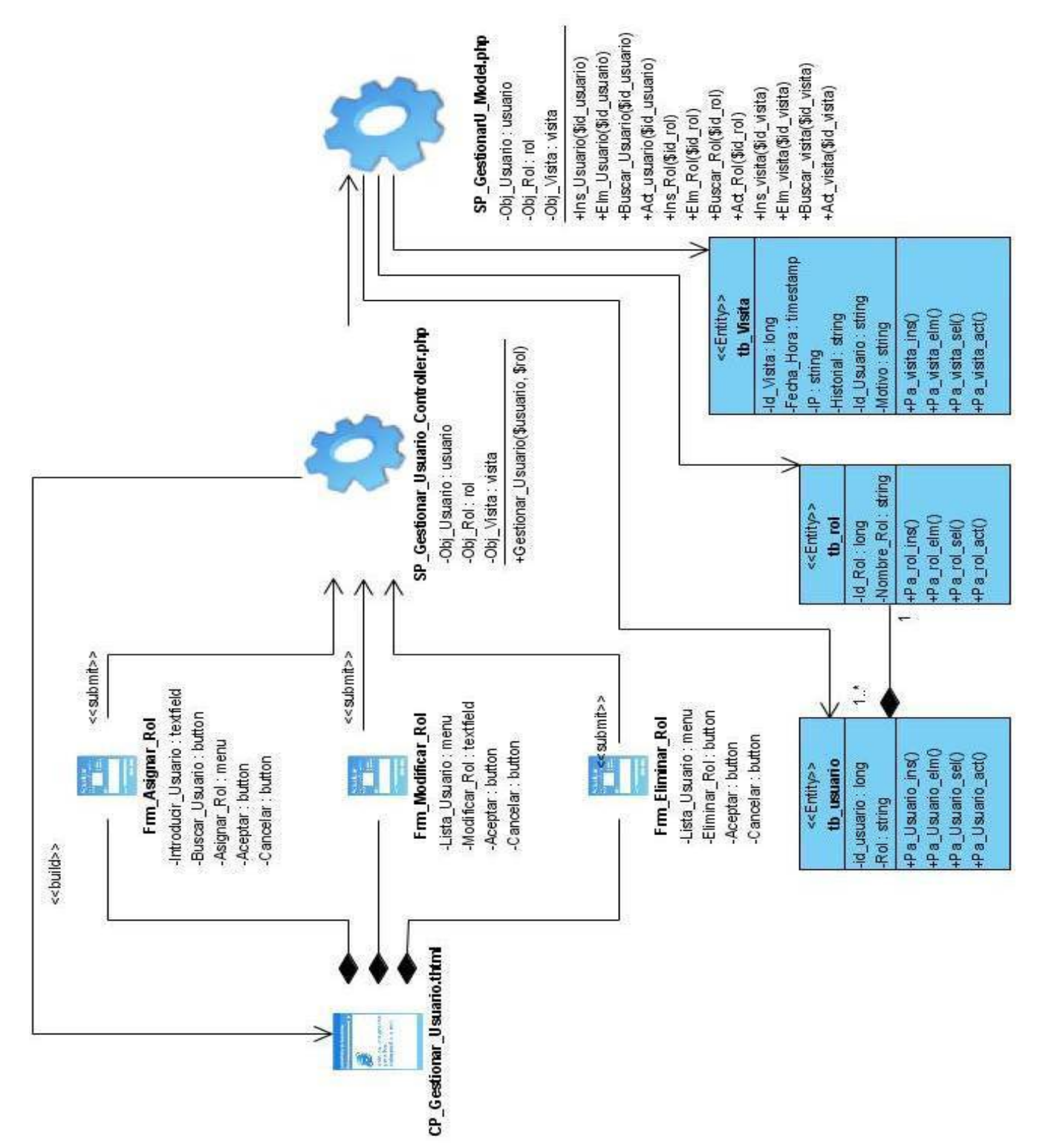

Figura 3.17 Diagrama de clases del diseño: CUS "Gestionar Usuario"
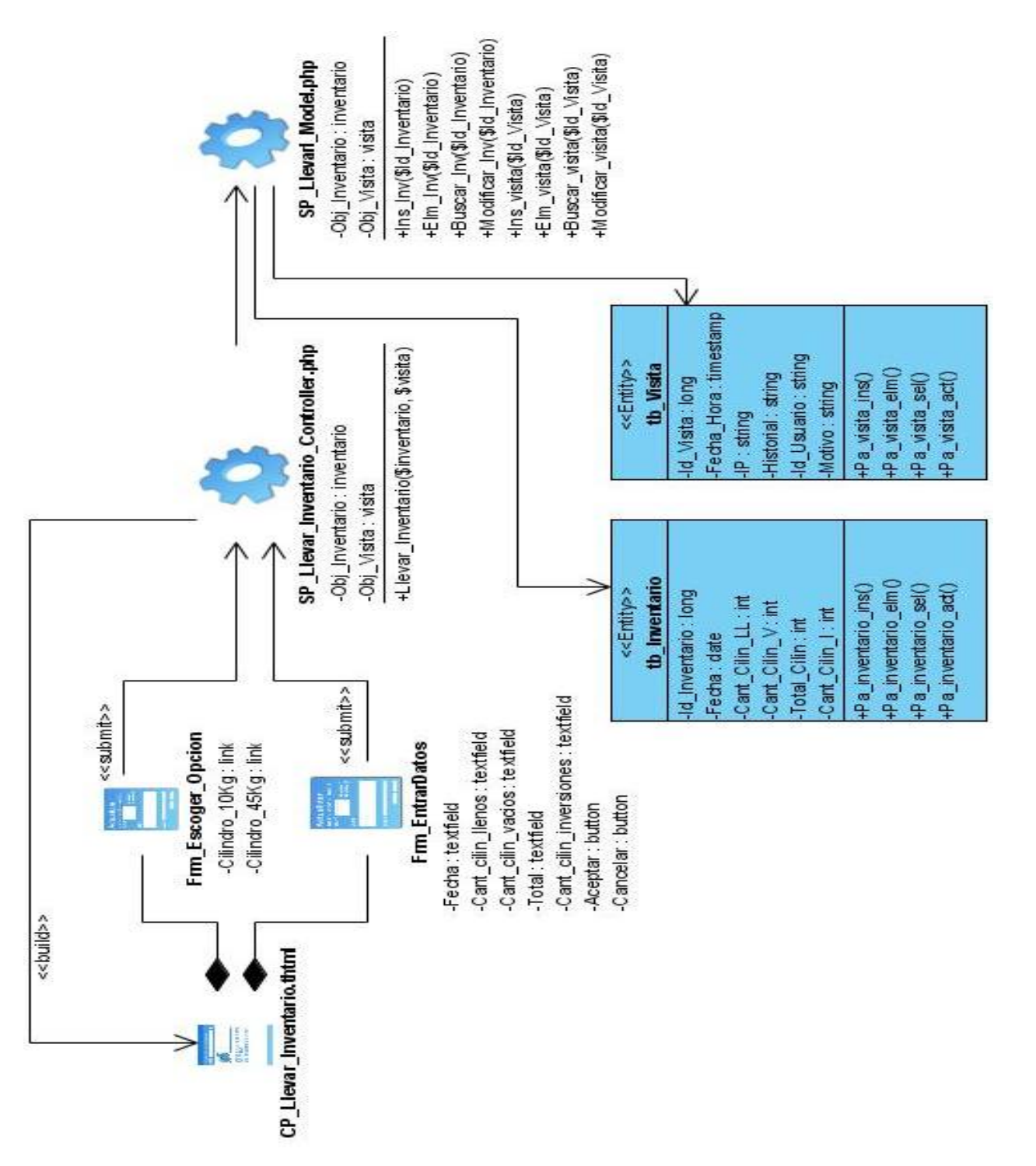

Figura 3.18 Diagrama de clases del diseño: CUS "Llevar Inventario"

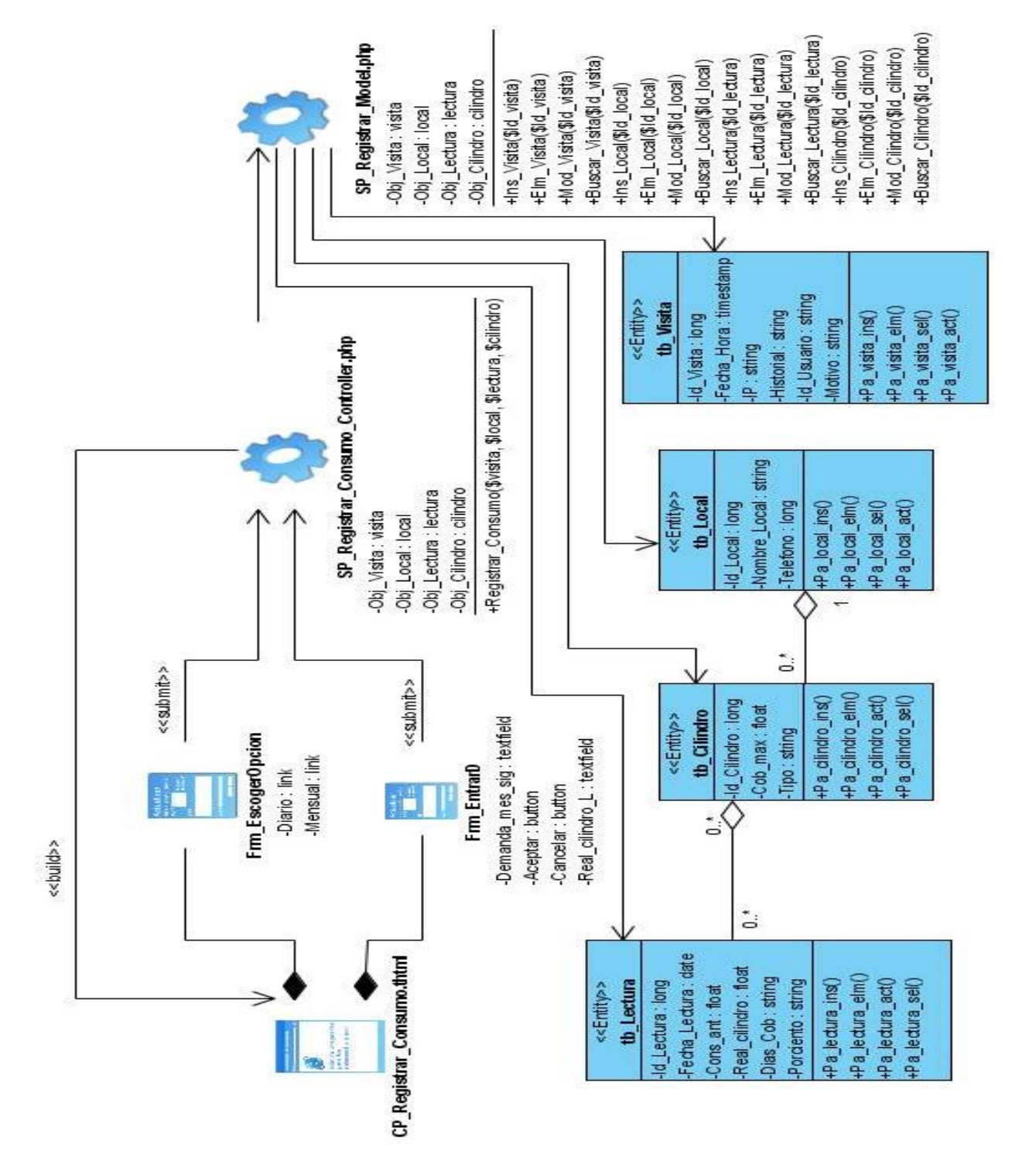

Figura 3.19 Diagrama de clases del diseño: CUS "Registrar Consumo"

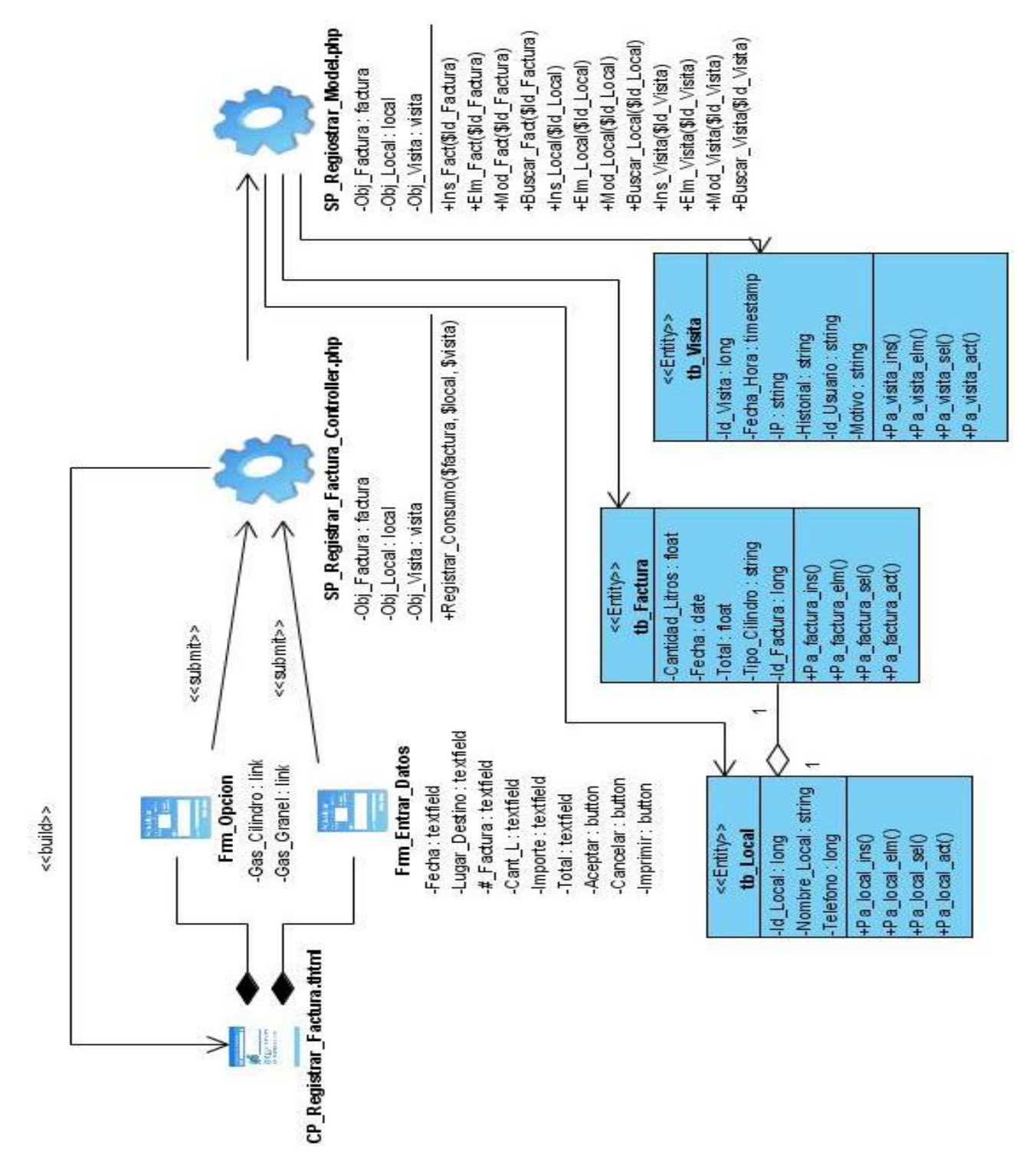

Figura 3.20 Diagrama de clases del diseño: CUS "Registrar Factura"

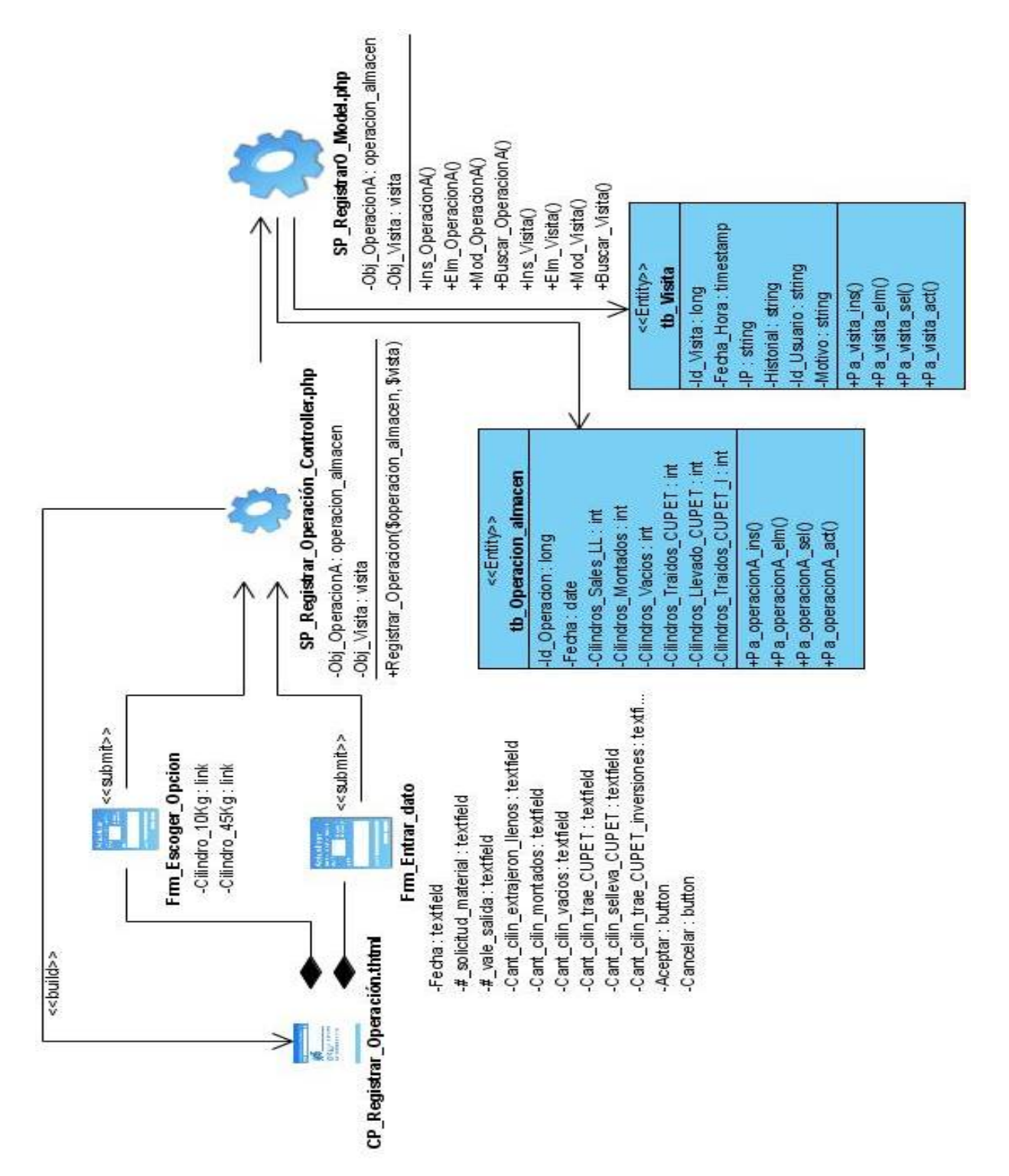

Figura 3.21 Diagrama de clases del diseño: CUS "Registrar Operación"

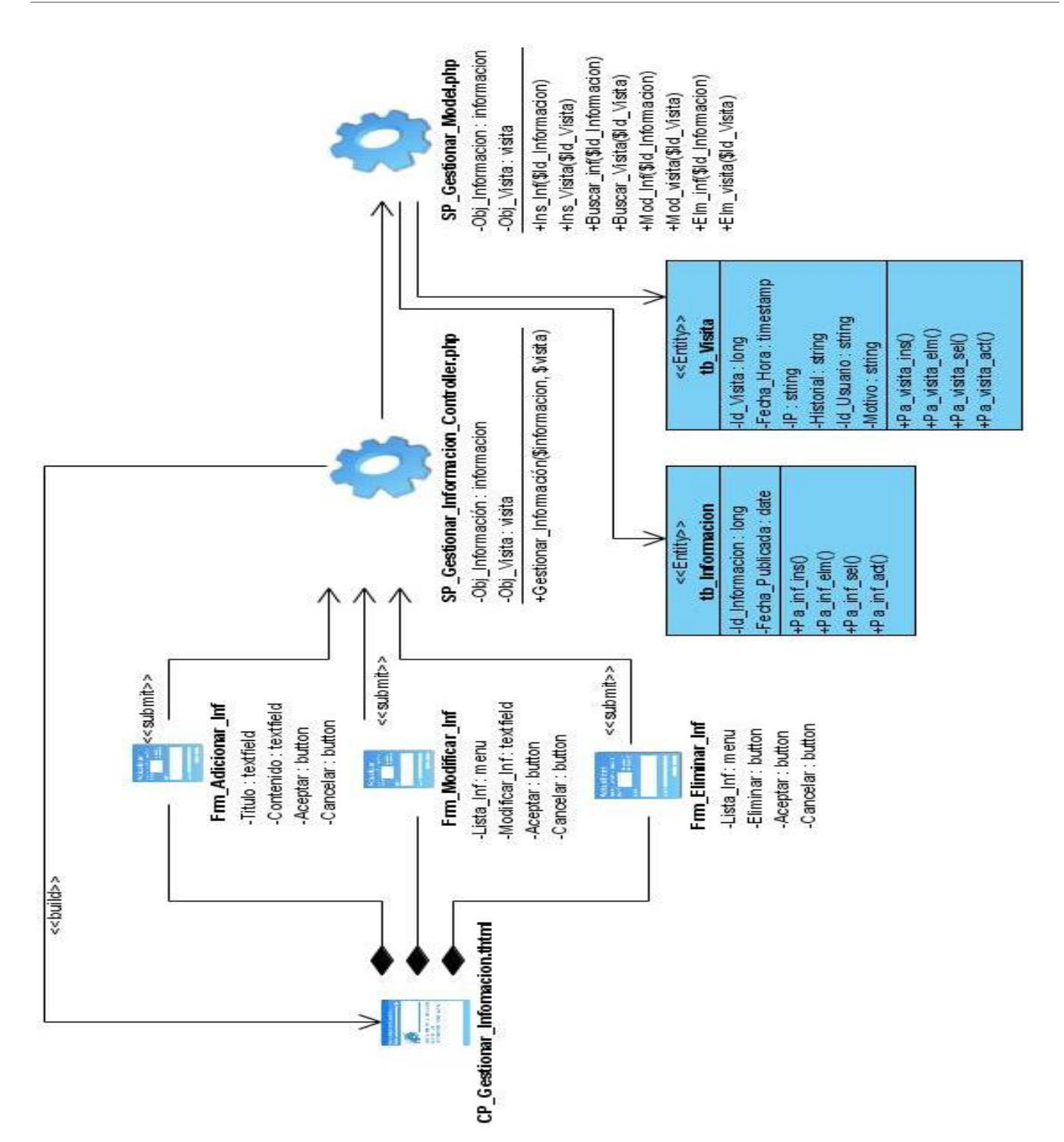

Figura 3.22 Diagrama de clases del diseño: CUS Gestionar Información

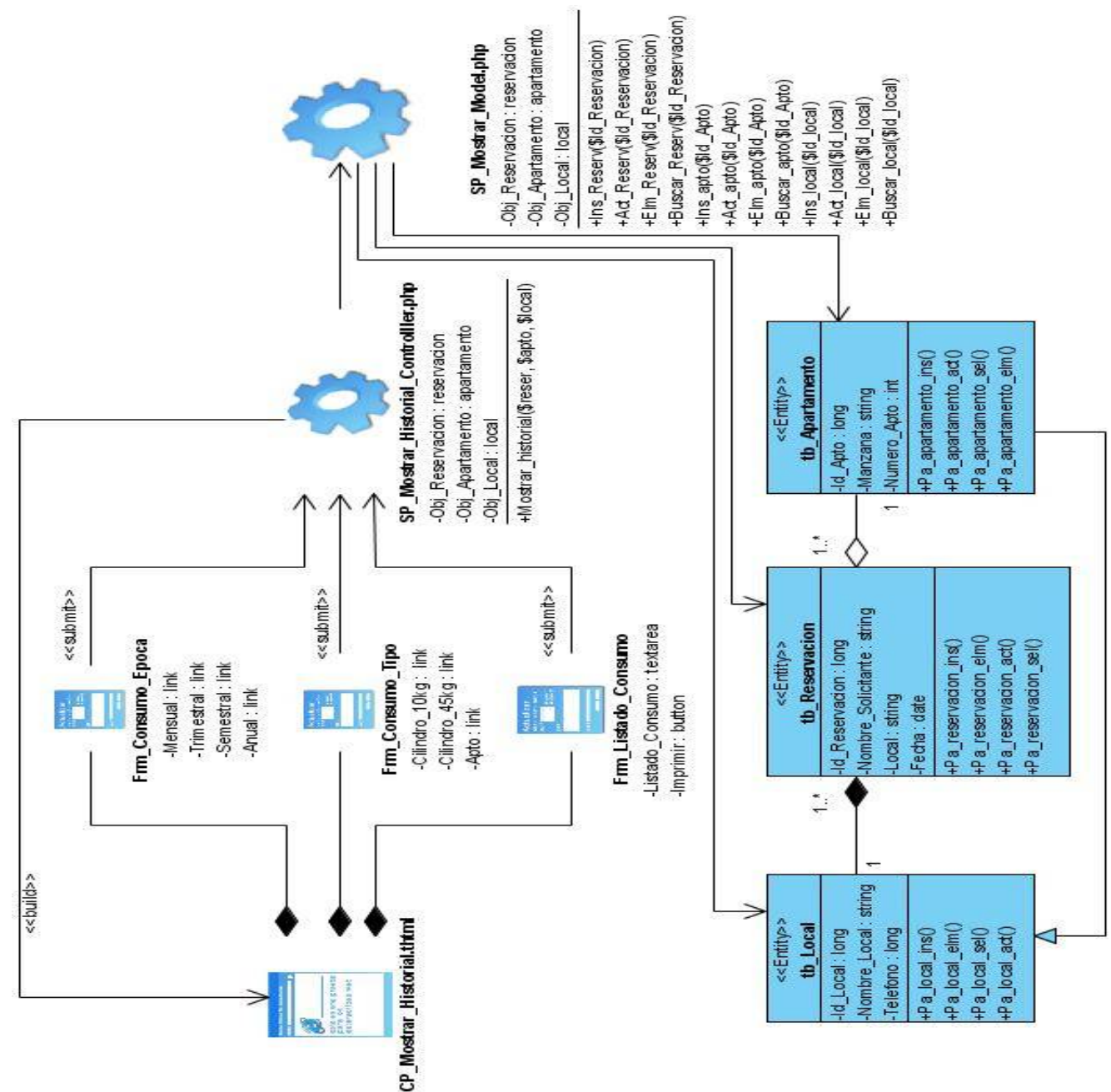

Figura 3.23 Diagrama de clases del diseño: CUS Mostrar Historial

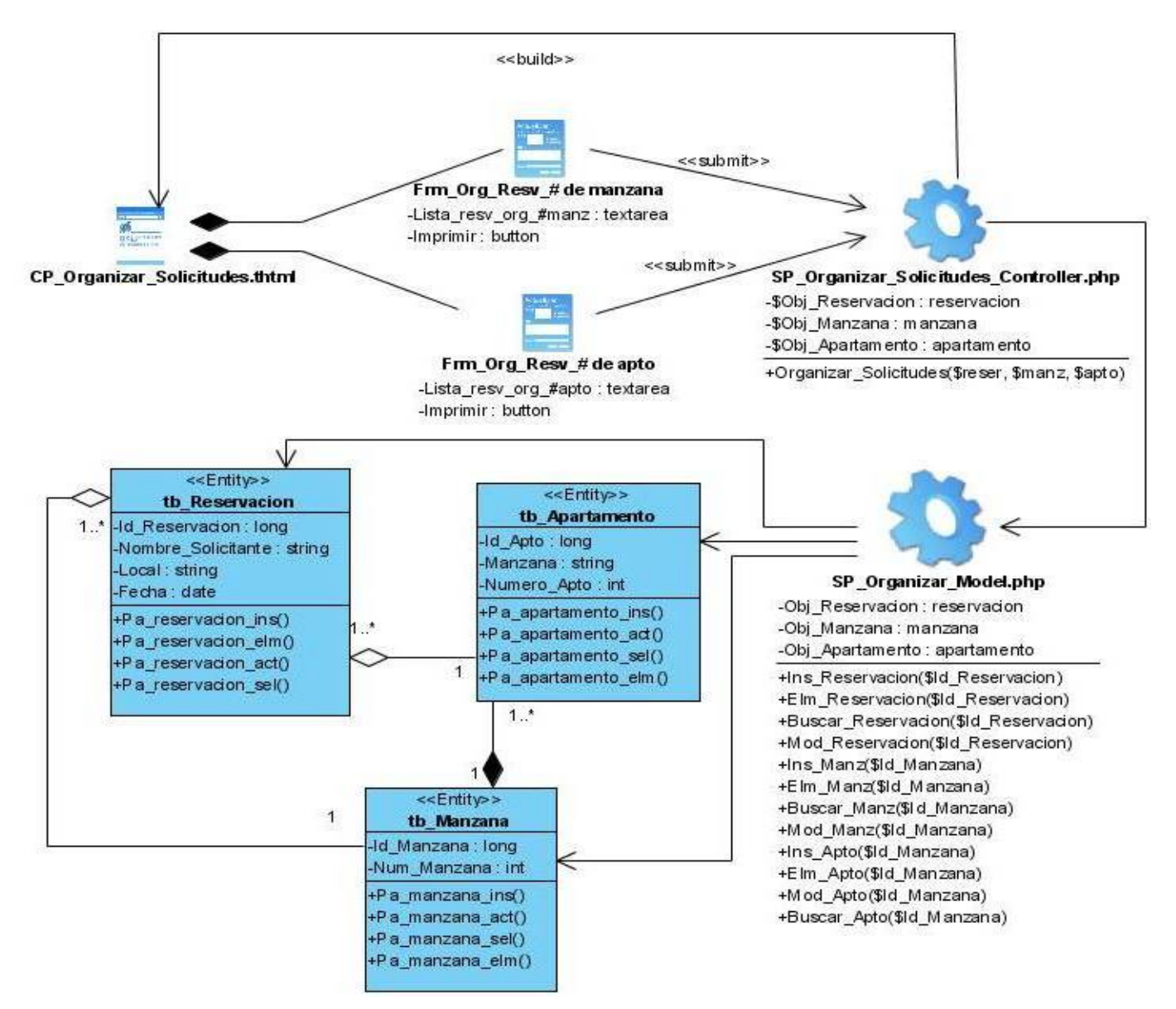

Figura 3.24 Diagrama de clases del diseño: CUS Organizar Solicitudes

#### **3.3.2 Diagrama de secuencia**

Los diagramas de secuencia son diagramas de interacción que hacen énfasis en la ordenación temporal de los mensajes. Los cuales se muestran en los anexos.

#### **3.4 Principios de diseño**

Los estándares de la interfaz de una aplicación, el tratamiento de excepciones y la concepción general de la ayuda, son de vital importancia pues tiene gran influencia en el éxito o fracaso de la aplicación. A continuación se muestran los principios de diseño seguidos para el desarrollo del sistema en cuestión.

#### **3.4.1 Estándares de la interfaz de aplicación**

El diseño de interfaz de usuario es el conjunto de trabajos y pasos que seguirá el usuario durante todo el tiempo que se relacione con el programa, detallando lo que verá y escuchará en cada momento, y las acciones que realizará, así como las respuesta que el sistema dará.

Teniendo en cuenta que con la creación y publicación del sistema para la gestión de los procesos del gas se incrementará en gran medida la cantidad de usuarios que van a acceder a la aplicación; por lo que se hace obligatorio tener un diseño de buena calidad. Si logramos que el cliente se encuentre con una interfaz amigable y muy agradable para su vista, garantizaremos que desee visitarlo en reiteradas ocasiones. Para lograr esto hemos trabajado sobre la base de algunos principios básicos de diseño:

- $\checkmark$  Se evitarán fuertes contrastes que puedan dificultar la concentración del usuario y que puedan resultar llamativos dentro de las páginas del sitio.
- $\checkmark$  Se utilizará una misma forma y estilo para todas las páginas del sitio.
- $\checkmark$  Se ubicará en el mismo sitio los elementos que se repitan en varias pantallas, para así permitirle al usuario que se acostumbre al ambiente y no se sienta desorientado.
- $\checkmark$  Se evitará el uso innecesario de otro idioma que no sea el español.
- $\checkmark$  Se evitará sobrecargar las páginas del sitio.

#### **3.5 Concepción general de la ayuda**

El acceso al sistema será realizado por diferentes trabajadores de nuestra universidad los cuales muchos tienen conocimiento sobre informática, pero otra parte que va a requerir de los servicios que brindará este sistema tiene poco o escaso conocimiento informático; por lo que este sistema deberá estar asistido en cada momento con la información necesaria.

La existencia de un manual de usuario donde se explique el funcionamiento, los requerimientos y una lista de preguntas frecuentes con sus respuestas, será un elemento de mucha utilidad, acompañado por una ayuda local de la página donde se encuentre el usuario, o accesible en el propio menú de los servicios del sistema. Además disponible para descargar desde cualquier lugar de la Universidad.

#### **3.6 Tratamiento de excepciones**

El tratamiento de errores posibilita el buen funcionamiento de una aplicación. En el sistema se controlará la entrada de datos del usuario a nivel de interfaz. Cuando se produzca algún error en los datos que entra el usuario se le señala en la pantalla donde se encuentra para que sea rectificado. Cuando se introduzca información en un formulario y falten datos, saldrá un mensaje de alerta mostrando el campo o dato que falta por entrar. Para prevenir los errores por parte de los usuarios, se propone que se oculten los botones y opciones que este no tenga acceso.

Las excepciones que ocurran internamente en la aplicación serán capturadas por el sistema y mostradas como mensaje de error al usuario. Estos mensajes aparecerán en otra ventana, serán específicos y entendibles para los usuarios.

Se propone además, que exista un fichero para el registro de las excepciones que en tiempo de ejecución vaya presentando el sistema, para una eventual revisión por parte del administrador del sistema.

#### **3.7 Diagrama de clases persistentes**

Las clases persistentes son las que necesitan guardar su estado en un medio permanente, esta necesidad de guardar su estado está proporcionada por el almacenamiento físico permanente de la información de la clase, para la copia de seguridad en caso de caída del sistema, o para el intercambio de información. Las clases que se pueden modelar a través de un diagrama de clases persistente son las que representan los datos que se obtienen y almacenan durante los procesos de la aplicación.

**Capítulo 3: Construcción de la solución propuesta. Sistema para la gestión de los procesos del gas.** 

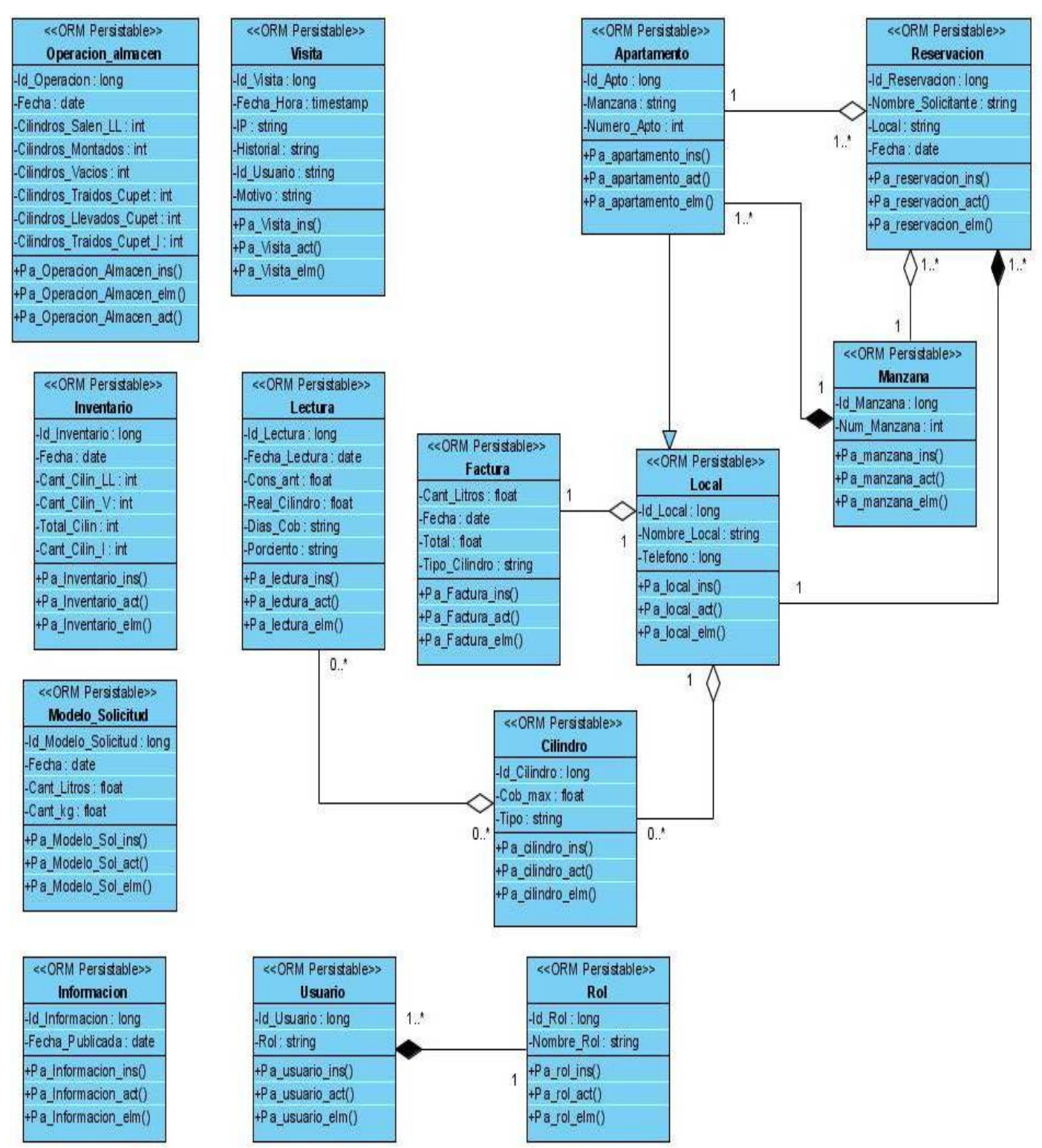

Figura 3.25 Diagrama de clases persistentes

#### **3.8 Conclusiones**

En este capítulo se obtuvo un modelo detallado de la solución propuesta, a través del modelado de los diagramas de clases del análisis y el diseño por cada caso de uso del sistema. Se construyeron también el diagrama de clases persistentes y se enunciaron las concepciones generales de la ayuda y el tratamiento de errores que deberán tenerse en cuenta para su desarrollo; además de los estándares de la interfaz de aplicación.

# **Capítulo 4: Estudio de Factibilidad**

#### **4.1 Introducción**

En el presente capítulo se hace una estimación sobre los costos, que es una de las actividades más importantes que se llevan a cabo en el proceso de planificación del proyecto.

Entre los métodos que existen para la estimación de costo y de tiempo, hemos seleccionado la estimación mediante el análisis de puntos de casos de uso. Para llevar a cabo el progreso del mismo se brindan una sucesión de pasos a seguir para lograr mejores resultados, entre ellos están:

- $\checkmark$  Cálculo de Puntos de Casos de Uso sin ajustar.
- $\checkmark$  Cálculo de Puntos de Casos de Uso ajustados.
- $\checkmark$  Calcular esfuerzo del Flujo de Trabajo de Implementación.

#### **4.2 Planificación**

Para la elaboración de una excelente planificación se utilizó la estimación mediante Casos de Uso. El método de Casos de Uso permite documentar los requerimientos de un sistema en términos de Actores y Casos de Uso. El mismo es un método propuesto de estimación del tiempo de desarrollo de un proyecto mediante la asignación de "pesos" a un cierto número de factores que lo afectan, para finalmente, contabilizar el tiempo total estimado para el proyecto a partir de esos factores **(4)**. A continuación se muestra el cálculo para la aplicación de este método:

#### **1. Cálculo de Puntos de Casos de Uso sin ajustar**

Se calcula a partir de la siguiente ecuación:

#### **UUCP = UAW + UUCW**

Donde:

- **UUCP:** Puntos de Casos de Uso sin ajustar
- **UAW:** Factor de Peso de los Actores sin ajustar
- **UUCW:** Factor de Peso de los Casos de Uso sin ajustar

#### **1.1 Factor de Peso de los Actores sin ajustar (UAW)**

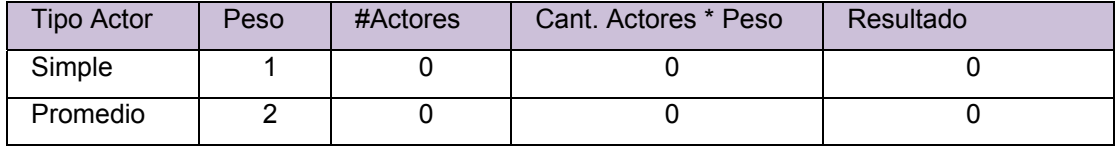

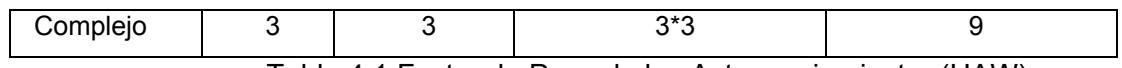

Tabla 4.1 Factor de Peso de los Actores sin ajustar (UAW)

Total 9.

**UAW=9.** 

#### **1.2 Factor de Peso de los Casos de Uso sin ajustar (UUCW)**

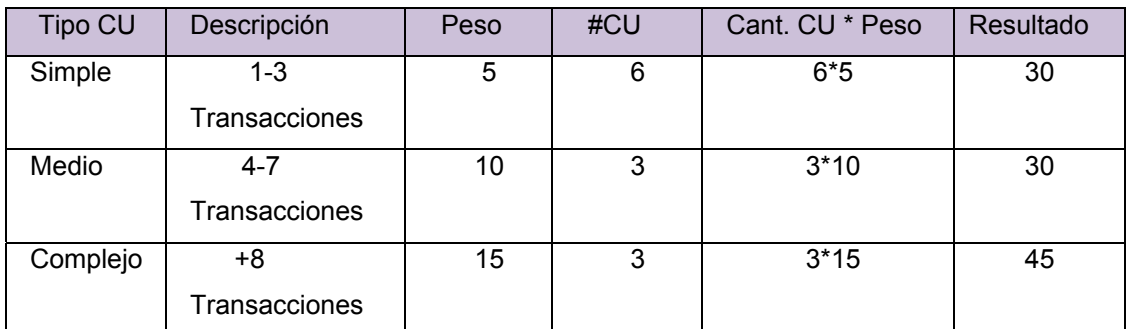

Tabla 4.2 Factor de Peso de los Casos de Uso sin ajustar (UUCW)

Total 105.

**UUCW= 105.** 

#### **UUCP: Puntos de Casos de Uso sin ajustar**

**UUCP =UAW+UUCW.** 

 $UUCP = 9+105$ 

**UUCP =** 114.

## **2. Cálculo de Puntos de Casos de Uso ajustados.**

Después de tener los Puntos de Casos de Uso sin ajustar, se procede a ajustar mediante la siguiente ecuación: **UCP = UUCP \* TCF \* EF** 

Donde:

**UCP:** Puntos de Casos de Uso ajustados

**UUCP:** Puntos de Casos de Uso sin ajustar

**TCF:** Factor de complejidad técnica

**EF:** Factor de ambiente

### **2.1 Factor de complejidad técnica (TCF)**

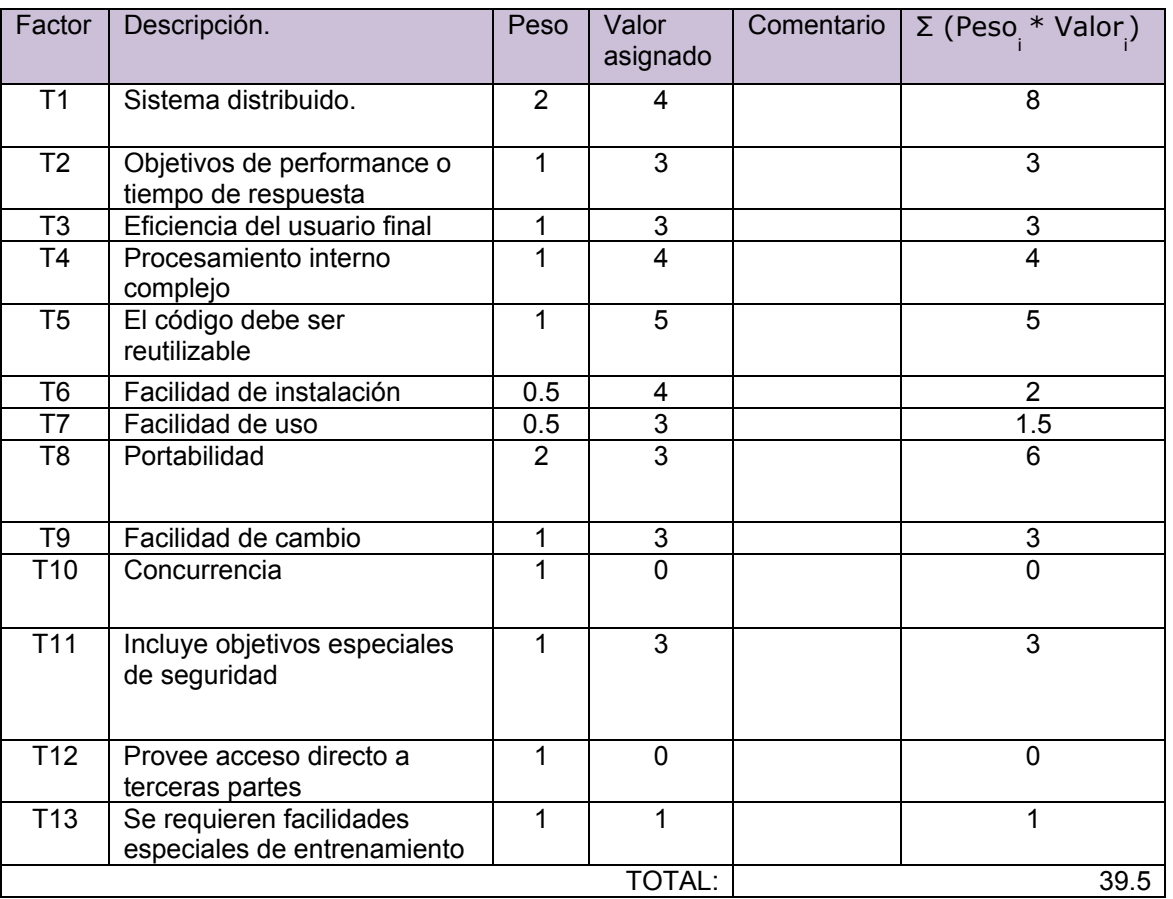

Tabla 4.3 Factor de complejidad técnica (TCF)

 **TCF**= 0.995.

#### **2.2 Para calcular Factor Ambiente (EF)**

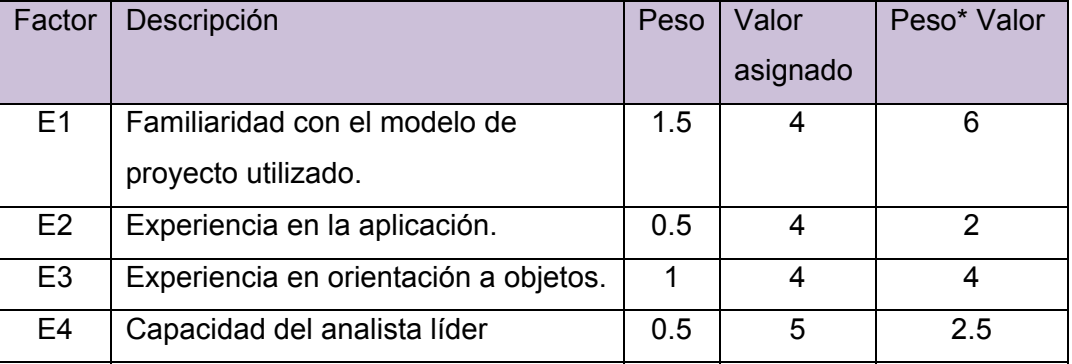

**TCF**= **0.6+0.01 x Σ (Pesoi \* Valor asignadoi) TCF**= 0.6+0.01\*39.5

| E <sub>5</sub> | Motivación.                        |        |      |    |
|----------------|------------------------------------|--------|------|----|
| E <sub>6</sub> | Estabilidad de los requerimientos. | 2      | 3    | 6  |
| E7             | Personal part-time.                | -1     |      |    |
| E <sub>8</sub> | Dificultad del lenguaje de         | -1     | 3    | -3 |
|                | programación.                      |        |      |    |
|                |                                    | TOTAL: | 17.5 |    |

Tabla 4.4 Para calcular Factor Ambiente (EF)

#### **EF =1.4 - 0.03 x Σ (Peso x Valor asignado)**

 **EF=**1.4-0.03\*17.5.

 **EF=** 1.4-0.585

 **EF=**0.875.

Finalmente, los Puntos de Casos de Uso ajustados resultan:

**UCP = UUCP x TCF x EF UCP=** 114 \* 0.995 \* 0.875

**UCP=** 99.25125

**UCP≈** 99.25

## **3. Calcular esfuerzo del Flujo de Trabajo de Implementación**

**E = UCP \* CF** 

#### **Donde**

 **E:** esfuerzo estimado en horas-hombre **UCP:** Puntos de Casos de Uso ajustados **CF:** factor de conversión

#### **3.1 Para calcular CF**

**CF=** 20 Horas-Hombres. **E=** UCP\*CF **E=** 99.25 \* 20 Horas-Hombres. **E=** 1985.

Se considera que este esfuerzo representa un porcentaje del esfuerzo total del proyecto, de acuerdo a los valores porcentuales de la tabla para la distribución del esfuerzo entre las diferentes actividades de un proyecto, se obtiene:

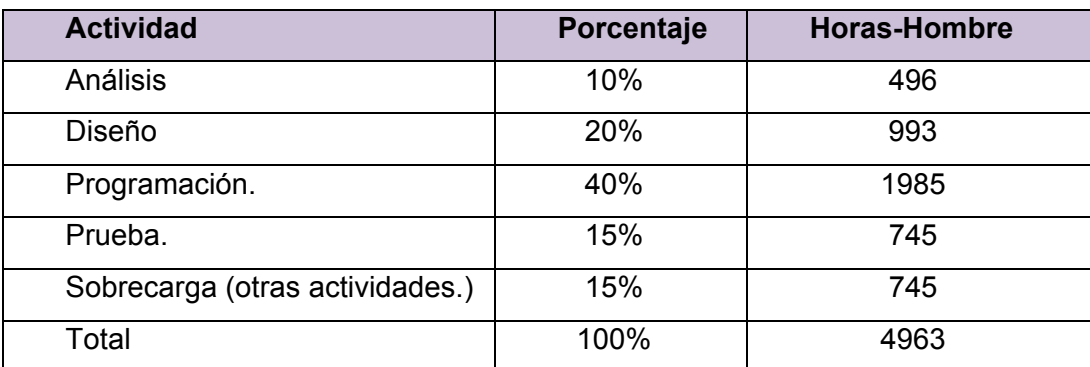

Tabla 4.5 Porcentaje de esfuerzo

Esfuerzo Total (horas-hombres) 4963.

Suponiendo que una persona trabaje 8 horas por día, y una semana tiene como promedio 5 días laborables; la cantidad de horas que puede trabajar una persona en una semana es 40 horas.

Si el esfuerzo total es 4963 horas-hombre y por cada 192 yo tengo 1 mes eso daría un esfuerzo total de 25,8 meses-hombre.

Esto quiere decir que 1 persona puede realizar el problema analizado en más o menos 2 años y 2 meses (25,8 meses-hombre).

#### **4.3 Conclusiones**

En el desarrollo de este capítulo se describió el estudio de factibilidad; además se demostró la eficiencia de uno de los métodos para capturar la funcionalidad de un sistema, nos referimos a la especificación de los requerimientos mediante casos de uso.

# **CONCLUSIONES GENERALES**

Después de haber realizado un profundo estudio del proceso que se quería informatizar y haber pasado por las distintas etapas de Negocio, Requerimientos, Análisis y Diseño; se obtuvieron cada uno de los artefactos que propone la metodología utilizada en cada una de estas etapas; los cuales facilitarán la implementación de un sistema que propone mejoras en los procesos de reservación y gestión del gas en la UCI.

Por tanto podemos asegurar que con el análisis y diseño del Sistema para la reservación y gestión de los procesos del gas en la UCI, se da solución a la problemática planteada en la investigación.

# **RECOMENDACIONES**

Se recomienda:

- $\checkmark$  Realizar los restantes flujos de trabajo que propone la Metodología utilizada, RUP, llegando a implementar las funcionalidades que se han propuesto para la implementación de un sistema que facilite la gestión de los procesos de reservación del gas.
- $\checkmark$  Continuar investigando las necesidades de la Dirección de Servicios Generales, para incorporar nuevas funcionalidades al sistema.

# **BIBLIOGRAFÍA**

## **Consultada:**

1. Pressman, Roger S. *Ingeniería de software. Un enfoque practico.* 2005.

2. *Ayuda extendida del rational.* 2003.

3. González., Rolando Alfredo Hernández León y Sayda Coello. *El paradigma cuantitativo de la investigación científica.* 2002.

4. Jacobson, Ivar, Booch, Grady y Rumbaugh, James. *El proceso unificado de desarrollo de software.*  2000.

5. http://es.wikipedia.org/wiki/PostgreSQL. *Wikipedia. PostgreSQL. Wikipedia. La Enciclopedia Libre. .*  [Online]

6. http://www.php.net/. [Online]

7. Schmuller, Joseph. *Aprendiendo UML en 24 horas.* 

8. www.zonaphp.com . [Online]

9. Peralta, Mario. *ESTIMACIÓN DEL ESFUERZO BASADA EN CASOS DE USO.* 

## **Referenciada:**

1. Schmuller, Joseph. *Aprendiendo UML en 24 horas. .* 2000.

2. http://manual.cakephp.org/chapter/intro. [Online]

3. http://www.visual-paradigm.com/documentation/#vpuml. [Online]

4. http://teleformacion.uci.cu/mod/resource/view.php?id=9007. [Online]

# **ANEXOS**

**Interfaz de usuario.** 

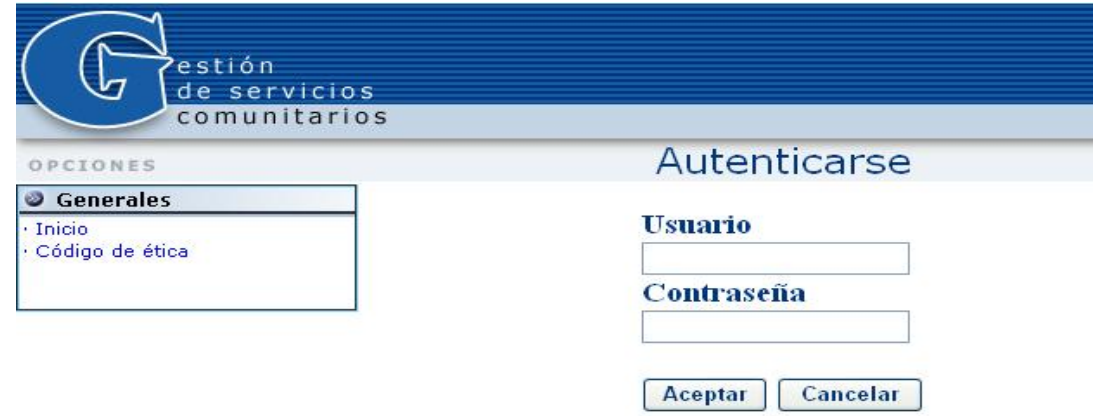

Figura 1: Interfaz de usuario del CUS Autenticar usuario.

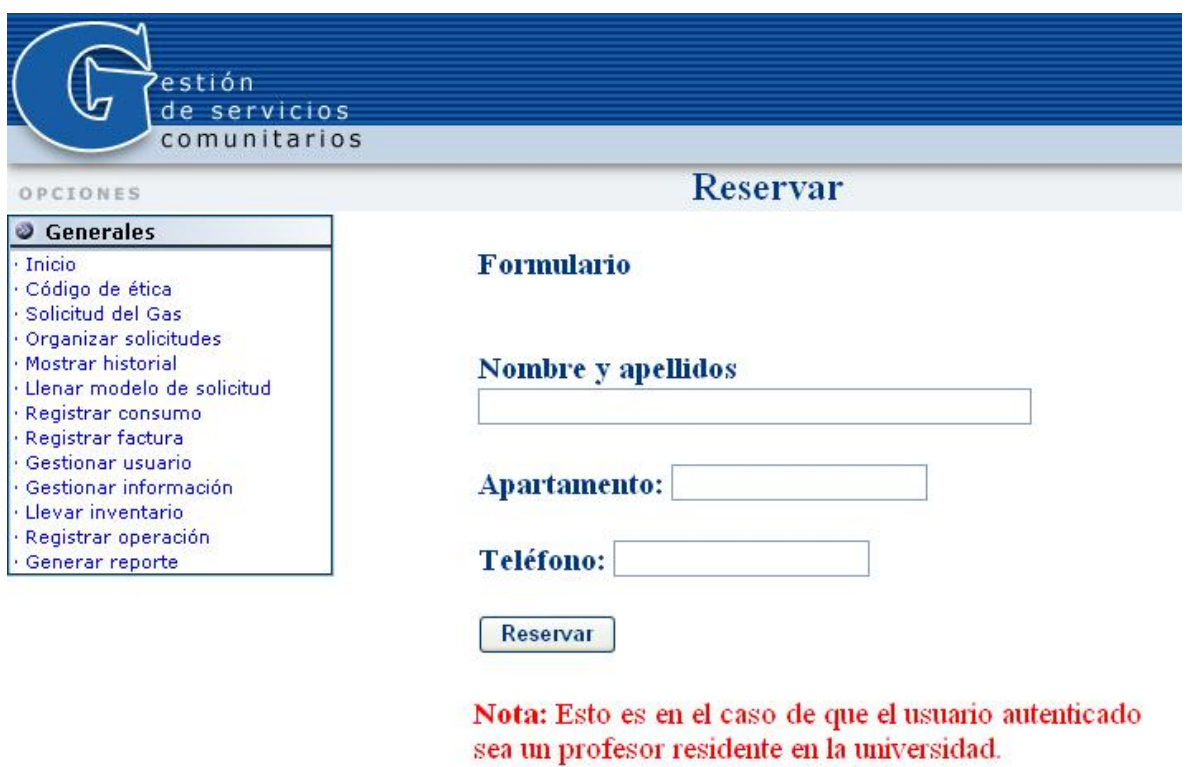

Figura 2: Interfaz de usuario del CUS Gestionar reservación.

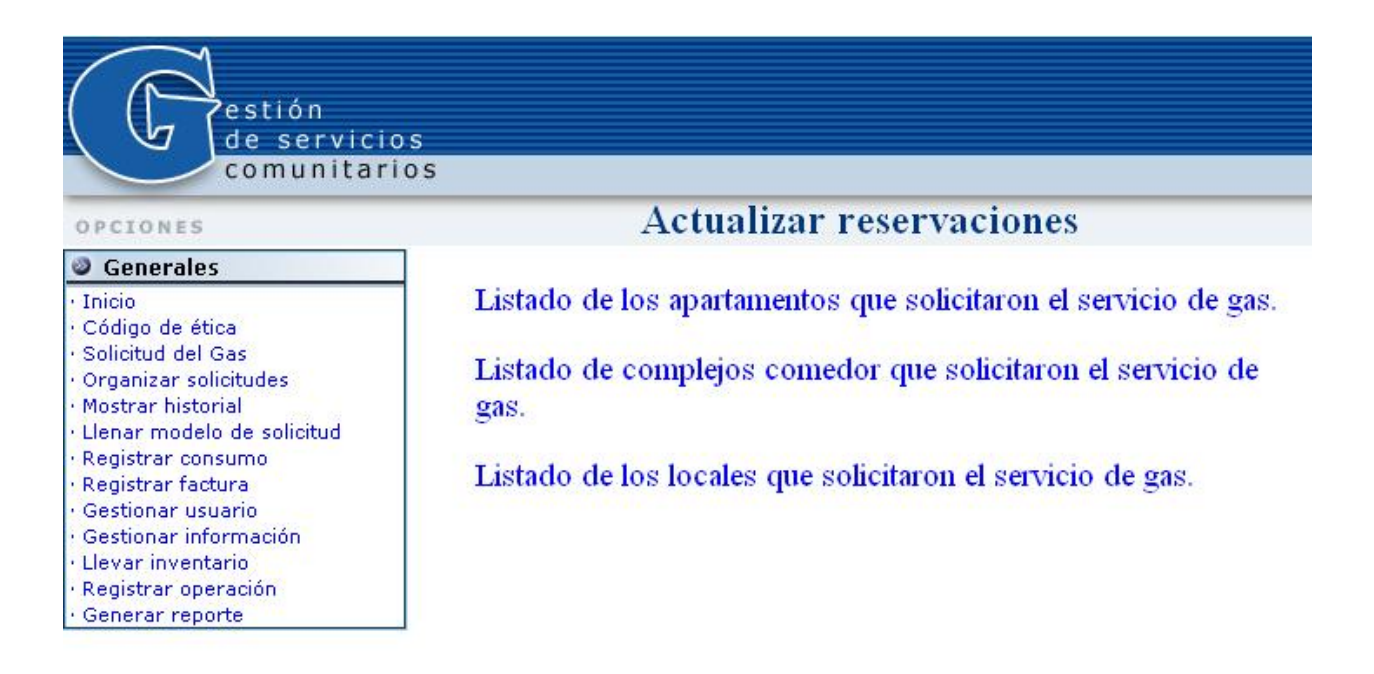

Figura 3: Interfaz de usuario del CUS Gestionar reservación.

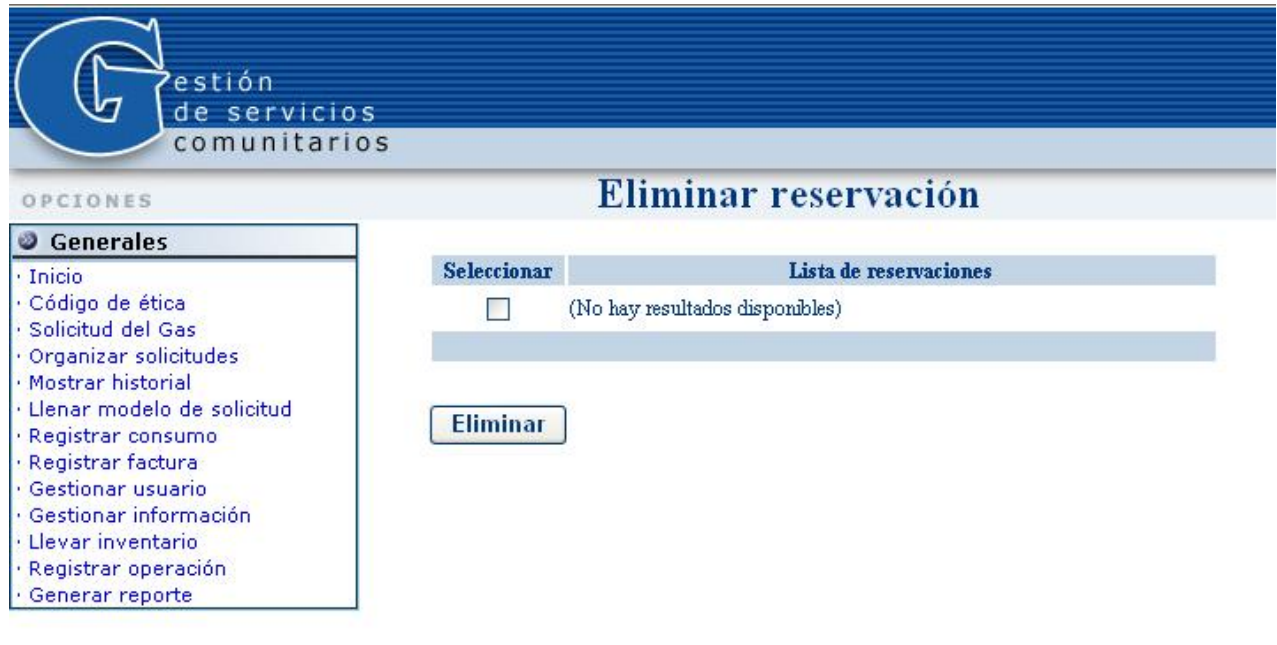

Nota: Esto es en el caso de que el usuario autenticado tenga el rol auxiliar técnico.

Figura 4: Interfaz de usuario del CUS Gestionar reservación.

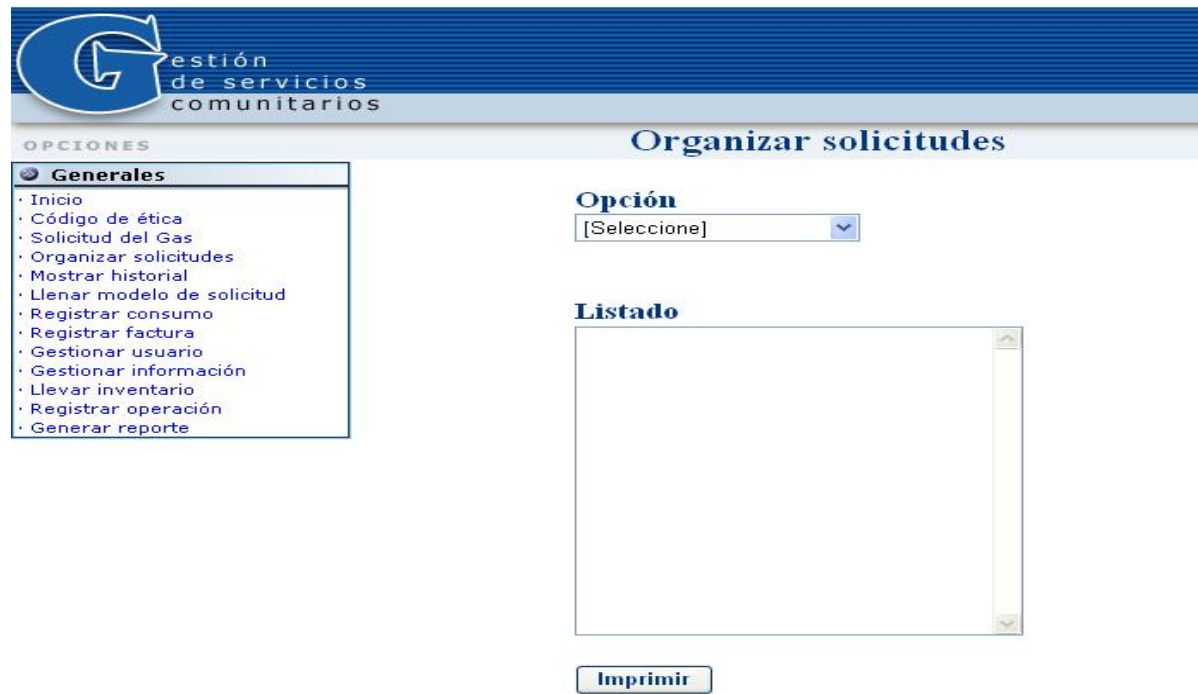

Figura 5: Interfaz de usuario del CUS Organizar las solicitudes del gas.

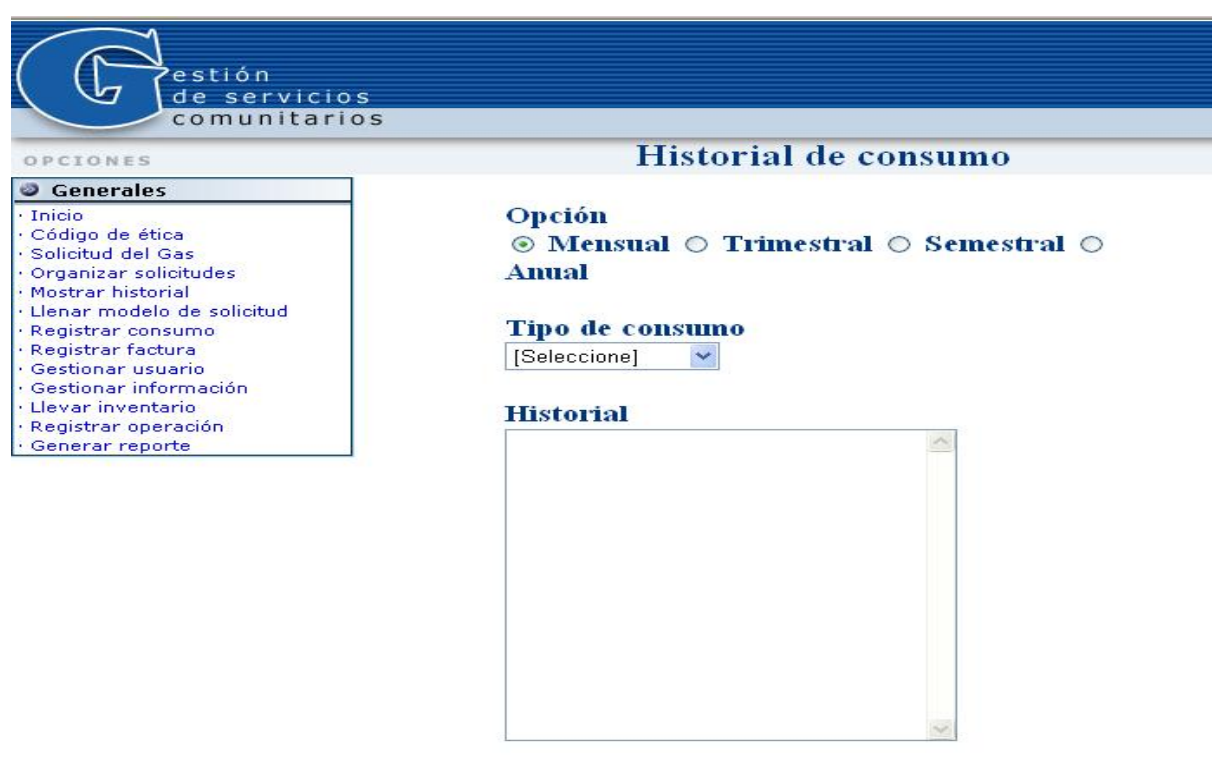

Figura 6: Interfaz de usuario del CUS Mostrar historial del consumo.

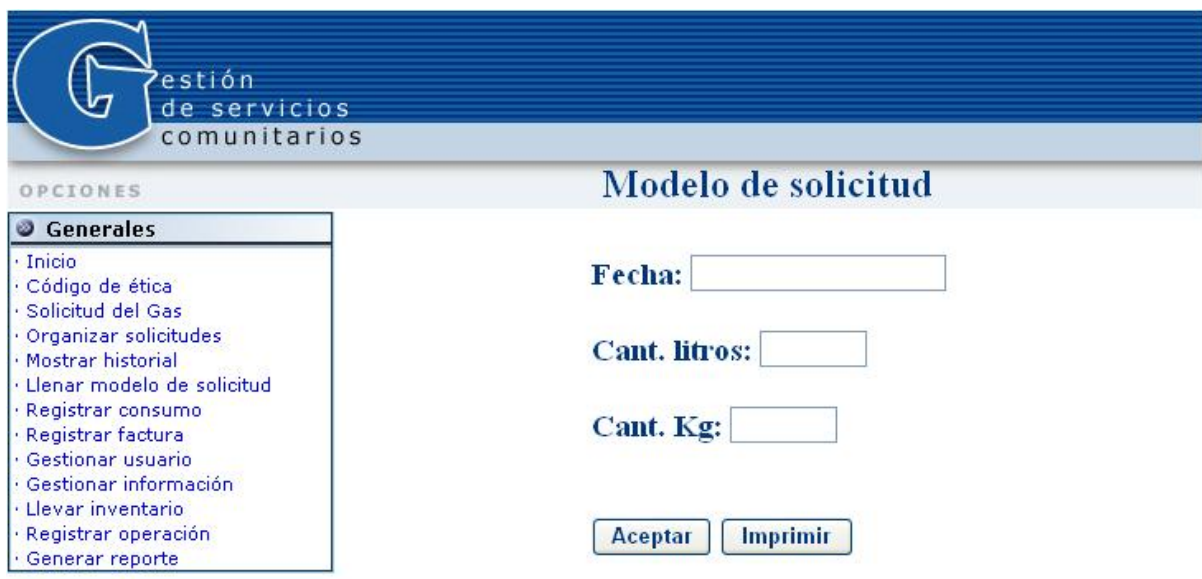

Figura 7: Interfaz de usuario del CUS Llenar modelo.

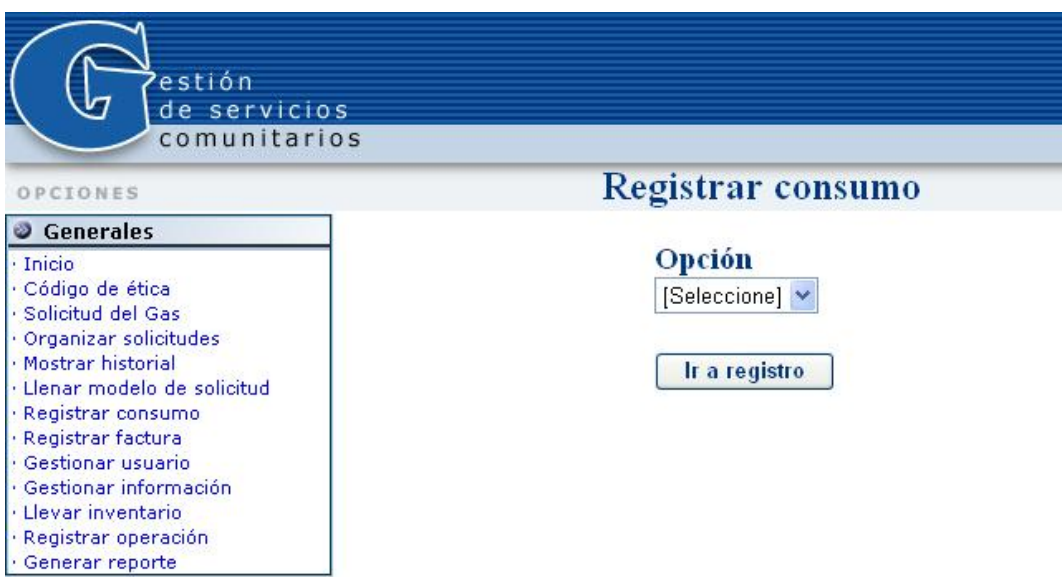

Figura 8: Interfaz de usuario del CUS Registrar consumo.

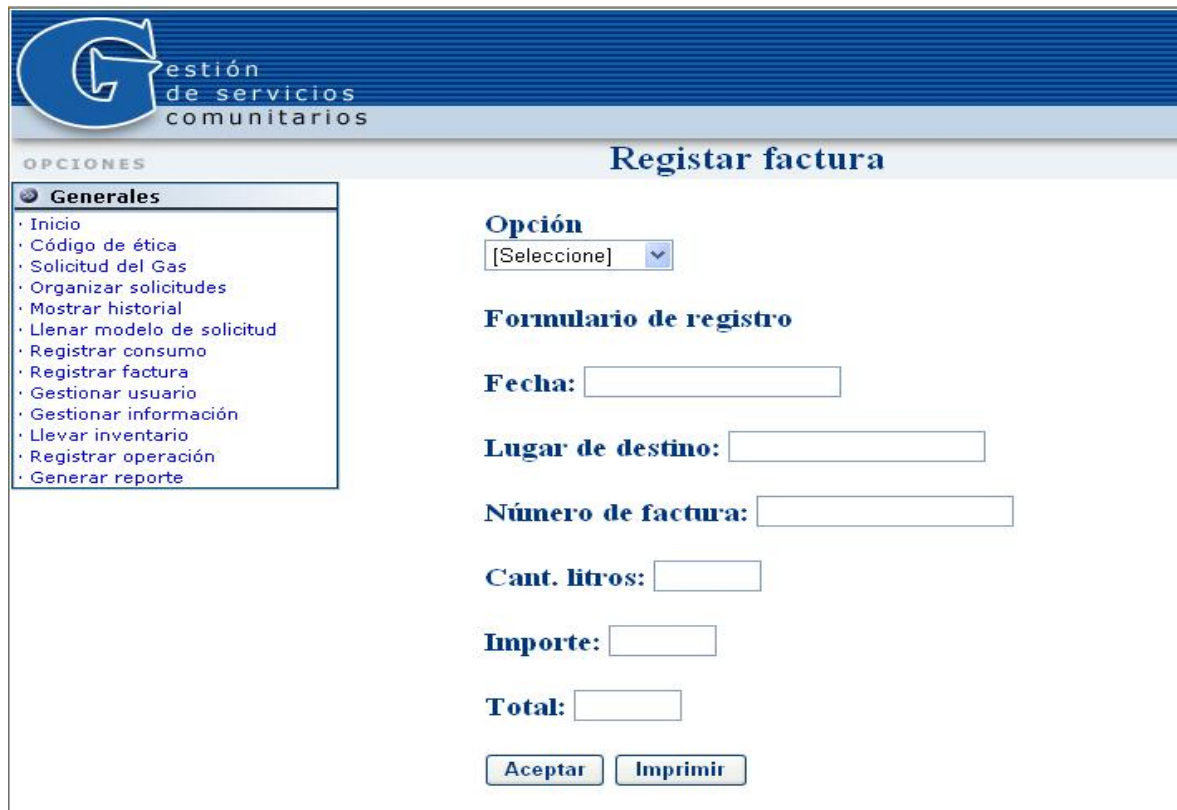

Figura 9: Interfaz de usuario del CUS Registrar factura.

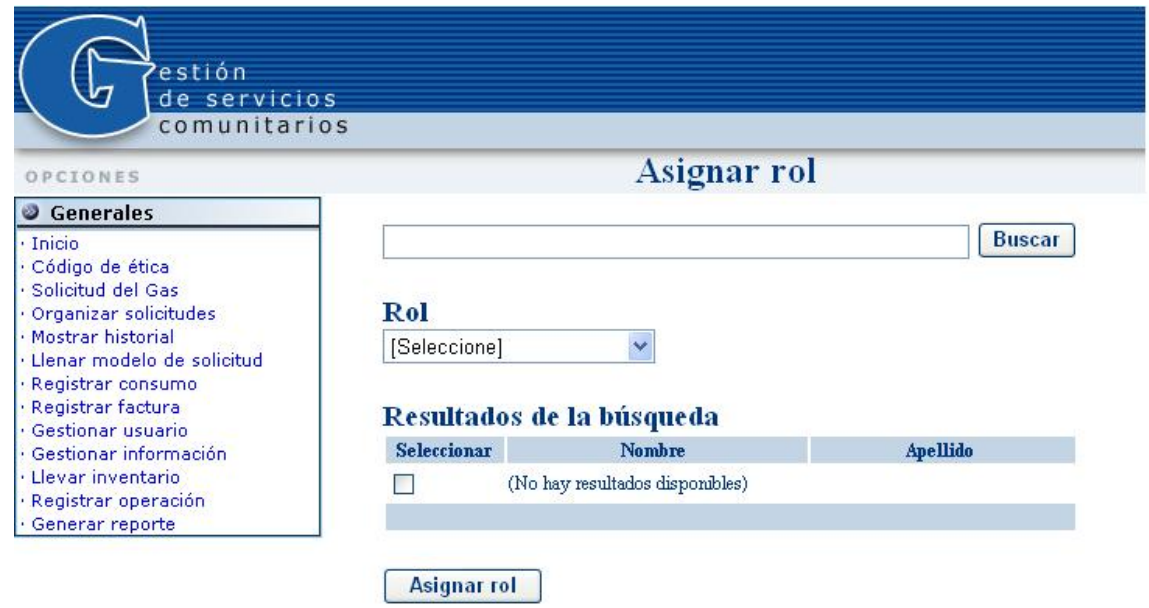

Figura 10: Interfaz de usuario del CUS Gestionar rol.

**Anexos.** 

**Sistema para la gestión de los procesos del gas.** 

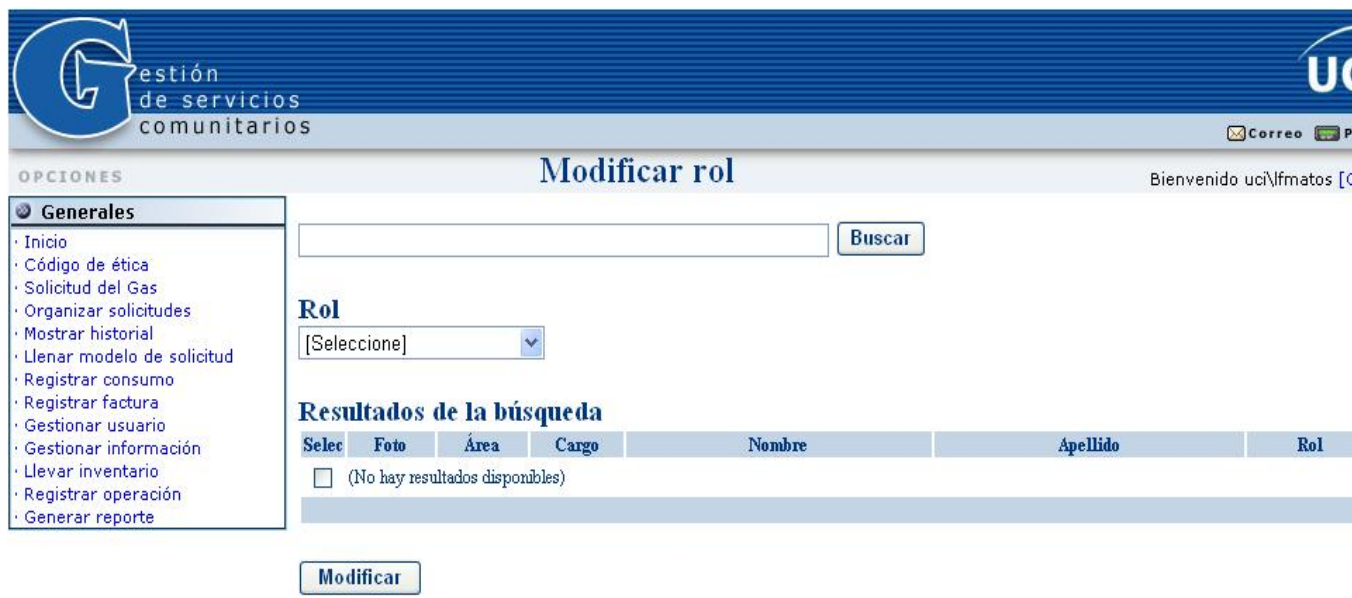

Figura 11: Interfaz de usuario del CUS Gestionar rol.

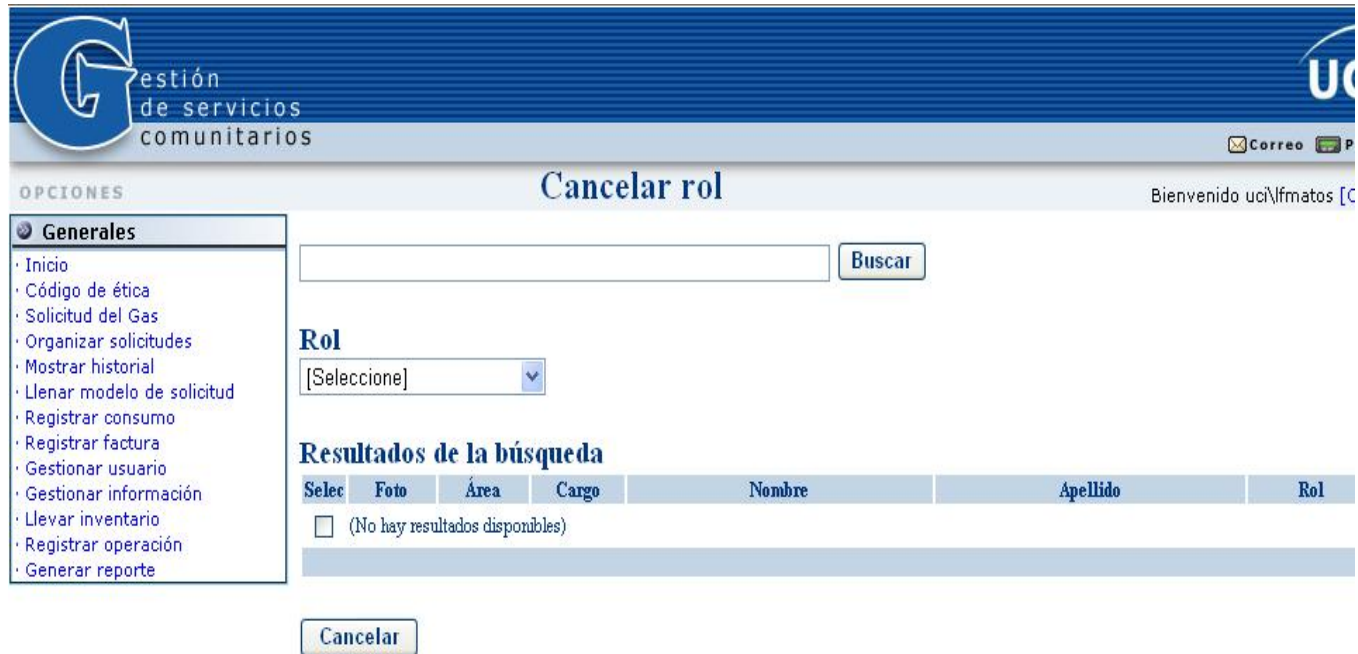

Figura 12: Interfaz de usuario del CUS Gestionar rol.

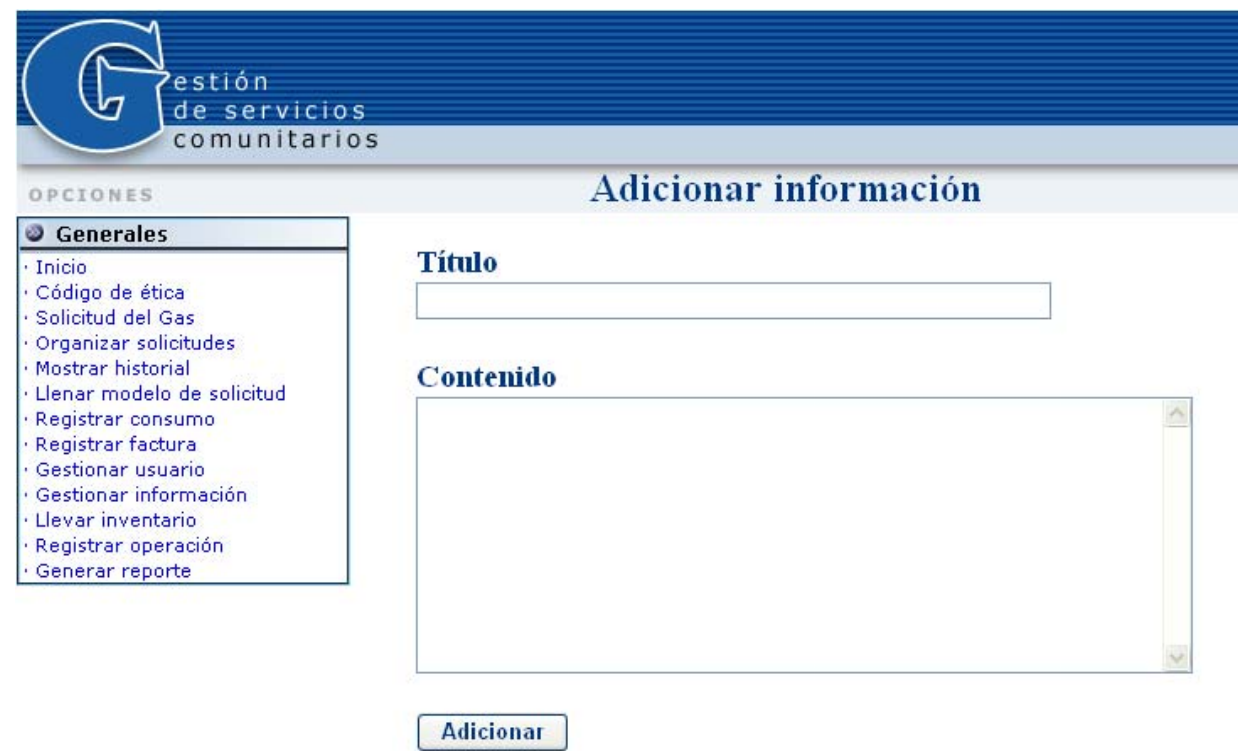

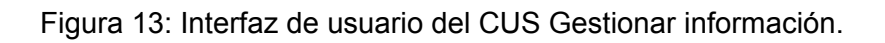

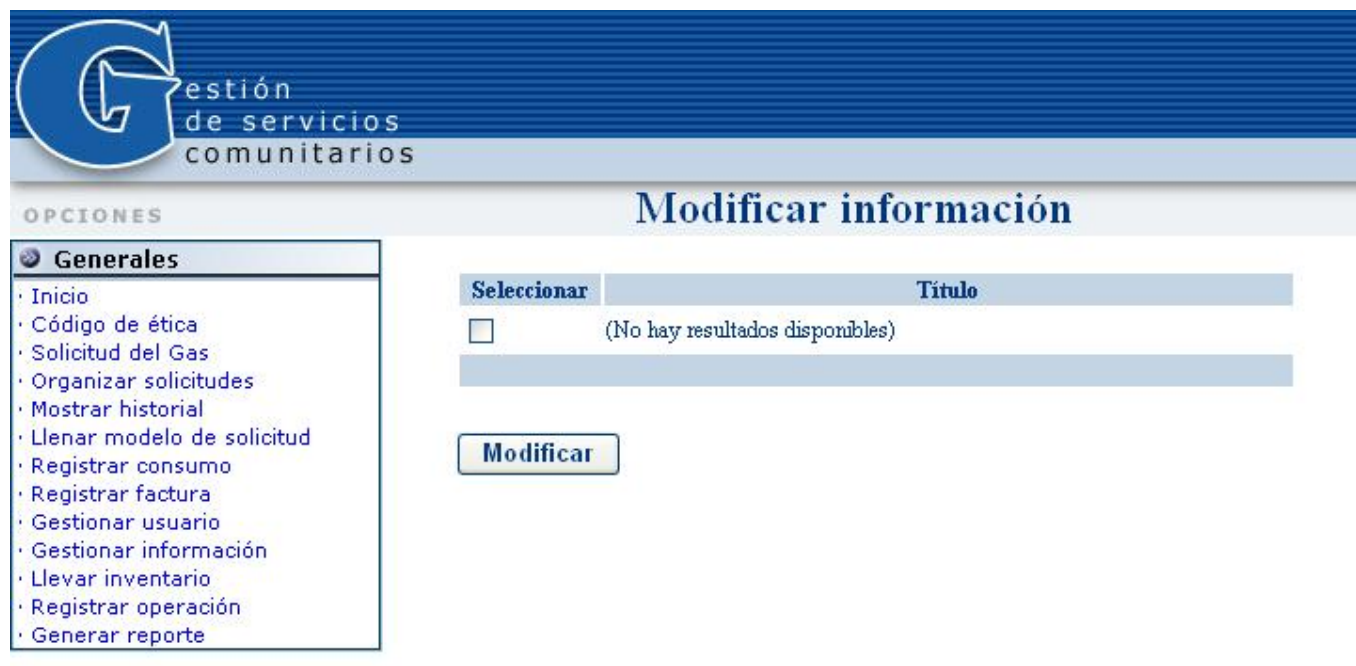

Figura 14: Interfaz de usuario del CUS Gestionar información.

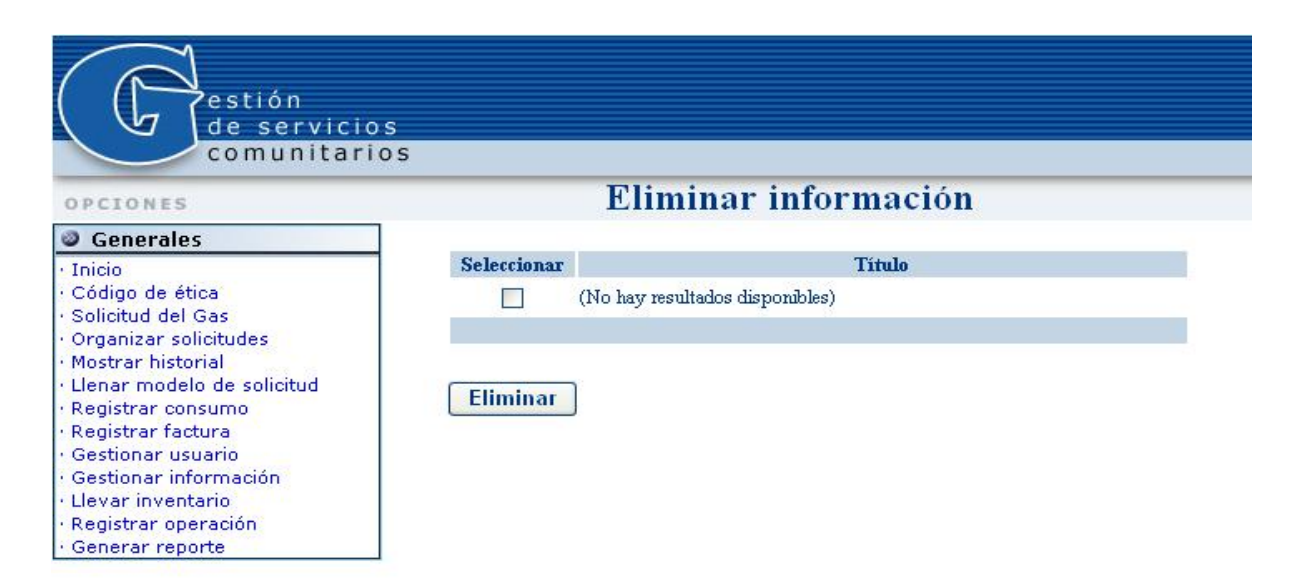

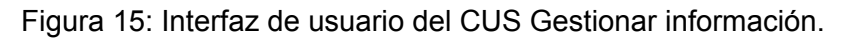

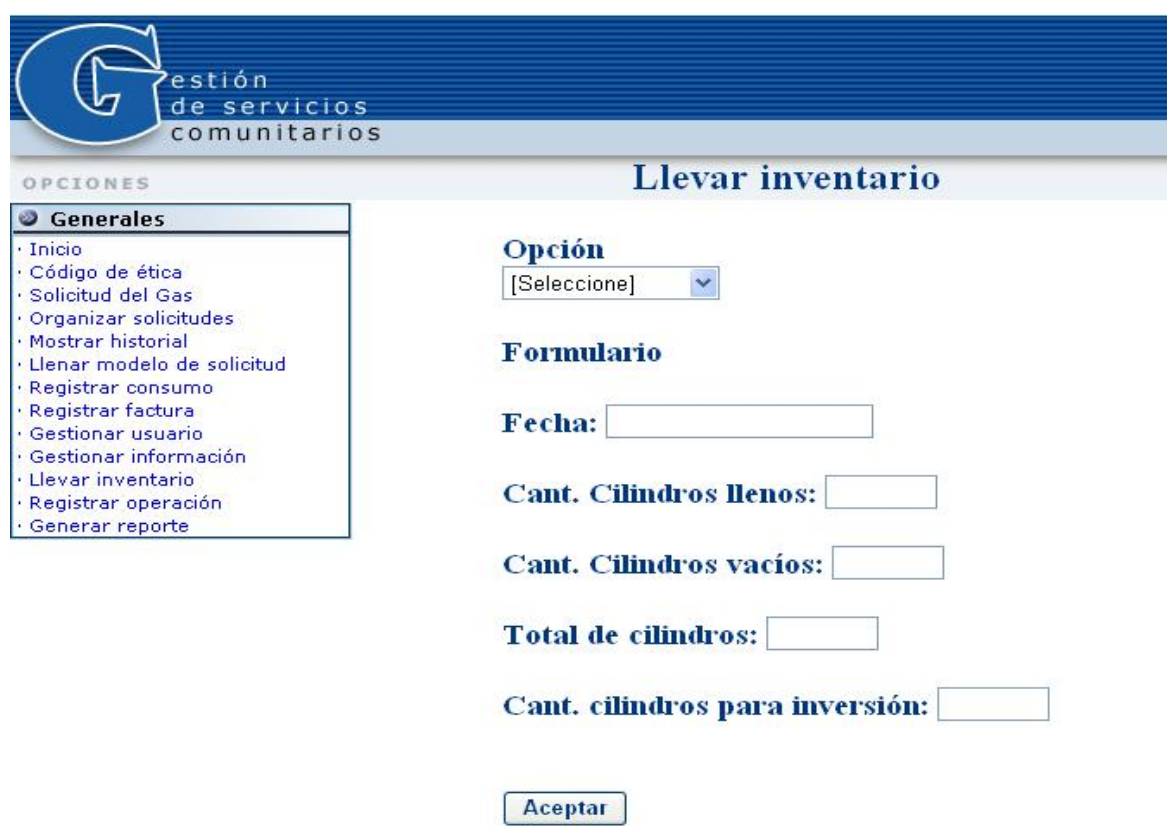

Figura 16: Interfaz de usuario del CUS Llevar inventario de almacén.

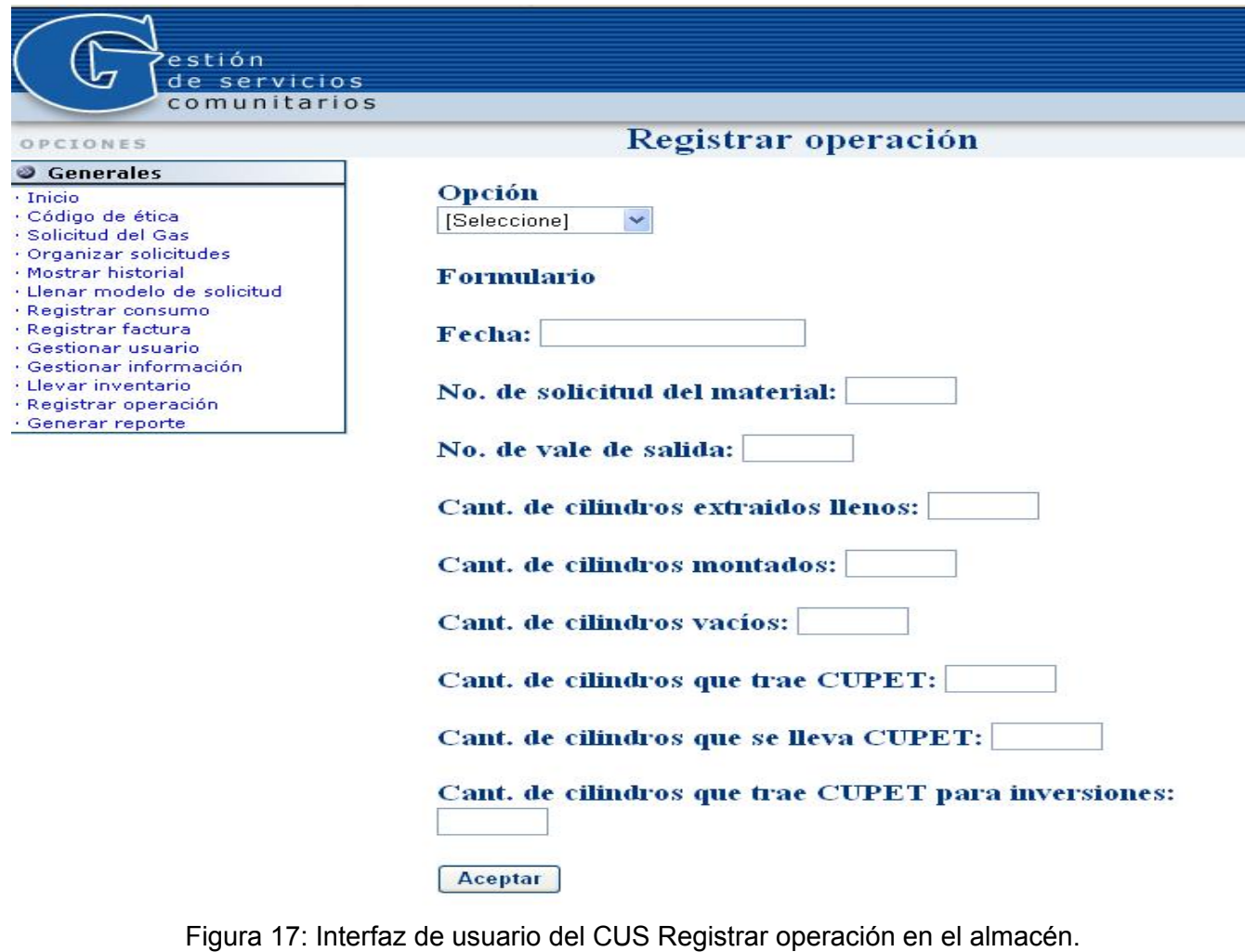

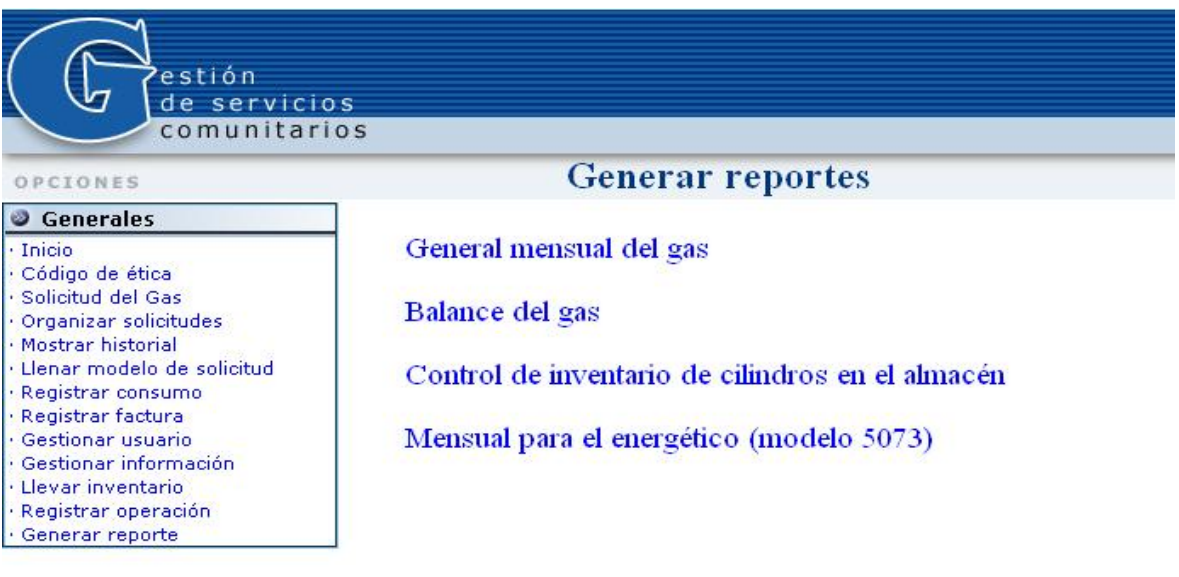

Figura 18: Interfaz de usuario del CUS Generar reportes.

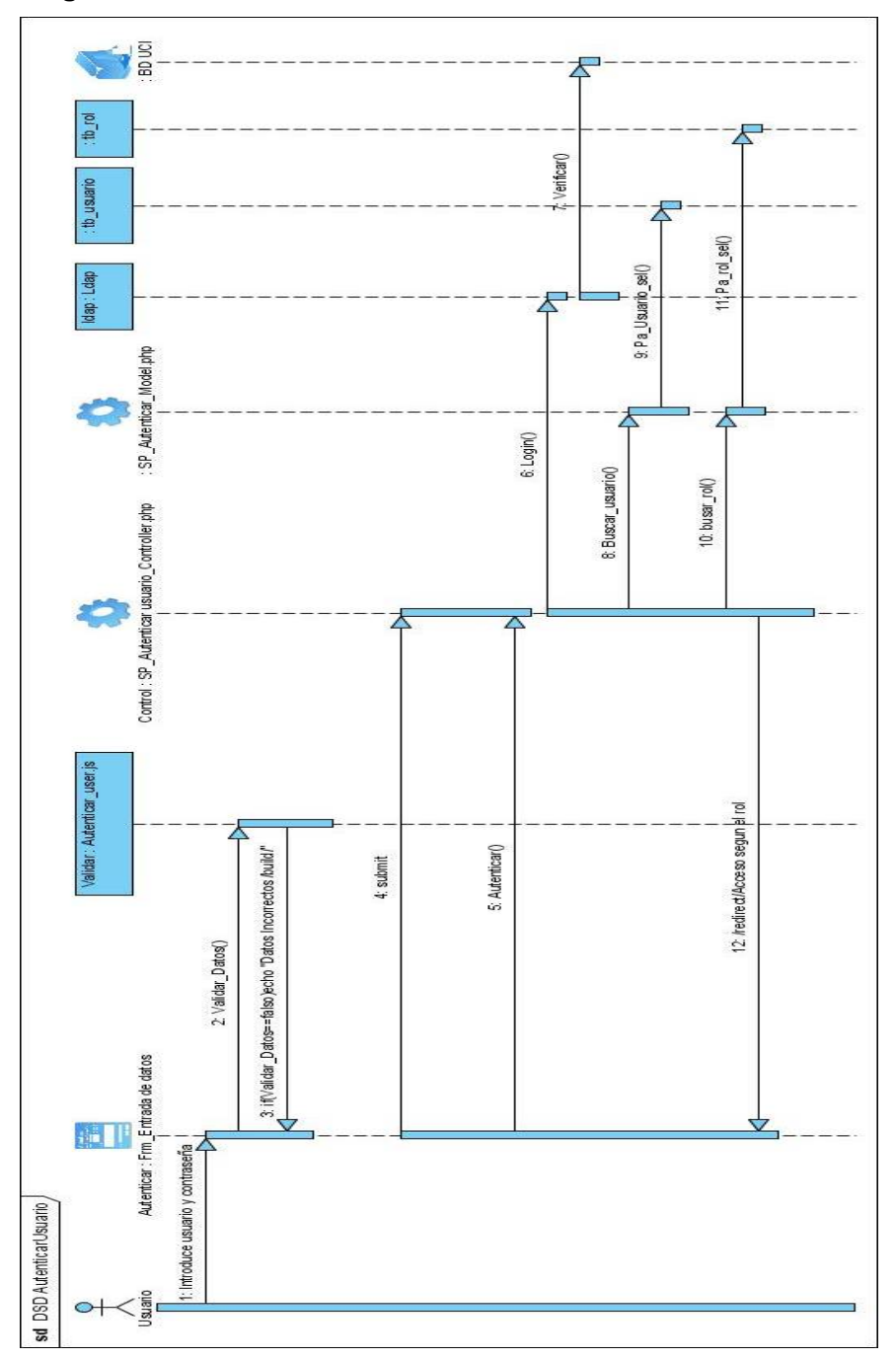

#### **Diagrama de secuencia del diseño.**

Diagrama de secuencia: CUS Autenticar Usuario

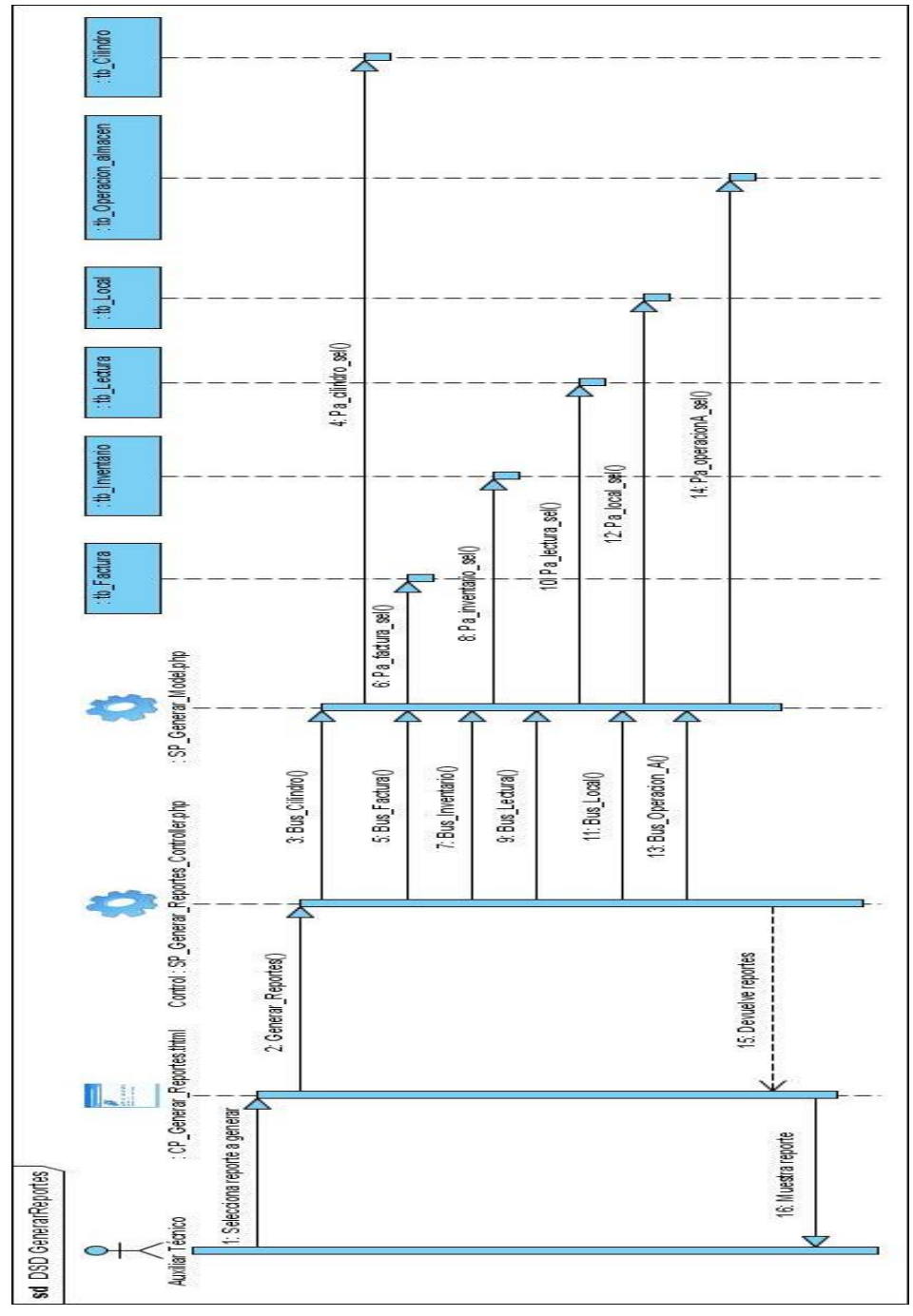

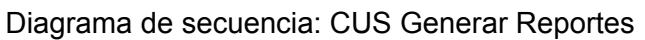

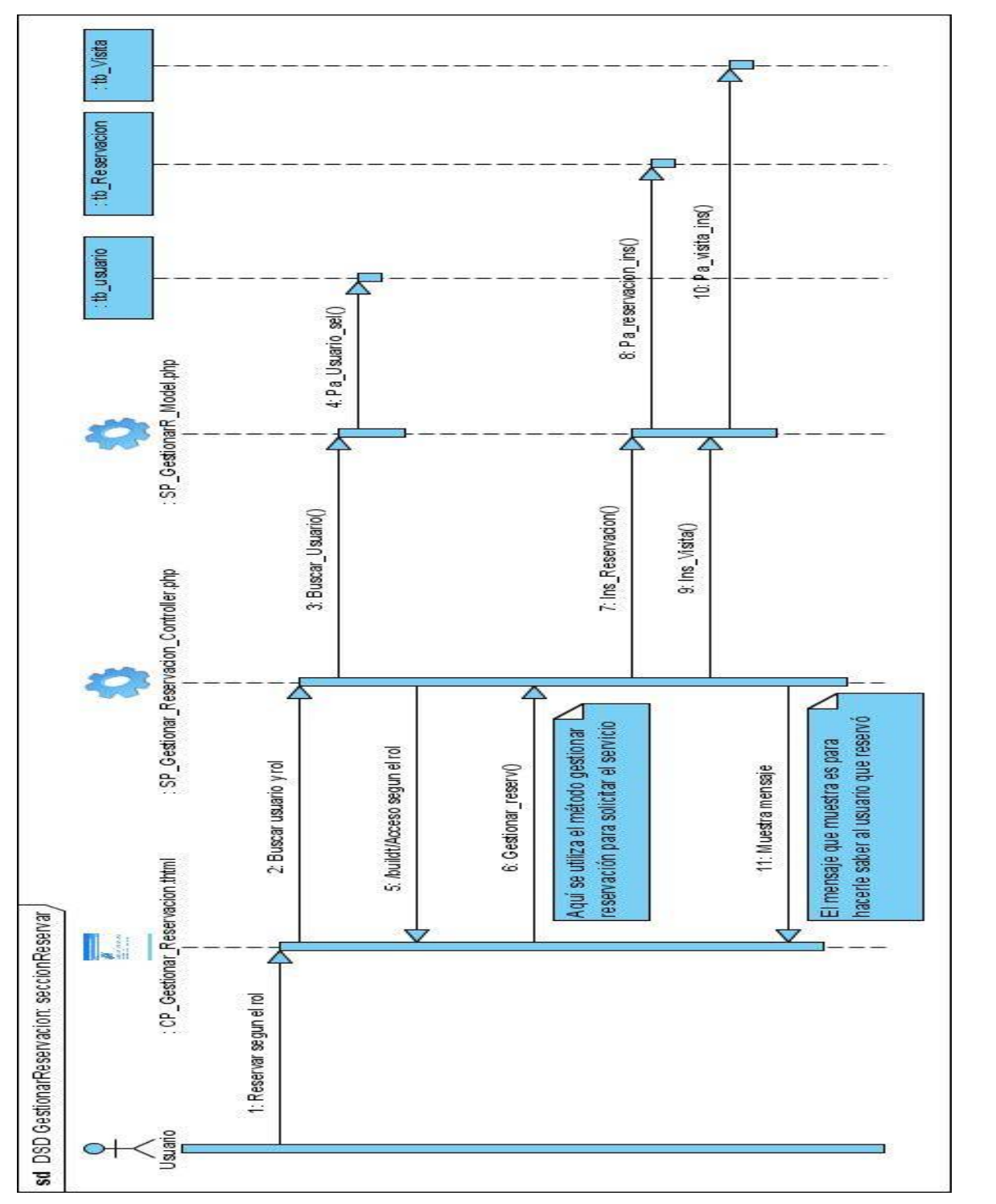

Diagrama de secuencia: CUS Gestionar Reservación: sección reservar

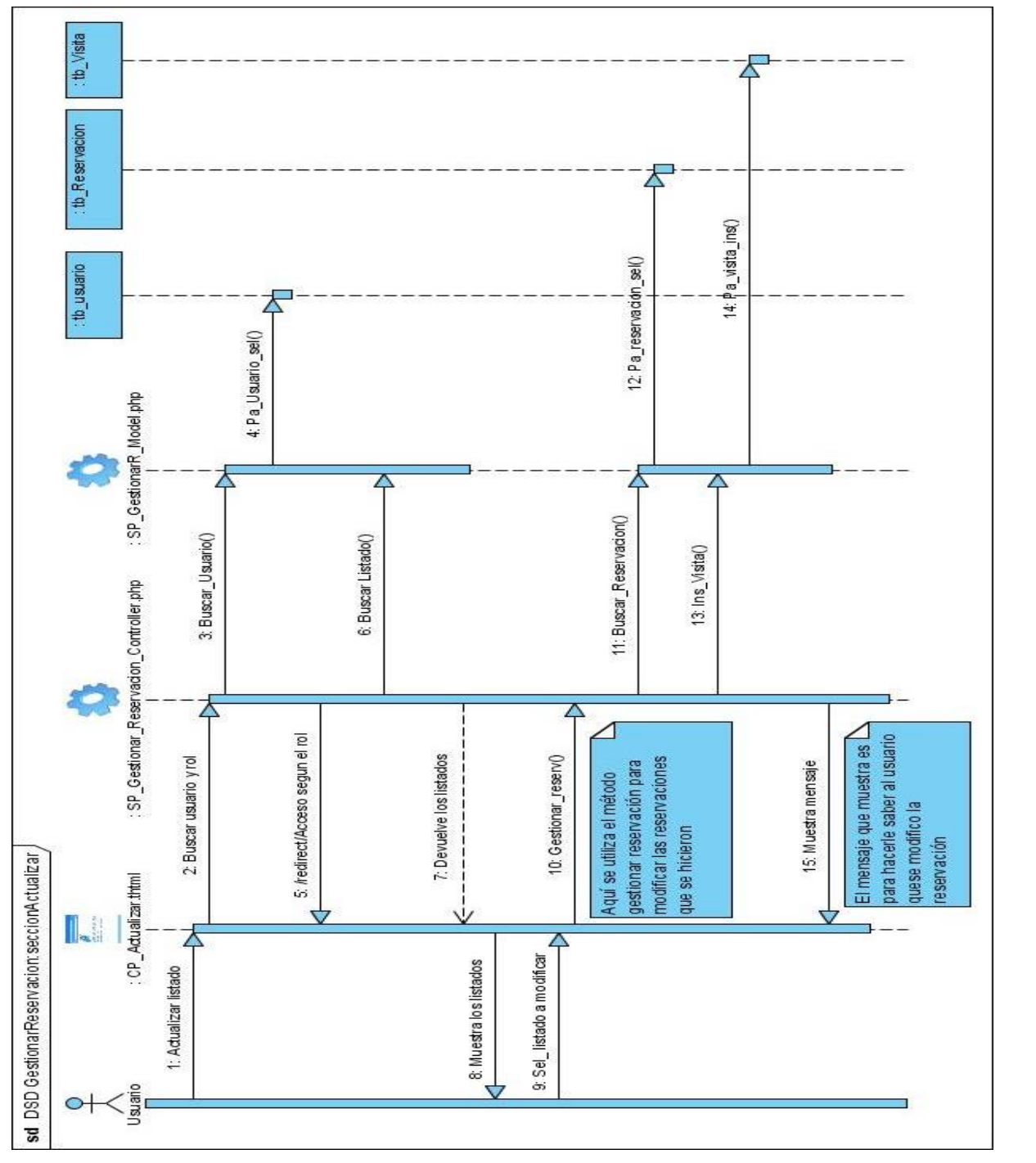

Diagrama de secuencia: CUS Gestionar Reservación: sección Actualizar

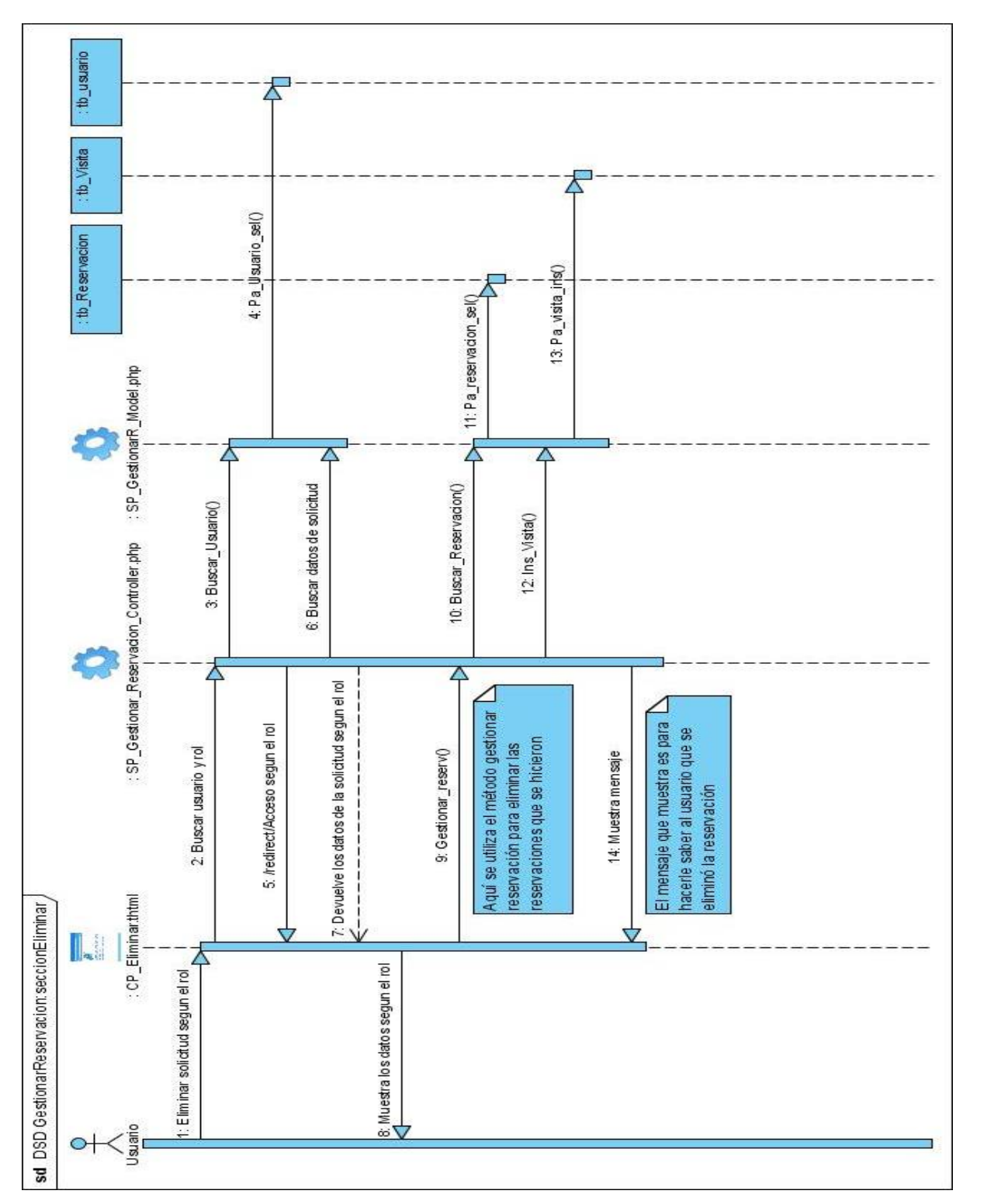

Diagrama de secuencia: CUS Gestionar Reservación: sección Eliminar

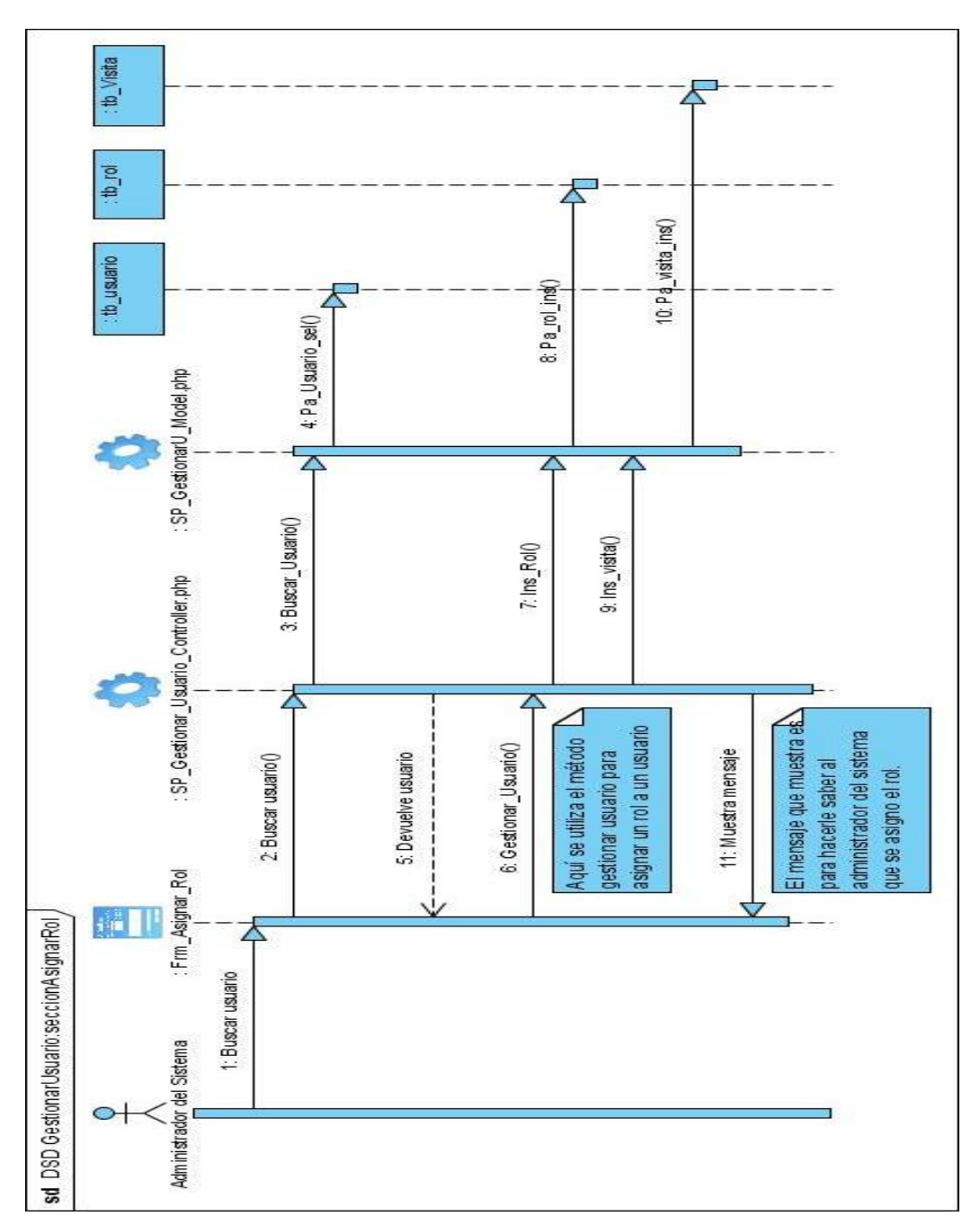

Diagrama de secuencia: CUS Gestionar Usuario: sección asignar rol

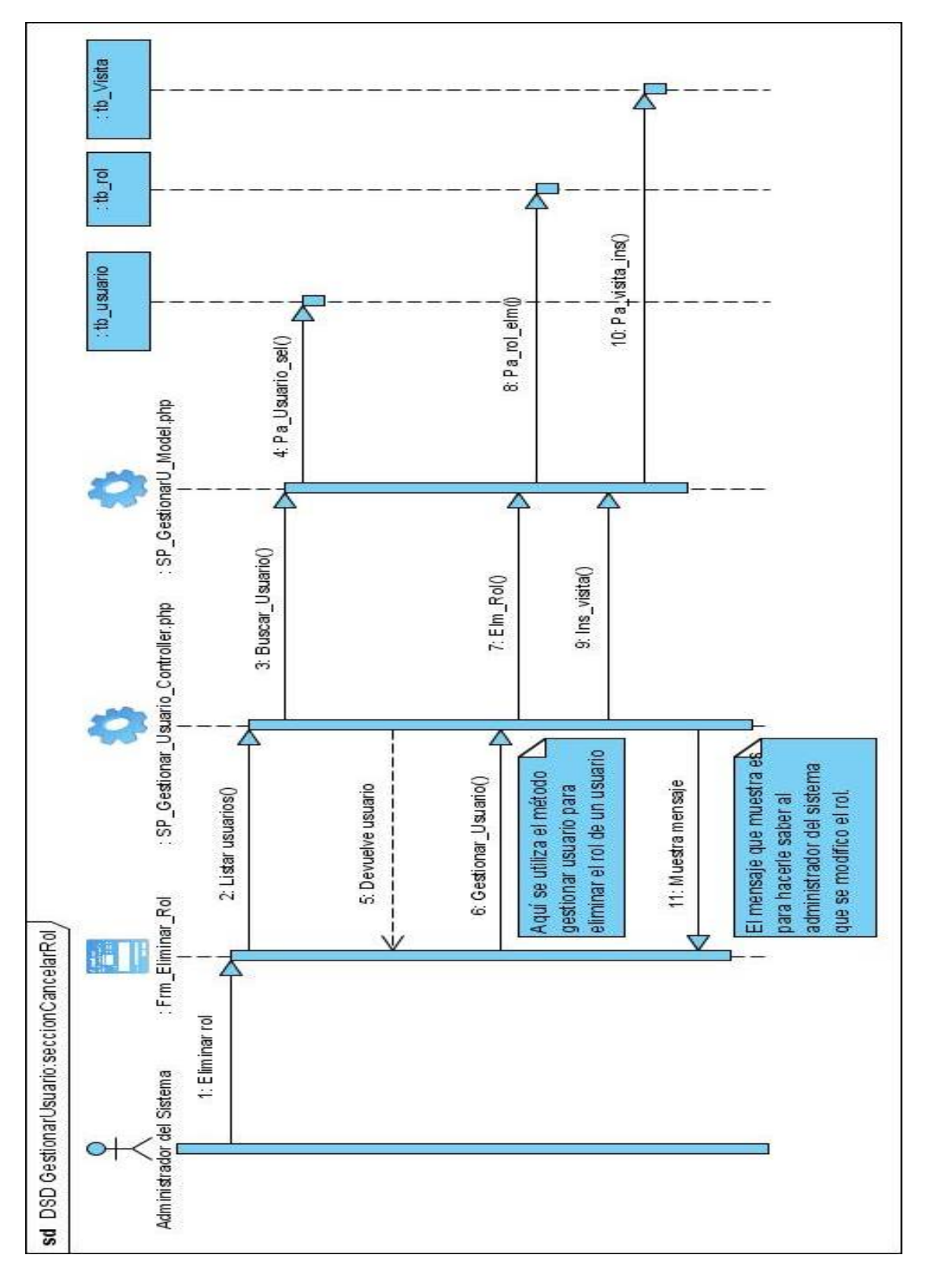

Diagrama de secuencia: CUS Gestionar Usuario: sección cancelar rol

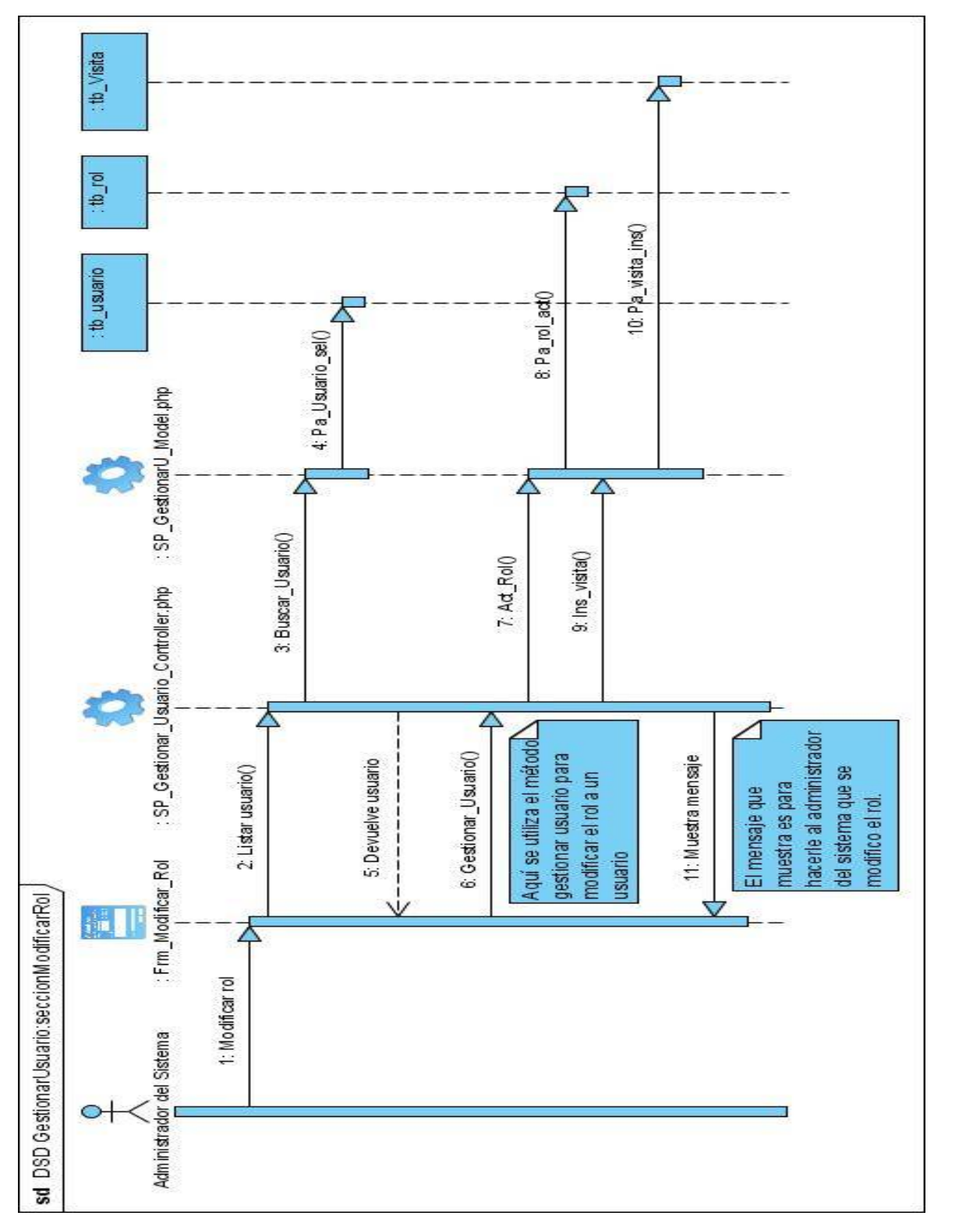

Diagrama de secuencia: CUS Gestionar Usuario: sección modificar rol
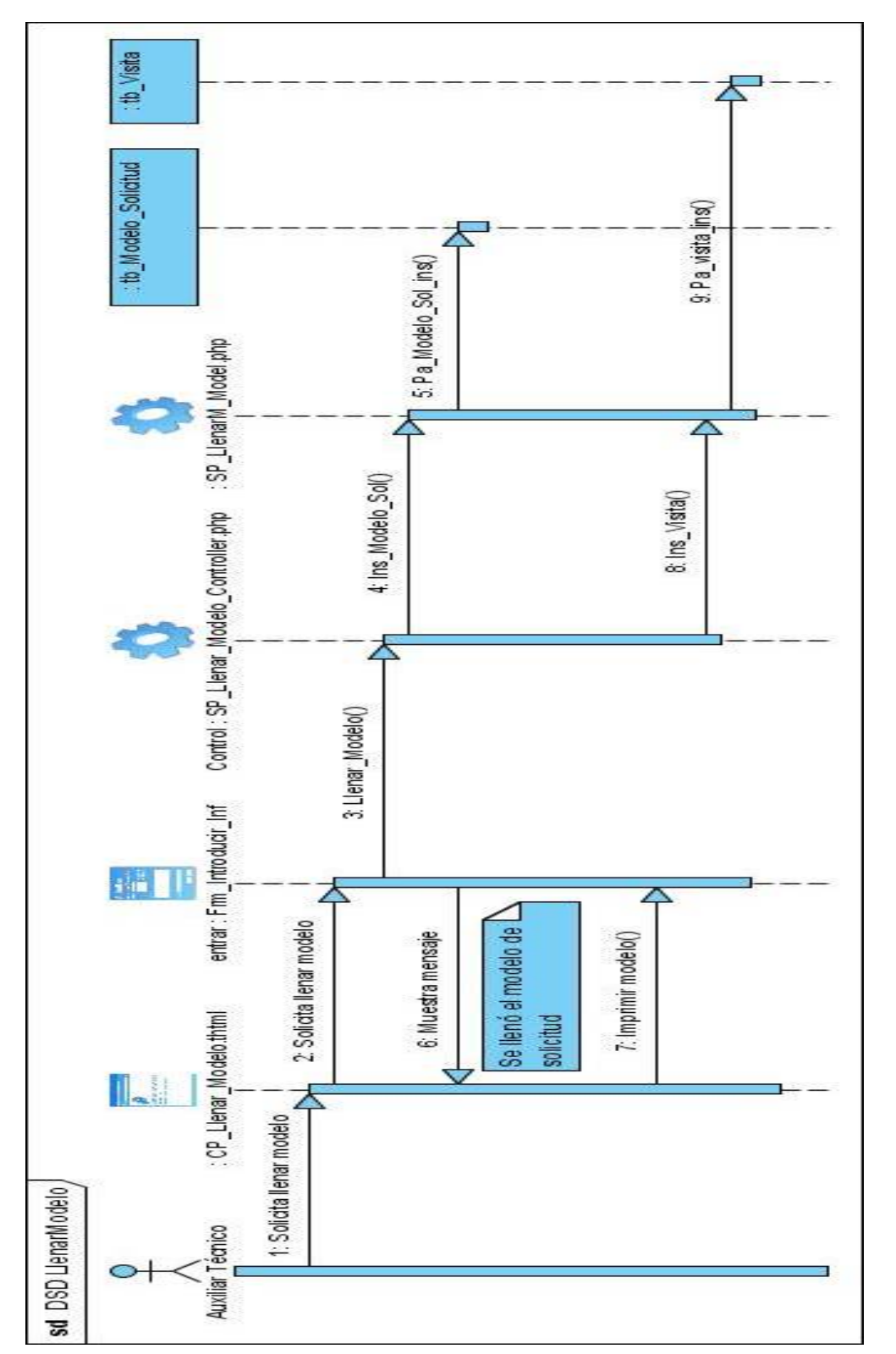

Diagrama de secuencia: CUS Llenar Modelo

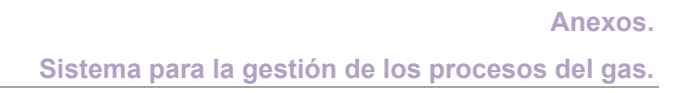

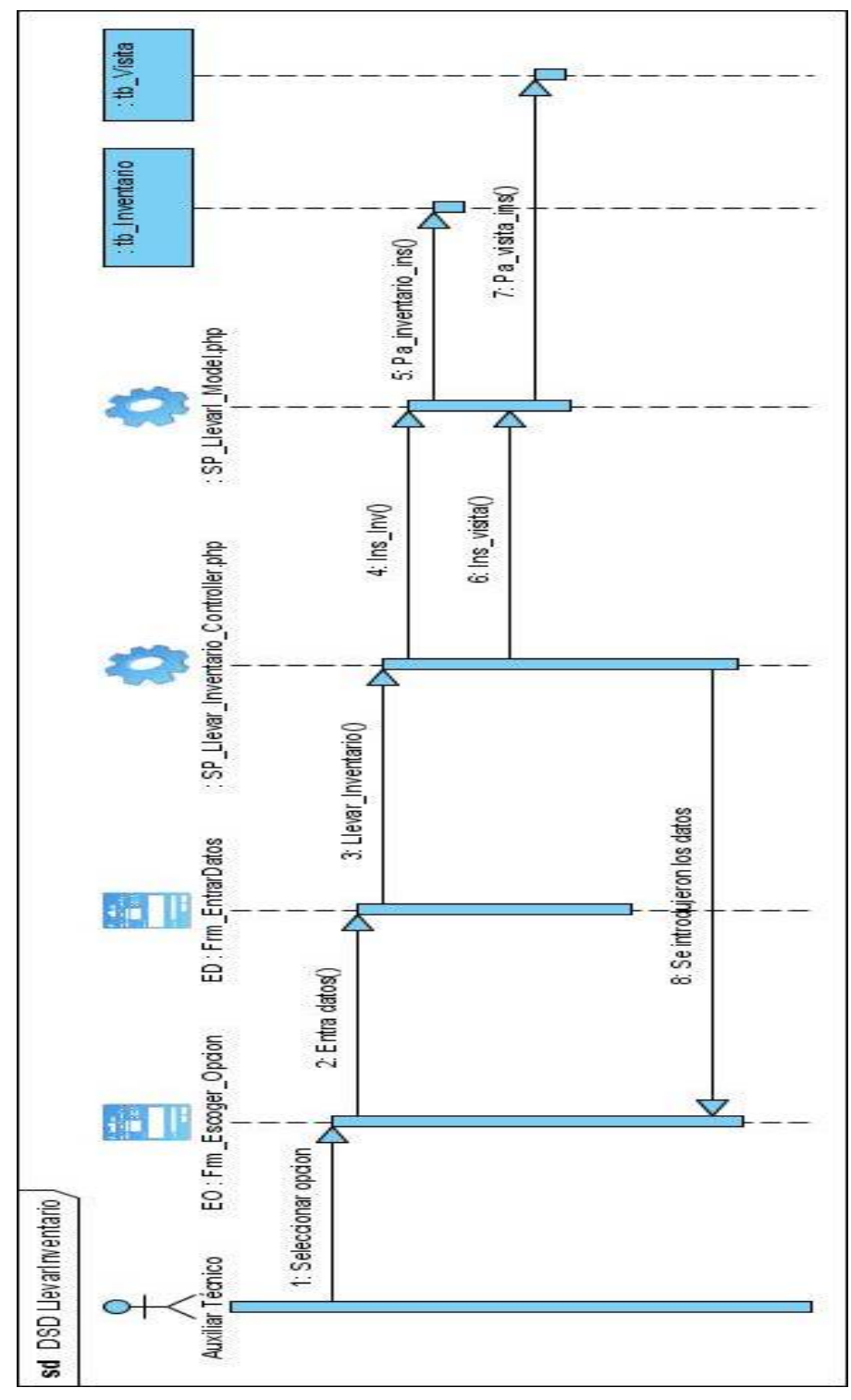

Diagrama de secuencia: CUS Llevar Inventario

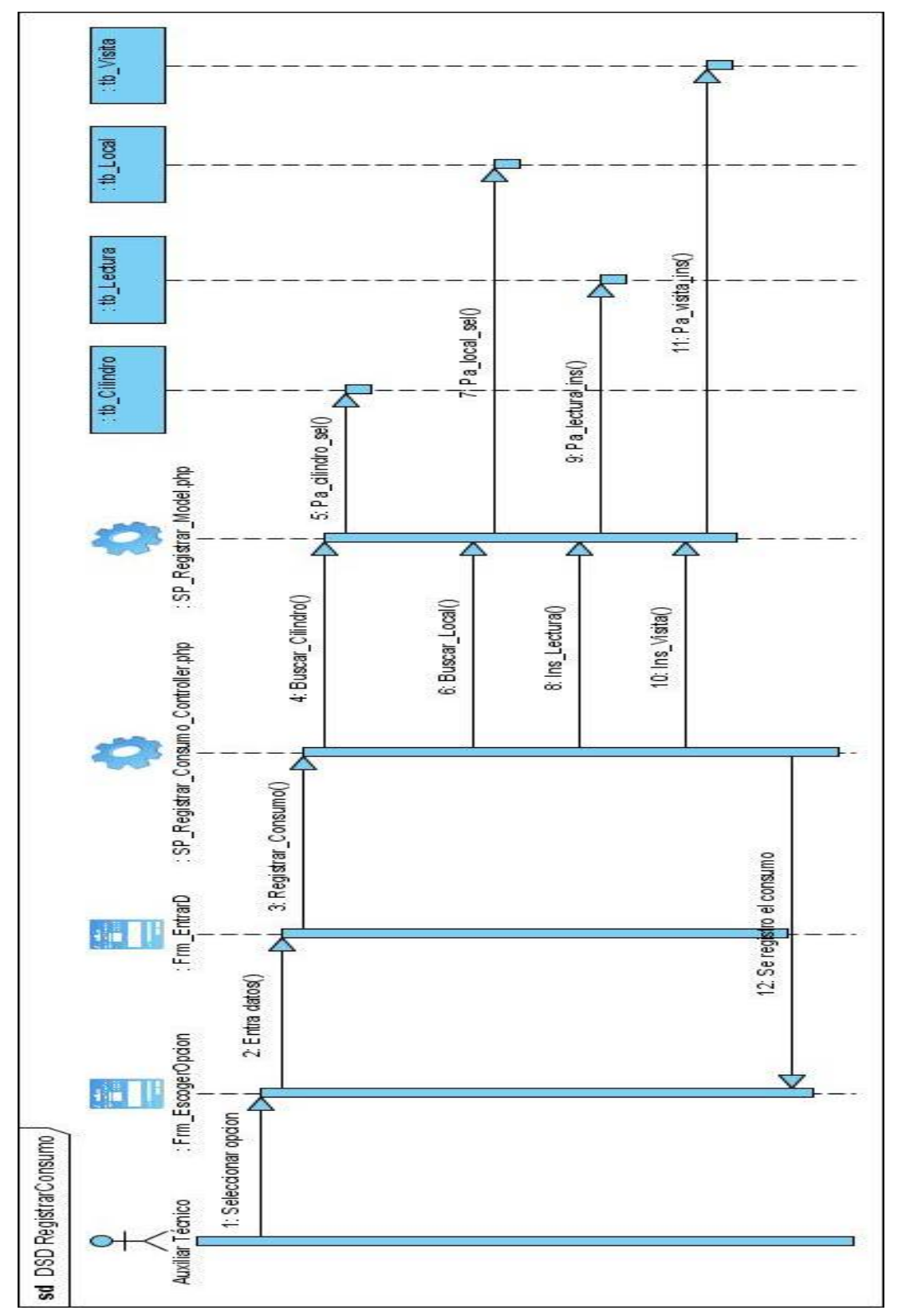

Diagrama de secuencia: CUS Registrar Consumo

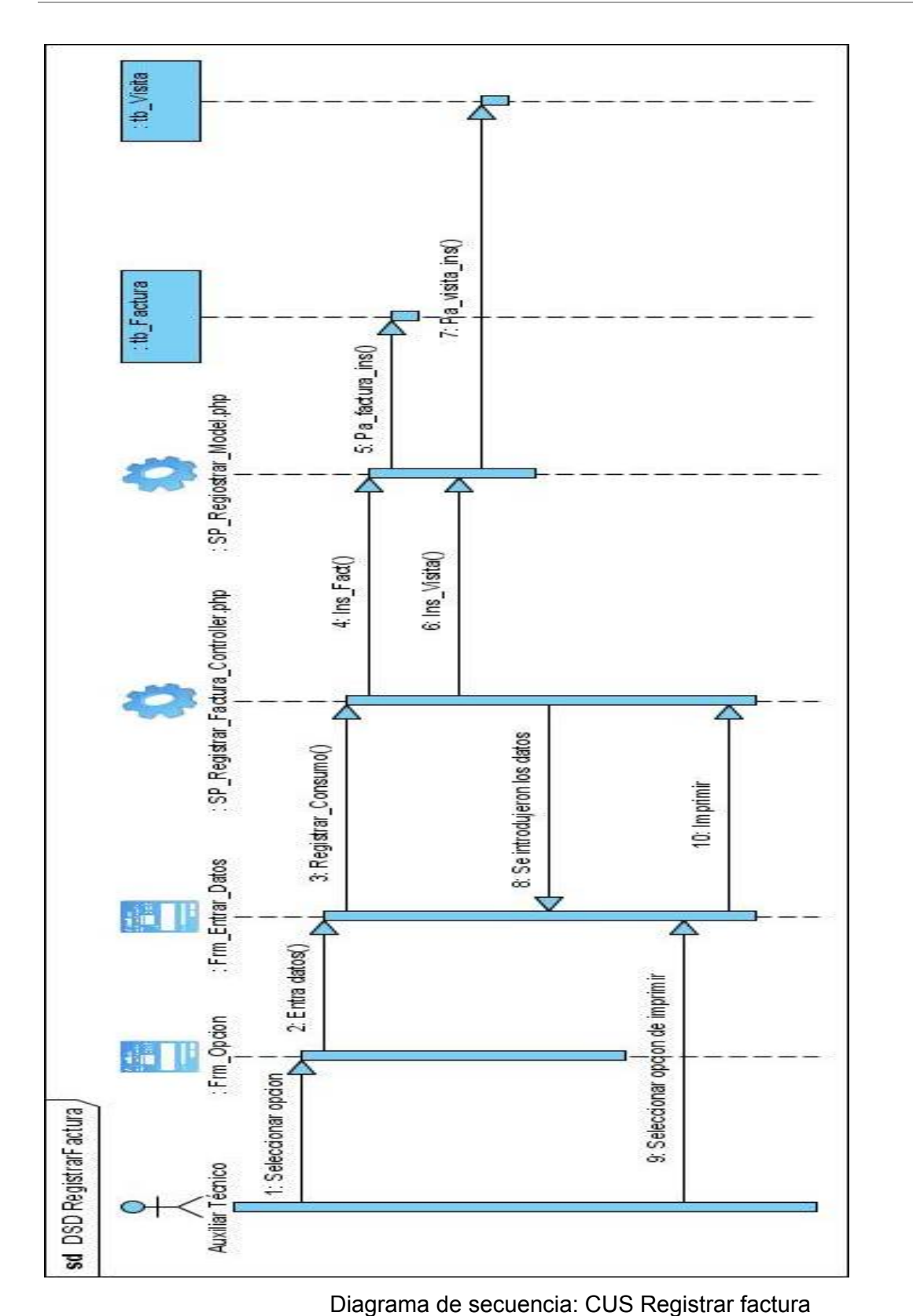

**Adriana Santana Junco.** 102 **102** 

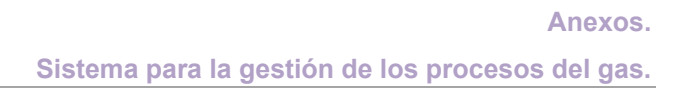

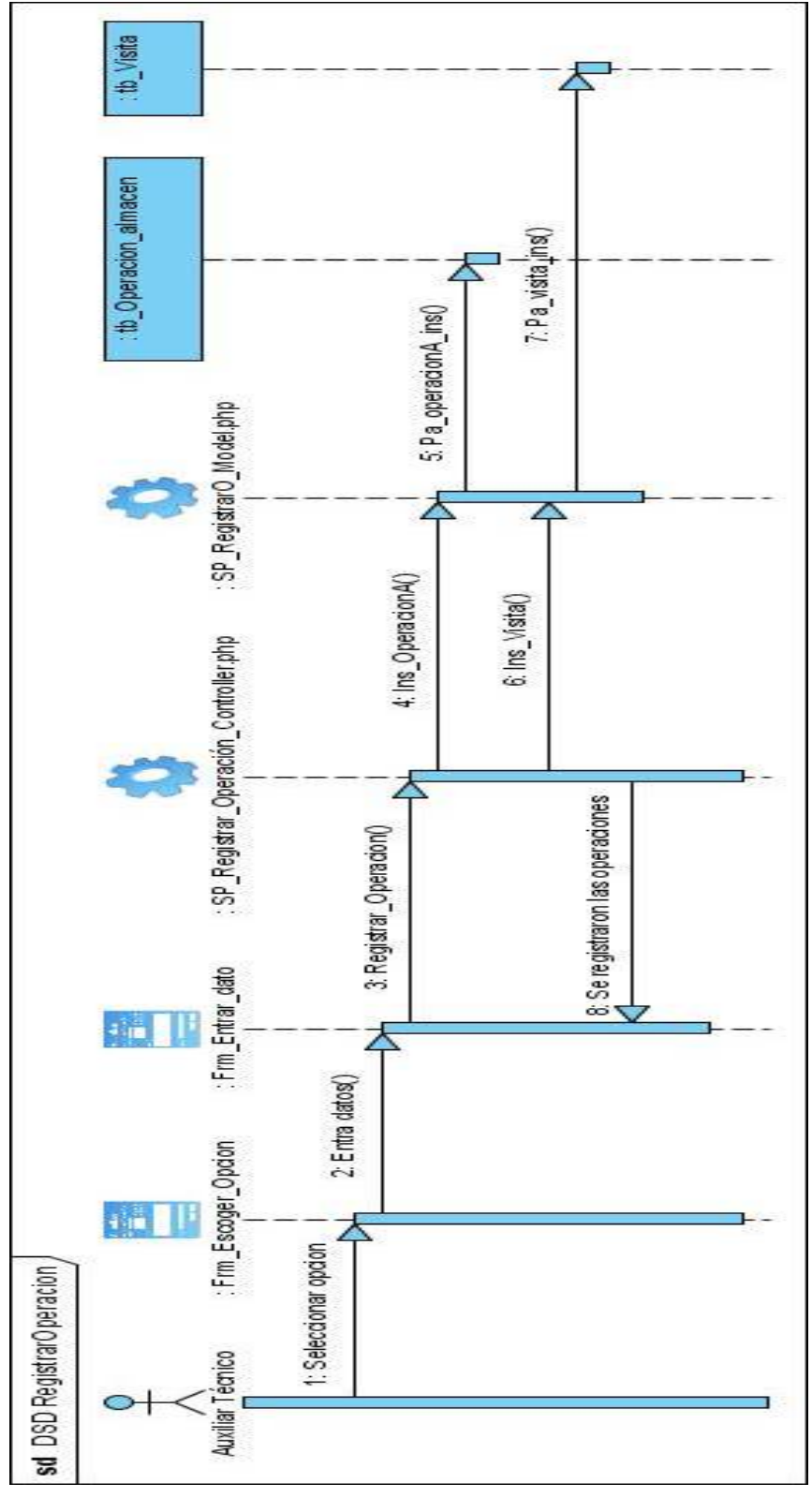

Diagrama de secuencia: CUS Registrar operación

## **GLOSARIO DE TÉRMINOS**

## **Siglas:**

- 9 **TIC:** Tecnologías de la Información y las comunicaciones
- 9 **UCI:** Universidad de las Ciencia Informáticas
- 9 **CUPET:** Cubapetroleo.
- 9 **PHP:** Personal Home Page
- 9 **RUP:** Rational Unified Process(Proceso Unificado de Rational)
- $\checkmark$  **HTML:** Hypertext Markup Language
- 9 **UML:** Unified Modelling Language(Lenguaje unificado de modelado)
- 9 **MVC:** Modelo Vista Controlador
- 9 **SOAP:** Simple Object Access Protocol
- 9 **XML:** Extensible Markup Language

## **Términos:**

**HTML:** Lenguaje usado para escribir documentos para servidores World Wide Web

**Internet:** Sistema de redes de computación ligadas entre si, con alcance mundial, que facilita servicios de comunicación de datos como registro remoto, transferencia de archivos, correo electrónico y grupos de noticias. Internet es una forma de conectar las redes de computación existentes que amplía en gran medida el alcance de cada sistema participante.

**Intranet:** Una red interna, conectando a múltiples usuarios a través de la tecnología de Internet, usualmente dentro de una organización. Una Intranet es típicamente usada para incrementar el acceso a la información, comunicación, y trabajo entre usuarios individuales y la organización.

**PHP:** Es un lenguaje interpretado de alto nivel embebido en paginas HTML. La mayoría de su sintaxis es similar a C, Java y Perl, con solamente un par de características PHP especificas. La meta de este lenguaje es permitir escribir a los creadores de páginas web, páginas dinámicas de una manera rápida y fácil.

**Sistema:** Conjunto de cosas que ordenadamente relacionadas entre si contribuyen a determinado objeto.

**SOAP:** Es un protocolo elaborado para facilitar la llamada remota de funciones a través de Internet, permitiendo que dos programas se comuniquen de una manera muy similar técnicamente a la invocación de paginas web.

**UML:** Es el lenguaje de modelado de sistemas de software más conocido en la actualidad.

**Web:** Red de documentos HTML intercomunicados y distribuidos entre servidores del mundo entero.

**Web services:** Aplicación que realiza un cometido y que puede formar parte de otros servicios para formar un servicio más completo. La comunicación hacia y desde el WebService se realiza con XML. Permite una llamada a una funcionalidad localizada en un servidor remoto.

**XML:** Lenguaje orientado al almacenamiento, procesamiento y transmisión de mensajes.